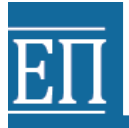

ΥΠΟΥΡΓΕΙΟ ΠΑΙΔΕΙΑΣ, ΕΡΕΥΝΑΣ ΚΑΙ ΘΡΗΣΚΕΥΜΑΤΩΝ ΙΝΣΤΙΤΟΥΤΟ ΕΚΠΑΙΔΕΥΤΙΚΗΣ ΠΟΛΙΤΙΚΗΣ

# **ΟΔΗΓΟΣ ΕΚΠΑΙΔΕΥΤΙΚΟΥ**

**ΜΑΘΗΜΑΤΑ ΕΠΙΛΟΓΗΣ ΙΙ ΜΟΥΣΙΚΗ -ΜΟΥΣΙΚΗ ΤΕΧΝΟΛΟΓΙΑ:** -ΕΦΑΡΜΟΓΕΣ ΤΗΣ ΠΛΗΡΟΦΟΡΙΚΗΣ ΣΤΗ ΜΟΥΣΙΚΗ -ΕΠΕΞΕΡΓΑΣΙΑ ΜΟΥΣΙΚΟΥ ΚΕΙΜΕΝΟΥ ΜΕ Η/Υ -ΣΤΟΙΧΕΙΩΔΕΙΣ ΑΡΧΕΣ ΗΧΟΛΗΨΙΑΣ (ΤΑΞΗ Α ΄)

# ΓΕΝΙΚΟ ΜΟΥΣΙΚΟ ΛΥΚΕΙΟ

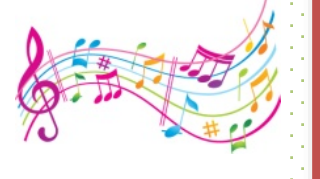

**EVPORAÏKO KOINONIKO** 

 **2015**

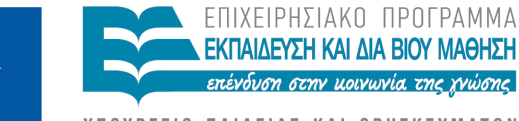

ΥΠΟΥΡΓΕΙΟ ΠΑΙΔΕΙΑΣ ΚΑΙ ΘΡΗΣΚΕΥΜΑΤΩΝ ΕΙΔΙΚΗ ΥΠΗΡΕΣΙΑ ΔΙΑΧΕΙΡΙΣΗΣ

Ευρωπαϊκή Ένωση .<br>παϊκό Κοινώνικό Ταμείς Με τη συγχρηματοδότηση της Ελλάδας και της Ευρωπαϊκής Ένωσης

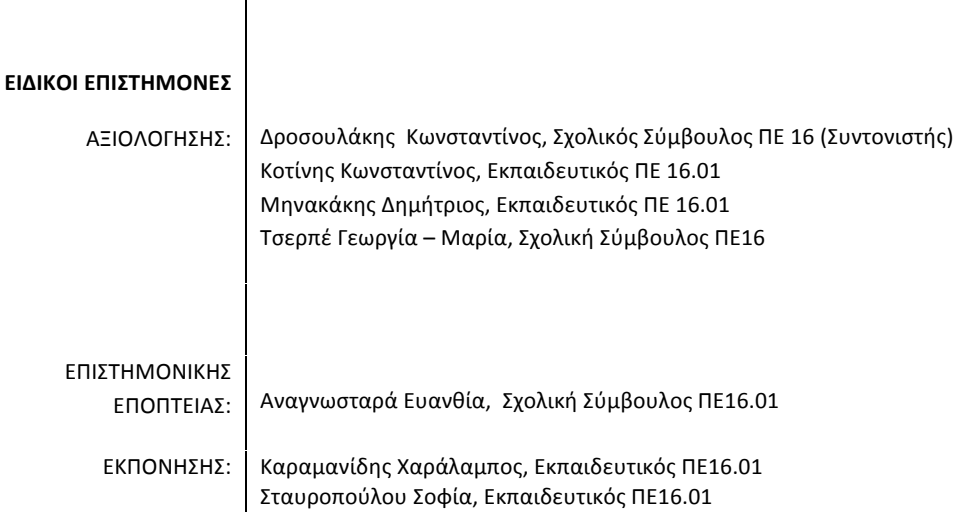

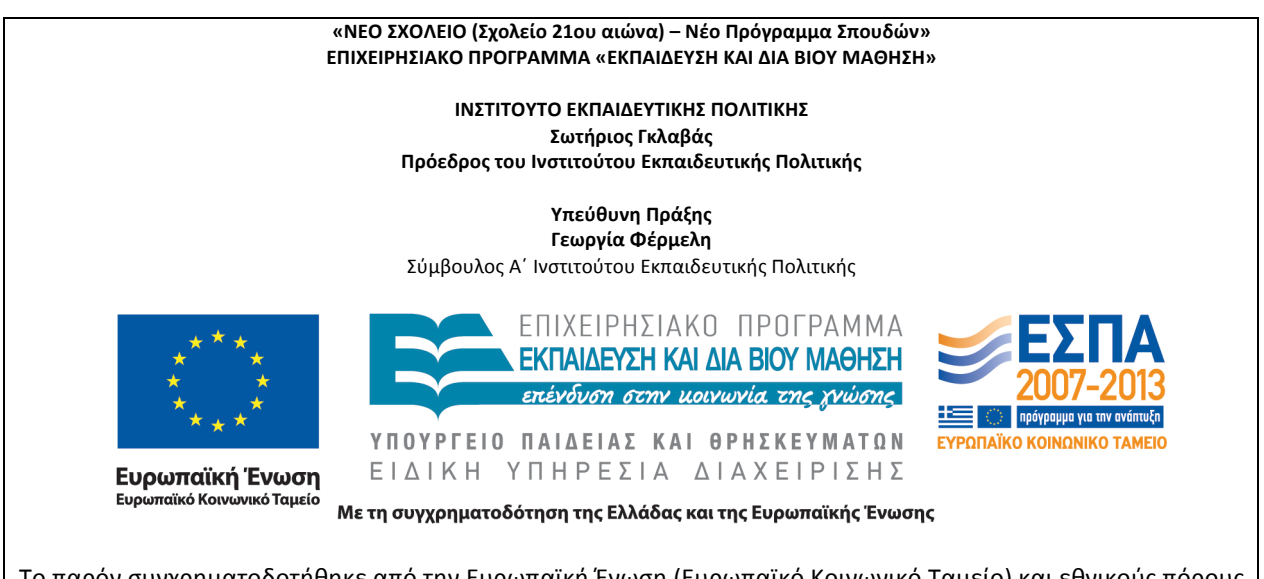

Το παρόν συγχρηματοδοτήθηκε από την Ευρωπαϊκή Ένωση (Ευρωπαϊκό Κοινωνικό Ταμείο) και εθνικούς πόρους στο πλαίσιο της πράξης **«ΝΕΟ ΣΧΟΛΕΙΟ (Σχολείο 21ου αιώνα) – Νέο Πρόγραμμα Σπουδών»** του Επιχειρησιακού Προγράµµατος **«Εκπαίδευση και ∆ιά Βίου Μάθηση»**

**ΓΕΝΙΚΟ ΜΟΥΣΙΚΟ ΛΥΚΕΙΟ**

**ΟΔΗΓΟΣ ΕΚΠΑΙΔΕΥΤΙΚΟΥ**

**ΜΑΘΗΜΑΤΑ ΕΠΙΛΟΓΗΣ ΙΙ**

**ΜΟΥΣΙΚΗ - ΜΟΥΣΙΚΗ ΤΕΧΝΟΛΟΓΙΑ:**

**ΜΑΘΗΜΑ: Εφαρμογές της πληροφορικής στη μουσική** 

**ΜΑΘΗΜΑ: Επεξεργασία μουσικού κειμένου με Η/Υ** 

**ΜΑΘΗΜΑ: Στοιχειώδεις αρχές ηχοληψίας** 

**ΤΑΞΗ: Α΄**

# **ΠΕΡΙΕΧΟΜΕΝΑ**

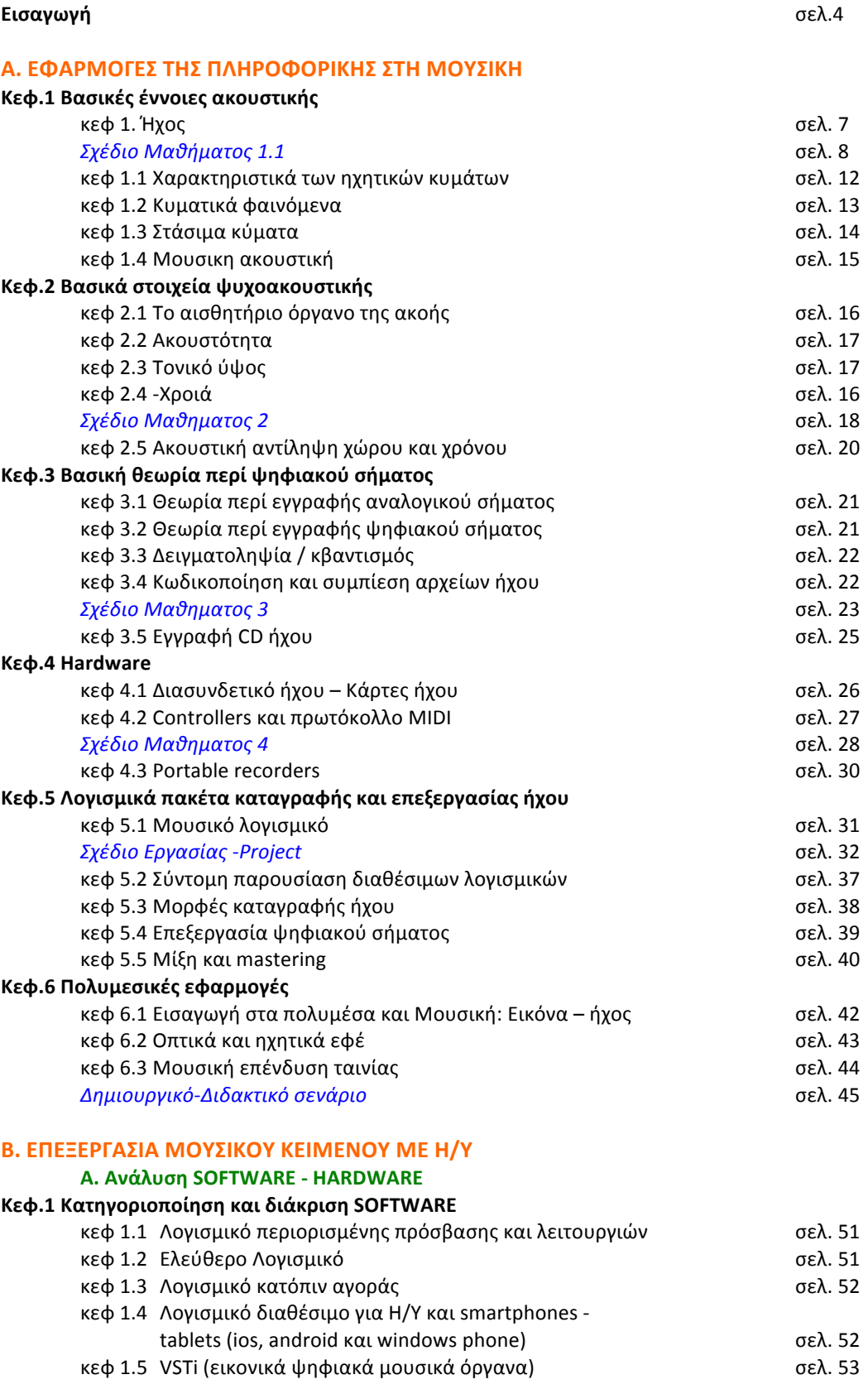

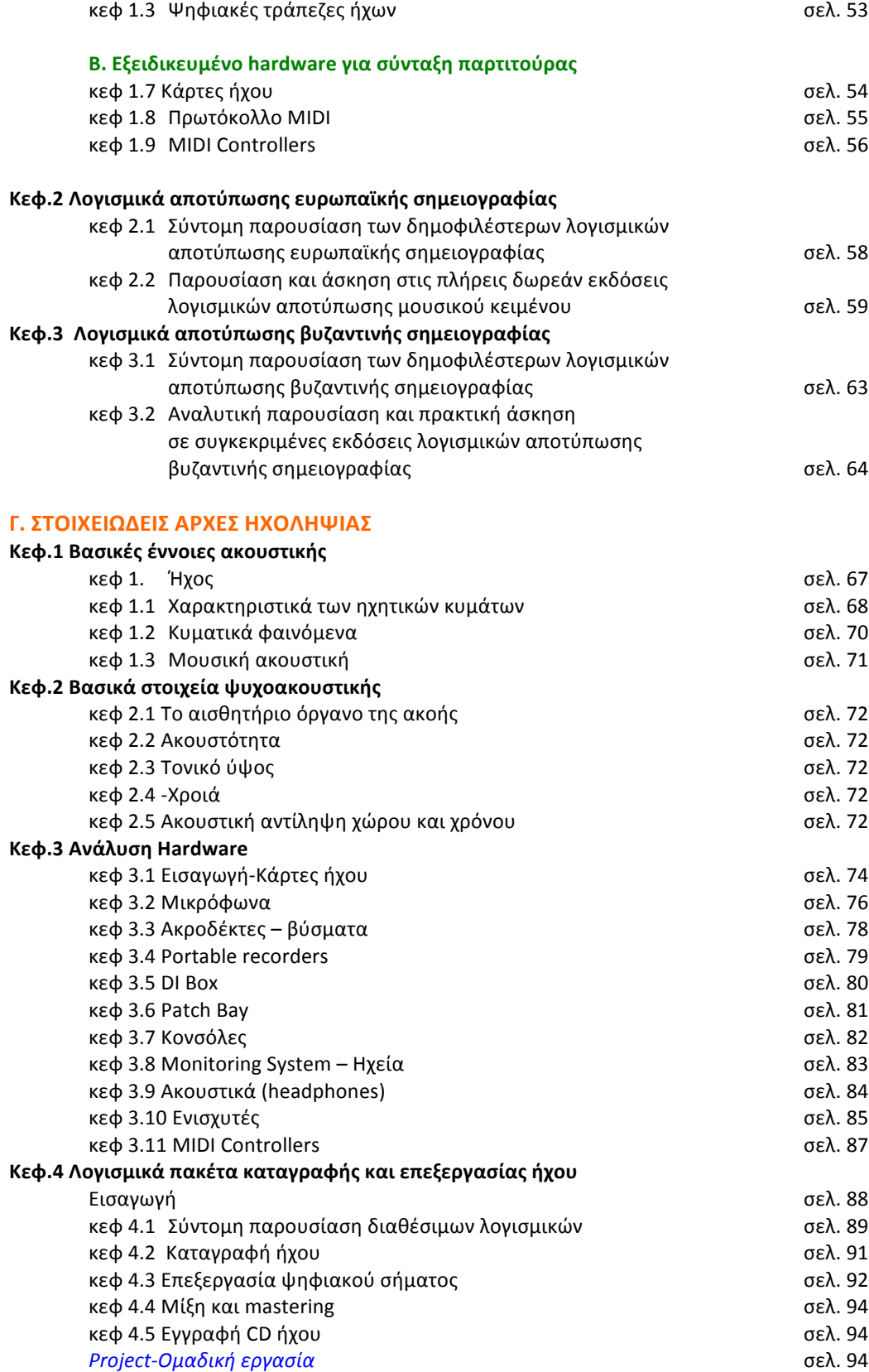

# **ΕΙΣΑΓΩΓΗ**

Το μάθημα «Μουσική Τεχνολογία», αποτελεί επιλογή του μαθητή στην Α' Λυκείου και διδάσκεται μια διδακτική ώρα την εβδομάδα. Οι μαθητές καλούνται να επιλέξουν μία από τις τρεις παρακάτω ενότητες:

- 1. Εφαρμογές της πληροφορικής στη μουσική
- **2. Επεξεργασία Μουσικού κειμένου με Η/Υ**
- **3. Στοιχειώδεις αρχές ηχοληψίας**

Σκοπός του οδηγού σπουδών του μαθήματος αποτελεί η στήριξη και καθοδήγηση του εκπαιδευτικού μουσικής πάνω στο Αναλυτικό Πρόγραμμα Σπουδών (ΑΠΣ), ο οποίος θα κληθεί να διδάξει το μάθημα στο Μουσικό Λύκειο. Στόχος του είναι να τον βοηθήσει να διαμορφώσει το μαθησιακό περιβάλλον με τα κατάλληλα μέσα αλλά και να τον κατευθύνει με τις κατάλληλες διδακτικές μεθοδολογίες ώστε να εκπονήσει το μάθημά του με επιτυχία. Το αντικείμενο του μαθήματος είναι εξαιρετικά επίκαιρο και το εκπαιδευτικό υλικό το οποίο προτείνεται από τους συντάκτες του οδηγού είναι βασισμένο στις πιο σύγχρονες παιδαγωγικές μεθόδους καθώς και στις βασικές δημοκρατικές αρχές οι οποίες πρέπει να διέπουν την εκπαιδευτική διαδικασία. Ο οδηγός σπουδών παρέχει στον εκπαιδευτικό:

- To φιλοσοφικό πλαίσιο που διέπει το μάθημα της μουσικής τεχνολογίας.
- Τις βασικές θεωρητικές αρχές για το επίπεδο και την ηλικία των μαθητών οι οποίοι θα το παρακολουθήσουν.
- Την περιγραφή του ρόλου του εκπαιδευτικού στην τάξη.
- Ενδεικτικά σχέδια μαθημάτων ανά εκπαιδευτική ενότητα

Επίσης προτείνεται σχετική βιβλιογραφία καθώς και χρήσιμες ιστοσελίδες για το μάθημα. Όλα αυτά δίνουν στον εκπαιδευτικό την δυνατότητα να κατανοήσει και να δημιουργήσει ολοκληρωμένες διδακτικές ενότητες οι οποίες θα ανταποκρίνονται πάντα στις ανάγκες των μαθητών του.

# **Φιλοσοφικό πλαίσιο του μαθήματος**

Με τον όρο Μουσική Τεχνολογία εννοούμε την ανάπτυξη και χρήση κάθε μορφής τεχνικών μέσων και εργαλείων (αναλογικών, ψηφιακών, μηχανικών) που τίθενται στην υπηρεσία της Μουσικής τέχνης και επιστήμης.

Οι αυξημένες ανάγκες της μουσικής παραγωγής και βιομηχανίας (σημειογραφία, ηχογράφηση, αναπαραγωγή), οι ανάγκες σε μηχανήματα (hardware) έτσι ώστε να είναι γρηγορότερα, πιο μικρά σε όγκο κ.α, αλλά και οι αυξημένες ανάγκες για λογισμικά (software), οδήγησαν στην ραγδαία ανάπτυξη του χώρου της μουσικής τεχνολογίας.

Άλλος ένας παράγοντας ο οποίος δεν πρέπει να μας διαφεύγει είναι φυσικά το διαδίκτυο, το οποίο κι αυτό με την σειρά του συνέβαλλε στην εξέλιξη της μουσικής τεχνολογίας αφού μέσα από αυτό συνεργάζονται και επικοινωνούν εκατομμύρια χρήστες καθημερινά.

Ο μαθητής ο οποίος θα επιλέξει το μάθημα της Μουσικής Τεχνολογίας θα πρέπει ταυτόχρονα να ενθαρρύνεται ώστε να αναπτύσσει και τις παρακάτω ικανότητες σύμφωνα με την θεωρία των πολλαπλών ικανοτήτων του Gardner:

- 1. Την Γλωσσική του ικανότητα
- 2. Την λογικομαθηματική του ικανότητα
- 3. Την Μουσική-Ρυθμική του ικανότητα
- 4. Την Οπτική/χωρική ικανότητα
- 5. Την κιναισθητική ικανότητα
- 6. Την κοινωνική και διαπροσωπική του ικανότητα και τέλος την
- 7. Ικανότητα της συναδελφικότητας /ενδοπροσωπική.

Μέσα σε αυτό το πλαίσιο, το μάθημα της Μουσικής Τεχνολογίας στο Λύκειο, μεγάλο μέρος του οποίου καταλαμβάνει η «ψηφιακή» μουσική τεχνολογία, προσφέρεται για την σύνδεση της μουσικής με την σύγχρονη πραγματικότητα και την αποτελεσματική ανάπτυξη των δεξιοτήτων των μαθητών.

# **Bασικές θεωρητικές αρχές**

Το πιο σημαντικό στοιχείο το οποίο προκύπτει σύμφωνα με την επιστημονική έρευνα είναι ότι τα μαθησιακά περιβάλλοντα τα οποία χρησιμοποιούν την τεχνολογία θα πρέπει να ακολουθούν 4 βασικά χαρακτηριστικά της μαθησιακής διαδικασίας (Roschelle, Pea, Christopher, Douglas, & Barbara, 2001):

- Tην ενεργητική συσχέτιση (active engagement)
- Τη συμμετοχή στην ομάδα
- Τη διάδραση-ανατροφοδότηση (feedback)
- Tη σύνδεση με την πραγματικότητα και τον κόσμο του σήμερα.

Οι μαθητές λοιπόν σήμερα δεν αρκούνται στο να είναι παθητικοί αποδέκτες της γνώσης αλλά έχουν μάθει να εμπλέκονται στην γνώση την οποία προτιμούν να προσλαμβάνουν μέσω της διασκέδασης και των κινήτρων που τους προσφέρει η τεχνολογία.

Στο μάθημα της Μουσικής Τεχνολογίας και συγκεκριμένα στην δευτεροβάθμια εκπαίδευση:

1.Θα πρέπει να ακολουθείται το πρόγραμμα σπουδών και οι δραστηριότητες θα πρέπει να φέρνουν σε επαφή τους μαθητές με όλα τα χαρακτηριστικά της μουσικής έκφρασης.

2. Αυτό θα πρέπει να γίνεται με διάφορους βαθμούς δυσκολίας.

3.Όλα τα λογισμικά θα πρέπει να είναι ανοιχτού τύπου για να ικανοποιούν διαφορετικά ενδιαφέροντα των μαθητών αλλά και μαθησιακά πρότυπα.

# **Ο ρόλος του εκπαιδευτικού**

Ο ρόλος του εκπαιδευτικού ο οποίος καλείται να διδάξει το μάθημα της Μουσικής Τεχνολογίας είναι καθοριστικός, καθώς ο ίδιος θα πρέπει να μπορέσει να συσχετίσει την τεχνολογία με τις διάφορες θεωρίες μάθησης και την ανάπτυξη του προγράμματος σπουδών (Bower, 2009). Πολλοί είναι εκείνοι οι παιδαγωγοί οι οποίοι ενίσχυσαν γνωστικά με τις απόψεις τους την διδασκαλία μέσω των υπολογιστών και της τεχνολογίας. Οι Noble (1999), Rowe (2001) αλλά και Schwaegler (1984) ήταν μερικοί από αυτούς. Ακολουθώντας τις μαθησιακές θεωρίες των Bruner (Constructivist theory), Ausubel (Sumbsumption Theory) και Piaget (Genetic Epistimology) διακρίνουμε ότι νέες και ανταποκρινόμενες στις απαιτήσεις των καιρών θεωρίες, μπορούν να εφαρμοστούν και στον τομέα της μουσικής εκπαίδευσης. 

Ο εκπαιδευτικός, θα πρέπει να σχεδιάσει το μάθημά του έχοντας υπόψη του ότι οι σημερινοί μαθητές είναι γεννημένοι μέσα στην τεχνολογία και την βιώνουν στην καθημερινότητά τους. Έτσι λοιπόν, καλείται να δημιουργήσει ένα ευέλικτο μαθησιακό περιβάλλον καθώς και κίνητρα για τους μαθητές οι οποίοι θα πρέπει να ενθαρρύνονται σε ενεργητικές και ιδιαίτερα δημιουργικές δραστηριότητες.

Στόχοι του θα πρέπει να είναι η επέκταση των οριζόντων των μαθητών καθώς και η επαφή τους με όλες τις καινούριες εξελίξεις γύρω από τη μουσική τεχνολογία. Οι κυριότεροι άξονες τους οποίους θα πρέπει να ακολουθήσει ο εκπαιδευτικός είναι:

- 1. Να χρησιμοποιήσουν την μουσική μέσω της τεχνολογίας με δημιουργικό τρόπο για να ενισχύσουν την έκφρασή τους.
- 2. Να αποκτήσουν γνώσεις με ιδιαίτερα διασκεδαστικό και αλλά και διαδραστικό τρόπο.
- 3. Να εργαστούν ομαδικά και,
- 4. Να μάθουν να χρησιμοποιούν την τεχνολογία για να επιλύουν προβλήματα.

# **Α. ΕΦΑΡΜΟΓΕΣ ΤΗΣ ΠΛΗΡΟΦΟΡΙΚΗΣ ΣΤΗ ΜΟΥΣΙΚΗ**

# **ΚΕΦΑΛΑΙΟ 1**

**Βασικές έννοιες ακουστικής** (Συνολική διάρκεια του Κεφ1. 06 Διδακτικές ώρες)

# **1. Ήχος**

**Διάρκεια:** 1 διδακτική ώρα

Εισαγωγή – Τι είναι ο ήχος

- *Ηχητικά κύματα σε ελαστικό μέσο*
- *Διάδοση του ήχου*
- *Εγκάρσια και διαμήκη κύματα*

# **Στόχοι:**

- Να αντιλαμβάνονται και περιγράφουν το φαινόμενο του ήχου από την άποψη της φυσικής και της ψυχοακουστικής
- Να κατανοούν και να περιγράφουν τον τρόπο με τον οποίο διαδίδονται τα ηχητικά κύματα

# **Διδακτική πρακτική:**

Σε αυτήν την ενότητα ο εκπαιδευτικός προτείνεται να ασχοληθεί με την βασική θεωρία περί ήχου (ορισμός, διάδοση των ηχητικών κυμάτων στα διάφορα μέσα: στερεά, υγρά ή αέρια καθώς και στο τι είναι εγκάρσιο ή διάμηκες ηχητικό κύμα). Αυτά προτείνεται να γίνουν σε μια διδακτική ώρα έτσι ώστε οι μαθητές να είναι σε θέση να αντιλαμβάνονται τις συγκεκριμένες έννοιες κυρίως μέσα από δραστηριότητες όπως: η αναζήτηση πληροφοριών για τον ήχο και η προβολή video ή εικόνων για την καλύτερη κατανόηση των εννοιών. Για την συγκεκριμένη ενότητα προτείνεται παρακάτω ολοκληρωμένο διδακτικό σενάριο που αφορά στα βασικά χαρακτηριστικά του ήχου (σχέδιο μαθήματος 1)

# **Διδακτική μεθοδολογία:**

Θα χρησιμοποιηθεί η μέθοδος της εισήγησης σε συνδυασμό με την μέθοδο αναζήτησης πληροφοριών και της ομαδικής εργασίας.

# **Yλικά-Μέσα:**

- Η/Υ
- Σύνδεση στο διαδίκτυο
- Προβολέας video-εικόνων

# **Λέξεις –Κλειδιά:**

ήχος, ηχητικό κύμα, εγκάρσια και διαμήκη κύματα

# **Bιβλιογραφία:**

Brice Richard: «Τεχνολογία της Μουσικής». Εκδ. Τζιόλα, Θεσσαλονίκη, 2001 Δώδης Δημήτριος, *«Ηχοληψία»,* Εκδ. Ίων, 1995

# Σχέδιο Μαθήματος 1

**Eισαγωγή - Τι είναι ήχος**

**Διάρκεια:** 

# **Στόχοι διδακτικής ενότητας**

 $\cdot$  Να κατανοήσουν οι μαθητές τον τρόπο παραγωγής του ήχου των μουσικών οργάνων και της ανθρώπινης φωνής

# **Υλικά/Μέσα:**

- 1. Η/Υ
- 2. Σύνδεση στο διαδίκτυο
- 3. Λογισμικό καταγραφής ήχου (Band in a Box, Wavelab, Soundforge, Audacity)
- 4. Ακουστικά με μικρόφωνο
- 5. Προβολέας video εικόνων

**Λέξεις Κλειδιά:** αρχείο ήχου, κυματομορφή, συχνότητα, ένταση, διάρκεια, χροιά.

# **Πορεία διδασκαλίας:**

- $\cdot$  Οι μαθητές θα γνωρίσουν τι είναι ήχος καθώς και τα χαρακτηριστικά του.
- $\cdot$  Θα ανακαλύψουν πληροφορίες σε σχέση με τον ήχο
- $\cdot$  Θα δημιουργήσουν τις δικές τους κυματομορφές
- $\cdot$  Θα είναι σε θέση να σχολιάσουν μια κυματομορφή
- **→** Θα ηχογραφήσουν ήχους της επιλογής τους με την βοήθεια λογισμικών ηχογράφησης.

# **Αναζήτηση ήχων-Δημιουργία ηχητικών αρχείων**

Οι μαθητές μπορούν να αναζητήσουν διάφορους ήχους στο διαδίκτυο.

Προτεινόμενες διευθύνσεις:

www.findsounds.com, 

www.oddmusic.com, 

www.freesound.org κ.α. 

Ο διδάσκων προτείνει στους μαθητές να βρουν ήχους οργάνων (εγχόρδων, πνευστών, κρουστών) και να παρατηρήσουν τις διαφορές ως προς τα βασικά χαρακτηριστικά της κυματομορφής. 

Έπειτα τους προτείνει να αναζητήσουν ήχους του περιβάλλοντος ή της φύσης και να δημιουργήσουν ένα νέο αρχείο σε όποιο λογισμικό εκείνοι επιθυμούν και υπάρχει στο εργαστήριο. (βλ. προτεινόμενα). Στην συνέχεια τους ζητά να το αποθηκεύσουν και να επεξεργαστούν τους ήχους.

Κατά την επεξεργασία ενός ήχου μπορούν να μεγενθύνουν την κυματομορφή (zoom in/out), και να παρατηρήσουν χαρακτηριστικά της όπως για παράδειγμα: διάρκεια δείγματος, ένταση, περιβάλλουσα του ήχου κ.α.

Μπορούν επίσης να χρησιμοποιήσουν το λογισμικό μουσικής καταγραφής για να ηχογραφήσουν την φωνή τους σε σύντομες φράσεις είτε ομιλίας είτε τραγουδιού.

Ο διδάσκων ζητά από τους μαθητές να παρατηρήσουν τις διαφορές στις κυματομορφές επισημαίνοντας την διαφορά της κυματομορφής της ομιλίας από εκείνης του τραγουδιού.

Ακόμη μπορούν να συγκρίνουν τις διαφορές ανάμεσα στις κυματομορφές γυναικείων και αντρικών φωνών.

Επίσης δύναται να εξασκηθούν στην δημιουργία νέων αρχείων ακολουθώντας τις προτεινόμενες ασκήσεις:

- 1. Προτρέψτε τους μαθητές να επιλέξουν έναν ήχο κάποιου μουσικού οργάνου της επιλογής τους και, στην συνέχεια να δημιουργήσουν ένα αρχείο στο λογισμικό καταγραφής και επεξεργασίας ήχου, με τον ήχο που επέλεξαν. Οι εντολές οι οποίες πρέπει να ακολουθήσουν οι μαθητές είναι: (select/copy/new/paste).
- 2. Να κάνουν το ίδιο επιλέγοντας όμως ήχους πολλών οργάνων. Οι εντολές οι οποίες πρέπει να ακολουθήσουν οι μαθητές είναι: (ctrl+select/copy/new/insert).
- 3. Να δημιουργήσουν μια βάση δεδομένων με διάφορους ήχους (φύσης, περιβάλλοντος, μουσικών οργάνων, εσαγωγή ήχων από cd, κ.α) ακολουθώντας τις εντολές: (file/new/database).

# **Δημιουργία κυματομορφής**

Για να μπορέσουν οι μαθητές να δημιουργήσουν τις δικές τους κυματομορφές μπορούν να χρησιμοποιήσουν πάλι οποιοδήποτε λογισμικό καταγραφής και επεξεργασίας ήχου κάνοντας την παρακάτω άσκηση:

- Aπό την επιλογή **Tools** επιλέγουν την εντολή signal generator και δημιουργούν ημιτονοειδείς κυματομορφές (440 Hz, 1320 Hz κλπ). Ο διδάσκων προτρέπει τους μαθητές να παρατηρήσουν και να σχολιάσουν τα διαφορετικά χαρακτηριστικά τους αφού πειραματιστούν με την ένταση, την φασματική ανάλυση και την διάρκεια της κάθε κυματομορφής.
- Από την ίδια επιλογή στο menu του λογισμικού (Tools/signalgenerator) μπορούν να δημιουργήσουν ημιτονοειδείς, πριονωτές και τετραγωνικές κυματομορφές.

# **Ηχογράφηση ήχων**

Μια πολύ δημιουργική πρόταση οποία μπορεί να αποτελέσει και εργασία για τους μαθητές στο τέλος του κεφαλαίου, για την ηχογράφηση ήχων αλλά και την δημιουργία μιας πρωτότυπης σύνθεσης από τους μαθητές είναι η χρήση του λογισμικού *Band in a Box:* 

- 1. Προτείνετε στους μαθητές να εισάγουν μια ακολουθία από συγχορδίες π.χ. A/D+/E+/A και επιλέξτε ένα στυλ, το συγκεκριμένο πρόγραμμα υποστηρίζει διάφορά στυλ.
- 2. Να εξασκηθούν χρησιμοποιώντας οποιοδήποτε στυλ τους αρέσει ή προτείνετε εσείς ένα στυλ για παράδειγμα *Jazz ή Βlues*.
- 3. Πατήστε το κουμπί *Record* και θα ανοίξει το παράθυρο ηχογράφησης
- 4. Εκεί μπορείτε να προτρέψετε τους μαθητές να ηχογραφήσουν την δική τους μελωδία σε *midi* μορφή
- 5. Αποθηκεύστε πατώντας ΟΚ keep take ή αν θέλετε προσπαθήστε πάλι πατώντας *rerecord*

Για την ηχογράφηση της φωνής των μαθητών μπορείτε να χρησιμοποιήσετε οποιοδήποτε πρόγραμμα μουσικής καταγραφής και επεξεργασίας ήχου (Wavelab 8.5, Soundforge, Audacity κλπ).

# **ΔΡΑΣΤΗΡΙΟΤΗΤΕΣ ΕΠΕΚΤΑΣΗΣ**

Για να μπορέσουν οι μαθητές να κατανοήσουν τα βασικά χαρακτηριστικά του ήχου (Συχνότητα-Ένταση-Διάρκεια-Φάσμα συχνοτήτων) θα μπορούσαμε να επεκτείνουμε τις δραστηριότητες του μαθήματος μας ως εξής:

Προτείνετε στους μαθητές να σκεφτούν και να εισάγουν στο πρόγραμμα καταγραφής και επεξεργασίας του ήχου έναν ήχο εγχόρδου οργάνου από το διαδίκτυο και έπειτα να αλλάξουν την συχνότητά του, την έντασή του και την διάρκειά του (οι εντολές τις οποίες ακολουθούμε είναι ανάλογες στο κάθε λογισμικό).

# **Αξιολόγηση**

Κριτήρια για την αξιολόγηση των μαθητών σε αυτό το κεφάλαιο αποτελούν η κατανόηση των εννοιών που έχουν να κάνουν με τα βασικά χαρακτηριστικά των κυματομορφών. Αυτό μπορεί να επιτευχθεί από τον διδάσκοντα με ερωτηματολόγια αξιολόγησης της ενότητας τα οποία θα έχει δημιουργήσει εκείνος και θα αξιολογήσει στη συνέχεια τους μαθητές.

#### **Προτεινόμενη άσκηση:**

- $\hat{\mathbf{v}}$  Κάνετε ένα νέο αρχείο με δείγματα από διάφορα όργανα (Ctrl+select/Copy/New /Insert).
- $\div$  Στην συνέχεια πειραματιστείτε μεταβάλλοντας την διάρκεια, το τονικό ύψος και την ένταση του ηχητικού αρχείου.
- $\cdot$  Εφαρμόστε την εντολή process/reverse και αναποδογυρίστε στον άξονα του χρόνου την κυματομορφή. Τι παρατηρείτε;

#### **Αναστοχασμός**

Θα πρέπει να τονίσουμε πως σκοπός μας είναι από την αρχή να γνωρίσουν οι μαθητές τα χαρακτηριστικά του ήχου. Ο ήχος θα πρέπει να διερευνηθεί σε σχέση με τα υποκειμενικά και τα αντικειμενικά χαρακτηριστικά του (Γεωργάκη 2003):

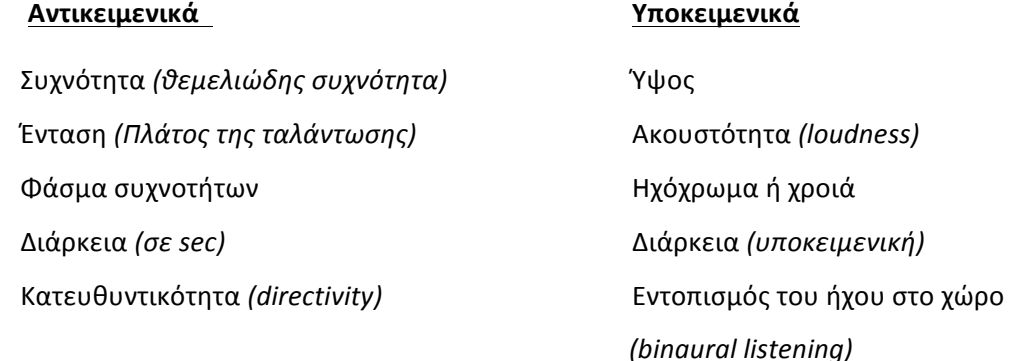

#### **Βιβλιογραφία**

Γεωργάκη Αναστασία, «Σημειώσεις για το μάθημα Ανάλυση και σύνθεση ήχων», Τμήμα Μουσικών Σπουδών, Ιόνιο Πανεπιστήμιο, 2003 Λογισμικά: Wavelab. http://www.steinberg.net/en/products/wavelab/start.html Band in a Box:http://www.pgmusic.com/ Sound Forge:http://www.sonycreativesoftware.com/soundforgesoftware Audacity:http://audacityteam.org/

# **1.1 Χαρακτηριστικά των ηχητικών κυμάτων**

**Διάρκεια:** 1 διδακτική ώρα

- *Ταχύτητα του ήχου*
- *Περίοδος κύματος*
- *Συχνότητα κύματος*
- *Μήκος κύματος*
- *Πλάτος κύματος*
- *Φάση κύματος*

# **Στόχοι:**

- Να διατυπώνουν και ερμηνεύουν τα βασικά χαρακτηριστικά των ηχητικών κυμάτων
- Να κατανοούν τη σχέση συχνότητας-τονικού ύψους και πλάτους έντασης του ήχου και είναι εξοικειωμένοι με τις μονάδες Hz και dB

# **Διδακτική πρακτική:**

Σε αυτήν την ενότητα ο διδάσκων προτείνεται να ασχοληθεί μέσα σε μια διδακτική ώρα με τα χαρακτηριστικά του ήχου και των ηχητικών κυμάτων. Ο διδάσκων προτείνεται να χρησιμοποιήσει διάφορες ασκήσεις στο λογισμικό καταγραφής και επεξεργασίας του ήχου που διαθέτει στο εργαστήριό του σχολείου για την καλύτερη κατανόηση των εννοιών από τους μαθητές. Επίσης χρήσιμο θα ήταν να μπορέσουν οι μαθητές να επιδοθούν σε ασκήσεις όπως: 

α. δημιουργία κυματομορφών, β. μεταβολή του πλάτους, γ. μεταβολή της συχνότητας, δ. μεταβολή της φάσης.

# **Διδακτική μεθοδολογία:**

Εισήγηση- ομαδική εργασία

# **Yλικά-Μέσα:**

- Η/Υ
- Σύνδεση στο διαδίκτυο
- Λογισμικό επεξεργασίας και καταγραφής του ήχου (Wavelab 8.5, Soundforge, Audacity)

# **Λέξεις –Κλειδιά:**

Ταχύτητα του ήχου, περίοδος, συχνότητα, μήκος κύματος, πλάτος, φάση

# **Bιβλιογραφία:**

BriceRichard: «Τεχνολογία της Μουσικής». Εκδ. Τζιόλα, Θεσσαλονίκη, 2001 Δώδης Δημήτριος, «Ηχοληψία», Εκδ. Ίων, 1995 http://www.steinberg.net/index.php?id=938&L=1

# http://www.sonycreativesoftware.com/soundforgesoftware

# http://audacityteam.org/

# **1.2. Κυματικά φαινόμενα**

**Διάρκεια**: 1 διδακτική ώρα

- *Ανάκλαση*
- *Διάθλαση*
- *Απορρόφηση*
- *Περίθλαση*

#### **Στόχοι:**

- Να αναγνωρίζουν και ερμηνεύουν τα κυματικά φαινόμενα που αφορούν τη διάδοση του ήχου και αναφέρουν παραδείγματα εφαρμογής τους στην καθημερινή ζωή και μουσική πράξη

# Διδακτική πρακτική:

Για την καλύτερη κατανόηση των κυματικών φαινομένων προτείνονται ασκήσεις πάνω σε ηχοχρωματικές διαφορές με την χρήση διαφόρων video από το διαδίκτυο που περιέχουν τα κυματικά φαινόμενα.

#### **Διδακτική μεθοδολογία:**

Σε αυτήν την ενότητα χρήσιμο θα ήταν να χρησιμοποιηθεί η μέθοδος της εισήγησης με ερωτήσεις και απαντήσεις αλλά και μέθοδος της επίδειξης.

# **Yλικά-Μέσα:**

- Η/Υ
- Προβολέας βίντεο-εικόνων
- Σύνδεση στο διαδίκτυο

# **Λέξεις –Κλειδιά:**

Ανάκλαση, διάθλαση, απορρόφηση, περίθλαση, ηχητικό κύμα

# **Bιβλιογραφία:**

Brice Richard: «Τεχνολογία της Μουσικής». Εκδ. Τζιόλα, Θεσσαλονίκη, 2001 Εverest. F. Alton: «Εγχειρίδιο Ακουστικής».Εκδ.Τζιόλα, 1998 Δώδης Δημήτριος, «Ηχοληψία», Εκδ. Ίων, 1995 Χαδέλλης Λουκάς, «Ήχος και Μουσική» Εκδ. Σύγχρονη Μουσική, 2004

# **1.3. Στάσιμα κύματα**

#### **Διάρκεια:** 1 διδακτική ώρα

- *Ταλαντώσεις σε χορδές και στήλες αέρος*
- *Σύνθετοι ήχοι*
- *Αρμονικές συχνότητες*
- *Ανάλυση φάσματος*
- *Θόρυβος*

# **Στόχοι:**

- Να εξηγούν τις έννοιες «θεμελιώδης και αρμονική συχνότητα» και περιγράφουν το φάσμα συχνοτήτων ήχων μουσικών οργάνων
- Να αντιλαμβάνονται την έννοια του θορύβου και την επίδρασή του σε καταστάσεις της καθημερινής ζωής και της μουσικής πράξης.

# **Διδακτική πρακτική:**

Για την διδασκαλία της ενότητας των στάσιμων κυμάτων προτείνεται είτε ο πειραματισμός μέσα στην τάξη με φυσικά μουσικά όργανα (έγχορδα, πνευστά) είτε η χρήση λογισμικών όπως το Wavelab 8.5 ή το Soundforge με τα οποία μπορεί να γίνει ανάλυση φάσματος π.χ με την εντολή frequencyanalyses. Για την έννοια του θορύβου οι μαθητές καλό θα ήταν να πειραματιστούν με δείγματα θορύβου αλλά και να συζητήσουν για την ηχορρύπανση και τον θόρυβο του περιβάλλοντος με βάση την σχέση κλίμακας ηχητικών σταθμών σε db.

# **Διδακτική μεθοδολογία:**

Οι μέθοδοι της επίδειξης, της ομαδικής εργασίας αλλά και των ερωτήσεων-απαντήσεων θα ήταν πολύ χρήσιμες σε αυτήν την ενότητα.

# **Yλικά-Μέσα:**

- Η/Υ
- Σύνδεση στο διαδίκτυο
- Λογισμικό επεξεργασίας και καταγραφής του ήχου (Wavelab.8.5, Soundforge, Audacity)
- Μουσικά όργανα (π.χ. φλάουτο, βιολί, κιθάρα)
- -

# **Λέξεις –Κλειδιά:**

Ταλάντωση, σύνθετος ήχος, αρμονικός ήχος, φάσμα, θόρυβος

# **Bιβλιογραφία:**

BriceRichard: «Τεχνολογία της Μουσικής». Εκδ. Τζιόλα, Θεσσαλονίκη, 2001

Δώδης Δημήτριος, «Ηχοληψία», Εκδ. Ίων, 1995

http://www.steinberg.net/index.php?id=938&L=1

http://www.sonycreativesoftware.com/soundforgesoftware

http://audacityteam.org/

# **1.4. Μουσική ακουστική**

**Διάρκεια:** 2 διδακτικές ώρες

- *Αρμονική στήλη – διαστήματα– κλίμακες – συγκερασμός*
- *Μουσικά όργανα*
- *Ανθρώπινη φωνή*

# **Στόχοι:**

- Να κατανοούν τον τρόπο διευθέτησης των τονικών υψών μέσα σε μια κλίμακα με βάση τους λόγους συχνοτήτων
- Να κατανοούν τον τρόπο παραγωγής του ήχου των μουσικών οργάνων και της ανθρώπινης φωνής

#### Διδακτική πρακτική:

Για την ενότητα Μουσική ακουστική προτείνεται ο διδάσκων να αφιερώσει 3 διδακτικές ώρες στις οποίες μπορεί ενδεικτικά να ασχοληθεί με τις έννοιες: διαστήματα, κλίμακες, συγκερασμός καθώς και ακουστική των μουσικών οργάνων αλλά και της ανθρώπινης φωνής. Χρήσιμο θα ήταν ο εκπαιδευτικός να διδάξει τις διαστηματικές σχέσεις μέσω του λόγου συχνοτήτων με τη χρήση ασκήσεων (αναφορά στο μονόχορδο του Πυθαγόρα και στον τρόπο υπολογισμού των διαστημάτων). Άλλο ένα πολύ σημαντικό θέμα με το οποίο προτείνεται να ασχοληθεί ο εκπαιδευτικός σε αυτήν την ενότητα είναι η διαφορά στο φάσμα συχνοτήτων ενός μουσικού οργάνου και της ανθρώπινης φωνής. Επίσης δύναται ο διδάσκων να ασχοληθεί με την ηχογράφηση φωνής και μουσικού οργάνου που διαθέτει στο εργαστήριο και την σύγκριση των ηχητικών αρχείων ως προς τα βασικά χαρακτηριστικά των κυματομορφών.

# **Διδακτική μεθοδολογία:**

Οι μέθοδοι τις οποίες μπορεί να χρησιμοποιήσει ο διδάσκων είναι: η επίδειξη, η εισήγηση με την προσθήκη ερωτήσεων-απαντήσεων καθώς και η ομαδική εργασία.

# **Yλικά-Μέσα:**

- Η/Υ
- Σύνδεση στο διαδίκτυο
- Προβολέας εικόνων-βίντεο
- Λογισμικό επεξεργασίας και καταγραφής ήχου
- -

# **Λέξεις –Κλειδιά:**

Αρμονική στήλη, διάστημα, κλίμακα, συγκερασμός, μουσικά όργανα, ανθρώπινη φωνή

# **Bιβλιογραφία:**

BriceRichard: «Τεχνολογία της Μουσικής». Εκδ. Τζιόλα, Θεσσαλονίκη, 2001 Δώδης Δημήτριος, «Ηχοληψία», Εκδ. Ίων, 1995 Howard David M, Murphy Damian T: «Voice Science Acoustics and recording». Plural Publishing, 2008 http://www.steinberg.net/index.php?id=938&L=1 http://www.sonycreativesoftware.com/soundforgesoftware

http://audacityteam.org/

# **ΚΕΦΑΛΑΙΟ 2.**

**Βασικά στοιχεία ψυχοακουστικής** (συνολική διάρκεια 3 διδακτικές ώρες)

# **Εισαγωγή - Υποκειμενικά χαρακτηριστικά του ήχου**

# **2.1 Το αισθητήριο όργανο της ακοής**

**Διάρκεια:** 1 διδακτική ώρα

# **Στόχοι:**

- Να περιγράφουν τον τρόπο μεταβίβασης και επεξεργασίας της ηχητικής πληροφορίας στο έσω αυτί και τον ενκέφαλο
- Να αναγνωρίζουν τη διαφορετική ευαισθησία του ανθρώπινου αυτιού στο εύρος ακουστών συχνοτήτων.

# Διδακτική πρακτική:

Σε αυτήν την ενότητα ο εκπαιδευτικός θα μπορούσε να προβάλλει στους μαθητές εικόνες, βίντεο και animation για να κατανοήσουν καλύτερα την λειτουργία του αυτιού και της ακοής.

# **Διδακτική μεθοδολογία:**

Βασική μέθοδος εδώ αποτελεί η επίδειξη αλλά και η μέθοδος των ερωτήσεων και απαντήσεων**.**

# **Yλικά-Μέσα:**

- Εικόνες
- Βίντεο
- Προβολέας εικόνων-βίντεο
- Η/Υ

- Σύνδεση στο διαδίκτυο

# **Λέξεις –Κλειδιά:**

Ανθρώπινο αυτί, εύρος συχνοτήτων, λειτουργία της ακοής

# **Bιβλιογραφία:**

Tomatis Alfred, «Το αυτί και η φωνή», Ελληνικά Γράμματα,1999

Brice Richard: «Τεχνολογία της Μουσικής». Εκδ. Τζιόλα, Θεσσαλονίκη, 2001

# **2.2 Ακουστότητα**

# **2.3 Τονικό ύψος-Χροιά**

**Διάρκεια:** 1 διδακτική ώρα

# **Στόχοι:**

- Να κατανοούν τις σχέσεις: συχνότητα τονικό ύψος ένταση ακουστότητα φάσμα – χροιά
- Να κατανοούν την έννοια τονικό ύψος και τα ψυχοακουστικά φαινόμενα που σχετίζονται με αυτό
- Να αντιλαμβάνονται το ρόλο που παίζει το φάσμα του ήχου στην αντίληψη του ηχοχρώματος

# Διδακτική πρακτική:

Σε αυτήν την ενότητα ο εκπαιδευτικός έχει την δυνατότητα μέσα από την πρακτική άσκηση σε λογισμικό (π.χ soundforge, audacity) ή ακόμη και μέσα από την επίδειξη με ένα ηχόμετρο, να δείξει στους μαθητές τις διαφορές στην ηχητική στάθμη. Επίσης για την κατανόηση των εννοιών ακουστότητα, τονικό ύψος και χροιά μπορεί να χρησιμοποιήσει την μέθοδο αναζήτησης ήχων από το διαδίκτυο (www.findsounds.com). Παρακάτω δίνεται σχέδιο μαθήματος για τις έννοιες της ακουστότητας-χροιάς (Σχ. Μαθ.2)

# **Διδακτική μεθοδολογία:**

Συζήτηση-Διάλογος, ομαδική εργασία, πρακτική άσκηση

# **Yλικά-Μέσα:**

- Η/Υ
- Σύνδεση στο διαδίκτυο
- Ηχόμετρο
- Λογισμικό επεξεργασίας και καταγραφής του ήχου (soundforge,audacity)

# **Λέξεις –Κλειδιά:**

-

Ηχόχρωμα, χροιά, τονικό ύψος, ακουστότητα

# **Bιβλιογραφία:**

Δώδης Δημήτριος, «Ηχοληψία», Εκδ. Ίων, 1995 BriceRichard: «Τεχνολογία της Μουσικής». Εκδ. Τζιόλα, Θεσσαλονίκη, 2001 http://www.sonycreativesoftware.com/soundforgesoftware http://audacityteam.org/

# **Σχέδιο Μαθήματος 2**

# **2.2 Ακουστότητα- 2.3 Τονικό ύψος-Χροιά**

**Διάρκεια:** 2 διδακτικές ώρες

# **Στόχοι διδακτικής ενότητας:**

Να κατανοήσουν οι μαθητές την έννοια του ηχοχρώματος-χροιάς και της **ακουστότητας**<sup>1</sup> (loudness) του ήχου και πως αυτά συνδέονται με τον τομέα της Ψυχοακουστικής.

#### **Yλικά-Μέσα:**

- 1. Σύνδεση στο διαδίκτυο
- 2. Η/Υ
- 3. Λογισμικό επεξεργασίας και καταγραφής του ήχου (Wavelab, Soundforge, Audacity)

# **Λέξεις Κλειδιά:**

ηχόχρωμα-χροιά, κυματομορφή, ακουστότητα-ένταση

# **Πορεία Διδασκαλίας:**

<u> 1989 - Jan Samuel Barbara, margaret e</u>

**Χροιά:** Προτείνεται οι μαθητές να γνωρίζουν την έννοια του ηχοχρώματος-χροιάς από τις προηγούμενες θεωρητικές τους γνώσεις. Πάνω σε αυτές εμείς μπορούμε να προχωρήσουμε σε μια πιο αναλυτική επεξεργασία της έννοιας μέσω της Μουσικής τεχνολογίας και της επιστήμης της ακουστικής. Χωρίζουμε τους μαθητές σε ομάδες και τους αναθέτουμε τις παρακάτω εργασίες:

1. Από το διαδίκτυο και συγκεκριμένα από το site: www.findsounds.com να αναζητήσουν δύο ήχους και να τους αποθηκεύσουν σε μορφή Wav (ο ένας ήχος μπορεί να είναι από χορδόφωνο όργανο και ο άλλος από αερόφωνο).

Με το όρο «Ακουστότητα», ονομάζουμε την υποκειμενική αίσθηση τη ς έντασης ενός ήχου, όπως την αντιλαμβάνεται κάποιος ακροατής. Η διεθνής ονομασία είναι Loudness ενώ στην ελληνική βιβλιογραφία συναντάται και ως «στάθμη έντασης». Μονάδα μέτρησης είναι το «Phon».

- 2. Στην συνέχεια αφού μεταφέρουμε τα αρχεία στο λογισμικό το οποίο διαθέτουμε στο εργαστήριό μας ανοίγουμε τα αρχεία και παρατηρούμε τις κυματομορφές.
- 3. Από τις παρατηρήσεις μας θα πρέπει να μην παραλείψουμε χαρακτηριστικά όπως ο αριθμός των αρμονικών, η περιβάλλουσα τους κ.α.
- 4. Βάζουμε τους μαθητές να συγκρίνουν τις δυο κυματομορφές και έπειτα τους ρωτάμε τι παρατηρούν σε σχέση με την περιοδικότητα του ήχου.
- 5. Στο τέλος επισημαίνουμε τον τρόπο με τον οποίο συγκρίνονται σύμφωνα με τις αρχές τις ακουστικής τα δύο ηχητικά αρχεία σε σχέση με την χροιά τους. Τα χαρακτηριστικά τα οποία δηλώνουν την διαφορά δυο ήχων ως προς την χροιά μπορεί να είναι: η περιβάλλουσα (ADSR), το πλάτος του ήχου αλλά και το φάσμα συχνοτήτων.

# **Ακουστότητα:**

- 1. Αναζητήστε δύο ήχους από το site: www.oddmusic.com
- 2. Στην συνέχεια να τους μεταφέρετε στο λογισμικό ώστε να ανοιχτούν σαν κυματομορφές. Τι παρατηρείτε σε σχέση με την συχνότητα και την έντασή τους;

# Δραστηριότητες επέκτασης:

Σαν επέκταση του μαθήματος θα μπορούσαμε να βάλουμε στους μαθητές πληθώρα διαφορετικών επιλογών ως προς τα ηχητικά αρχεία. Πιο συγκεκριμένα:

- 1. Κατά ομάδες να ηχογραφήσουν την φωνή τους σε σύντομες φράσεις ομιλούμενες ή τραγουδιστές και στην συνέχεια να τις συγκρίνουν ως προς τα χαρακτηριστικά της χροιάς τους*.*
- 2. Να συγκρίνουν ήχους οργάνων και ήχους ανθρώπινης φωνής
- 3. Να συγκρίνουν τραγουδιστούς και ομιλούμενους ήχους
- 4. Να συγκρίνουν ήχους γυναικείων και ανδρικών φωνών
- **5.** Να δημιουργήσουν ημιτονοειδείς ήχους χαμηλής έντασης τι παρατηρούν;
- **6.** Να αντιληφθούν από ποιά όρια και πάνω ένας ήχος είναι ακουστός (υπό το πρίσμα της ακουστότητας).

# **Αξιολόγηση:**

Οι μαθητές θα πρέπει να είναι σε θέση να αντιλαμβάνονται τις έννοιες: φάσμα συχνοτήτων, περιβάλλουσα του ήχου, πλάτος της κυματομορφής, αριθμός αρμονικών κ.α. Αυτό επιτυγχάνεται μέσω του χωρισμού των μαθητών σε ομάδες και αναθέτοντάς τους εργασίες τις οποίες κατόπιν ο διδάσκων αξιολογεί με βάση τα παρακάτω:

- Α) Προφορική ικανότητα χρήσης λεξιλογίου και όρων- 25%
- B) Συνεργασία της ομάδας (ανάθεση εργασιών σε καθένα από τα μέλη της)-25%
- Γ) Χρήση λογισμικού-25%
- Δ) Επίτευξη τελικού στόχου-25%

# **Αναστοχασμός:**

Για να μπορέσουν οι μαθητές να προχωρήσουν σε αυτήν την διδακτική ενότητα θα πρέπει να είναι αρκετά εξοικειωμένοι με την αναζήτηση ήχων στο διαδίκτυο σε όλες τις μορφές: WAV, MP3 κλπ και στην χρήση του προγράμματος καταγραφής και επεξεργασίας ήχου.

# **Bιβλιογραφία-Λογισμικά**

Brice Richard: Τεχνολογία της Μουσικής, Εκδ.Τζιόλα, Θεσσαλονίκη 2001

Ιστιοσελίδα με λογισμικά: http://sxoleio.eu/Audio-tools.php

Wavelab. http://www.steinberg.net/en/products/wavelab/start.html

Sound Forge http://www.sonycreativesoftware.com/soundforgesoftware

Audacity:http://audacityteam.org/

# **2.4 Ακουστική αντίληψη χώρου και χρόνου**

**Διάρκεια:**1 διδακτική ώρα

#### **Στόχοι:**

Να συνειδητοποιούν το ρόλο της «αμφιωτικής ακοής» στην ακουστική αντίληψη χώρου

# **Διδακτική πρακτική:**

Προτείνεται ο διδάσκων να επιδοθεί σε πρακτικές ασκήσεις με τους μαθητές για να παρατηρήσει την στερεοφωνία, την ταυτόχρονη αναπαραγωγή σημάτων και την μετατόπισή τους στο χώρο καθώς και να πειραματιστεί σε λογισμικό επεξεργασίας ήχου με απλούς και σύνθετους ήχους. Επίσης προτείνεται ο πειραματισμός με ήχους διαφορετικής συχνότητας, έντασης και διάρκειας.

# **Διδακτική μεθοδολογία:**

Επίδειξη, ομαδική εργασία

# **Yλικά-Μέσα:**

- Η/Υ
- Σύνδεση στο διαδίκτυο
- Λογισμικό επεξεργασίας ήχου (Audacity, Wavelab8.5)

-

# **Λέξεις –Κλειδιά:**

Στερεοφωνία, ηχητική πηγή, απλό ήχος, σύνθετος ήχος

# **Bιβλιογραφία:**

Brice Richard: Τεχνολογία της Μουσικής, Εκδ.Τζιόλα, Θεσσαλονίκη 2001

Γ. Παπαδέλης: «Εισαγωγή στη Μουσική Ακουστική Ι. Συνοπτικές Σημειώσεις – ασκήσεις».

Θεσσαλονίκη: ΑΠΘ, 2002.

Wavelab. http://www.steinberg.net/en/products/wavelab/start.html

Audacity: http://audacityteam.org/

# **ΚΕΦΑΛΑΙΟ 3**

**Βασική θεωρία περί ψηφιακού σήματος** (Συνολικά 3 διδακτικές ώρες)

# 3.1 Θεωρία περί εγγραφής αναλογικού σήματος-

# **3.2 Θεωρία περί εγγραφής ψηφιακού σήματος**

**(Διάρκεια**: 1 διδακτική ώρα)

# **Στόχοι:**

- Να διακρίνουν τα αναλογικά και ψηφιακά μέσα καταγραφής και αποθήκευσης ήχου
- Να περιγράφουν και εξηγούν τη διαδικασία ψηφιοποίησης του ήχου (δειγματοληψία - κβαντισμός - κωδικοποίηση)

# **Διδακτική πρακτική:**

Σε αυτήν την ενότητα ο εκπαιδευτικός προτείνεται να συζητήσει με τους μαθητές την ιστορική εξέλιξη της ηχογράφησης. Επίσης θα ήταν χρήσιμο να επισημανθούν οι διαφορές καθώς και τα πλεονεκτήματα και τα μειονεκτήματα της ψηφιακής ηχογράφησης. Αυτό δύναται να επιτευχθεί και μέσα από την προβολή βίντεο με καλλιτέχνες της αρεσκείας των μαθητών οι οποίοι βρίσκονται στην διαδικασία της ηχογράφησης στο στούντιο.

# **Διδακτική μεθοδολογία:**

Συζήτηση-Διάλογος, Ερωτήσεις-απαντήσεις 

# **Yλικά-Μέσα:**

H/Y

Σύνδεση στο διαδίκτυο

# **Λέξεις –Κλειδιά:**

Ηχογράφηση, ψηφιακό σήμα, αναλογικό σήμα, δειγματοληψία, κβαντισμός, κωδικοποίηση

# **Bιβλιογραφία:**

Brice Richard: «Τεχνολογία της Μουσικής», Εκδ. Τζιόλα, Θεσσαλονίκη 2001 Δώδης Δημήτριος, «Ηχοληψία», Εκδ. Ίων, 1995 Καρακίτσιος Χρήστος, «Η τέχνη της Μίξης», Εκδ. Ίων, 2005 Handbook Acoustics, Microphones and Their Calibration, Springer Handbook of Recording Engineering Springer, Classical Recording and Production 

# 3.3 Δειγματοληψία / κβαντισμός-

# **3.4 Κωδικοποίηση και συμπίεση αρχείων ήχου**

**Διάρκεια:** 1 διδακτική ώρα

# **Στόχοι:**

- Να κατανοούν ότι η επιλογή διαφορετικής δειγματοληψίας και κβάντισης επηρεάζει το μέγεθος των αρχείων ήχου
- Να περιγράφουν και εξηγούν τη διαδικασία ψηφιοποίησης του ήχου (δειγματοληψία – κβαντισμός – κωδικοποίηση)

# **Διδακτική πρακτική:**

Εδώ ο διδάσκων θα μπορούσε να εργαστεί μαζί με τους μαθητές αφού συζητήσουν πρώτα για την διαδικασία της ψηφιοποίησης του ήχου πάνω σε ηχογράφηση μουσικής είτε αφήγησης σε διαφορετικές συχνότητες δειγματοληψίας και επίπεδα κβαντισμού. Χρήσιμο θα ήταν οι μαθητές να κατανοήσουν την διαδικασία δειγματοληψία-κβαντισμόςκωδικοποίηση και μέσα από την έννοια του MP3. Ολοκληρωμένο σχέδιο μαθήματος παρατίθεται παρακάτω (Σχ.μαθήματος 3).

# **Διδακτική μεθοδολογία:**

Oμαδική εργασία, συζήτηση

# **Yλικά-Μέσα:**

- Κάρτα ήχου
- Μικρόφωνο
- Η/Υ
- Λογισμικό Soundforge ή οποιοδήποτε λογισμικό επεξεργασίας και καταγραφής του ήχου

# **Λέξεις –Κλειδιά:**

Συχνότητα δειγματοληψίας, κβαντισμός, κωδικοποίηση

# **Bιβλιογραφία:**

BriceRichard: Τεχνολογία της Μουσικής, Εκδ.Τζιόλα, Θεσσαλονίκη 2001

Stern Jonathan: MP3 The meaning of a format, Duke University Press, 2012 Ιστιοσελίδα με λογισμικά που αφορούν το Mp3: http://sxoleio.eu/Audio-tools.php

# **Σχέδιο Μαθήματος 3**

3.3 Δειγματοληψία / Κβαντισμός-**3.4 Κωδικοποίηση και συμπίεση αρχείων ήχου (Διάρκεια:** 1διδακτική ώρα)

# **Υλικά-Μέσα**:

- v Πίνακας
- \* Προτζέκτορας προβολής
- \* λογισμικό I-Tunes.
- \* Λογισμικό Soundforge

# **Πορεία διδασκαλίας**:

- Να κατανοήσουν οι μαθητές την έννοια του αρχείου συμπίεσης Mp3
- Να μπορέσουν στην πράξη να αντιληφθούν ποιές είναι οι παράμετροι οι οποίοι καθορίζουν την ποιότητα του ψηφιοποιημένου ήχου (Συχνότητα δειγματοληψίας-Ανάλυση σε bits-Αριθμός καναλιών στέρεο (1, 2)

H συμπίεση των ηχητικών δεδομένων είναι η επεξεργασία τους έτσι ώστε να «χωρέσουν» ένα μικρότερης χωρητικότητας αρχείο. Όπως γνωρίζουμε για να γίνει καλύτερη η ποιότητα ενός ηχητικού αρχείου μορφής Μp3 η

όλη διαδικασία στηρίζεται στο ψυχοακουστικό φαινόμενο της «ακουστικής σκίασης» *(maskingeffect).* Σύμφωνα με το φαινόμενο αυτό κάποιες συχνότητες που συμπιέζονται δεν γίνονται αντιληπτές από το ανθρώπινο αυτί.

Καλό θα είναι να ξεκινήσουμε την διδασκαλία μας εξηγώντας στους μαθητές την διαφορά του αναλογικού από τον ψηφιακό ήχο καθώς και την λειτουργία του αυτιού σε παραλληλισμό με την λειτουργία του MP3 έτσι ώστε να γίνει αντιληπτό από τους μαθητές ότι έτσι όπως μέσα στο ανθρώπινο αυτί, γίνεται ένα είδος επεξεργασίας σήματος, μετατρέποντας τα ηχητικά κύματα σε νευρικά ερεθίσματα, έτσι και στο MP3 ηχητικό αρχείο εφαρμόζονται τεχνικές συμπίεσης του ήχου.

Μπορούμε στον πίνακα να δείξουμε σχηματικά στους μαθητές την διαδικασία ψηφιοποίησης του ήχου (Βλ. σχήμα.1).

Έπειτα χρησιμοποιώντας το παρακάτω βίντεο https://www.youtube.com/watch?v=W2- FP7twy8s&spfreload=10 μπορούμε να περιγράψουμε στους μαθητές την ανάλυση ενός ηχητικού δείγματος σε bits. Εξηγούμε ότι για την κωδικοποίηση του σήματος *(κβαντισμός)* έχουμε ένα εύρος τιμών το οποίο παίρνει έναν ψηφιακό κωδικό κάθε φορά στο δυαδικό σύστημα και έπειτα αυτό καταλαμβάνει τον ανάλογο χώρο στη μνήμη για την ψηφιακή του αποθήκευση. Η ποιότητα λοιπόν του σήματος εξαρτάται από το μέγεθος του δείγματος αλλά και από την συχνότητα δειγματοληψίας που χρησιμοποιήθηκε κατά την κωδικοποίηση.

Πχ. Στις τηλεφωνικές επικοινωνίες έχουμε δειγματοληψία 8000 δείγματα/ sec (8ΚΗΖ).

Η ψηφιοποίηση του ήχου έχει πολλά πλεονεκτήματα αλλά και μειονεκτήματα.

Στο λογισμικό «i-Tunes» μπορούμε να δούμε πως αποθηκεύετε το αρχείο ήχου σε μορφή Mp3  $\alpha$ φού κατεβάσουμε ήχους σε αυτό το format από το www.findsounds.com. Έπειτα σαν εργασία αναθέτουμε σε ομάδες μαθητών να δημιουργήσουν μια σύνθεση ένος ηχοτοπίου (π.χ. το ηχοτοπίο της βροχής, το ηχοτοπίο της νύχτας κ.α.) με ηχητικά αρχεία μορφής Μp3 στο λογισμικό «Soundforge».

# Δραστηριότητες επέκτασης

 $\mathbf{\hat{v}}$  Επιλέξτε δυο ήχους της αρεσκείας σας(ο ένας σε μορφή wav και ο άλλος σε μορφή mp3) και συγκρίνετε την ποιότητα των ηχητικών αρχείων ως προς τον ρυθμό δειγματοληψίας (samplingrate) και το μέγεθος του δείγματος (samplingsize). Ποιές οι διαφορές τις οποίες εντοπίζετε;

# **Αξιολόγηση**

Μπορούμε να αξιολογήσουμε τους μαθητές μέσα από τις δραστηριότητες τις οποίες θα κληθούν να κάνουν στην τάξη βάζοντάς τους να μας περιγράψουν ένας από την κάθε ομάδα τα βήματα τα οποία ακολούθησαν και με το κατάλληλο λεξιλόγιο την διαφορά του ψηφιοποιημένου αρχείου MP3 κατά την ακρόαση από έναν ήχο μορφής wav.

# **Αναστοχασμός**

Για την διδασκαλία του συγκεκριμένου κεφαλαίου οι μαθητές θα πρέπει να έχουν διδαχθεί το κεφάλαιο της ανθρώπινης ακοής και λειτουργίας.

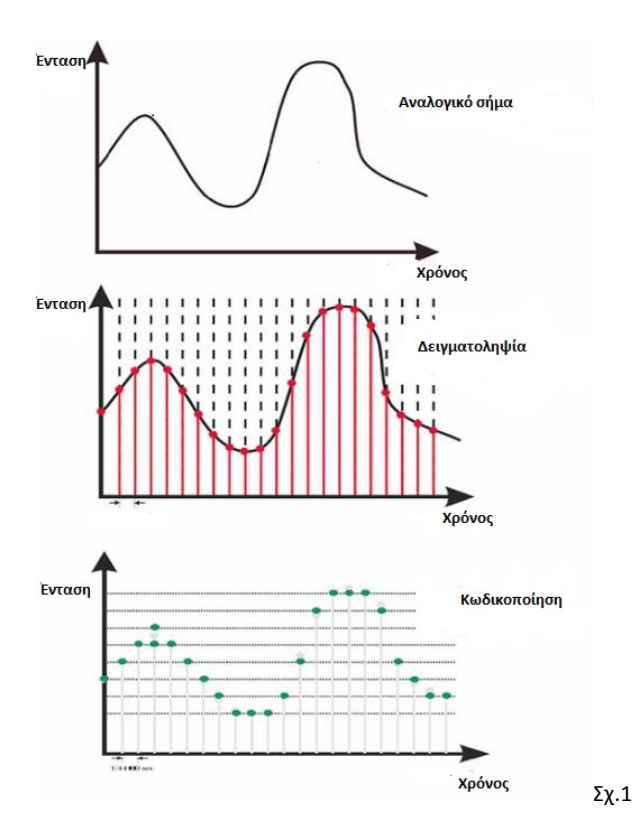

# **Βιβλιογραφία-Λογισμικά**

BriceRichard: «Τεχνολογία της Μουσικής», Εκδ. Τζιόλα, Θεσσαλονίκη 2001 Stern Jonathan: «MP3 the meaning of a format», Duke University Press, 2012 Ιστοσελίδα με λογισμικά που αφορούν το MP3: http://sxoleio.eu/Audio-tools.php http://www.sonycreativesoftware.com/soundforgesoftware

# **3.5 Εγγραφή CD ήχου**

**Διάρκεια:** 1 διδακτική ώρα

# **ΣΤΟΧΟΙ:**

Να κατανοούν ότι η επιλογή διαφορετικής δειγματοληψίας και κβάντισης επηρεάζει το μέγεθος των αρχείων ήχου

# **Διδακτική πρακτική:**

Σκοπός του διδάσκοντα σε αυτήν την ενότητα θα πρέπει να είναι η κατανόηση από την πλευρά των μαθητών των διαφορετικών ηχητικών αρχείων συμπίεσης του ήχου. Μπορούν επίσης να γίνουν υπολογισμοί συμπιεσμένων και ασυμπίεστων αρχείων αλλά και εγγραφή ήχου σε διαφορετικά μέσα, όπως cd,dvd, MP3.

**Διάρκεια:** 1 διδακτική ώρα

#### **Διδακτική μεθοδολογία:**

# Συζήτηση, ερωτήσεις-απαντήσεις, ομαδική εργασία

# **Yλικά-Μέσα:**

- Πίνακας
- Η/Υ
- Cd ήχου

# **Λέξεις –Κλειδιά:**

Δειγματοληψία, κβαντισμός, μέγεθος αρχείων

# **Bιβλιογραφία:**

*ΒriceRichard: «Τεχνολογία της Μουσική»ς,Εκδ. Τζιόλα, Θεσσαλονίκη 2001 Stern Jonathan:* «MP3 The meaning of a format», Duke University Press, 2012

# **ΚΕΦΑΛΑΙΟ 4. Hardware**

**ΑνάλυσηHardware**(Συνολικά 3 διδακτικές ώρες)

# **4.1. Διασυνδετικό ήχου – Κάρτες ήχου**

**Διάρκεια**: 1 διδακτική ώρα

- *Usb*
- $\cdot$  *Usb* 2
- *Usb 3*
- *Firewire*
- *PCI*
- *PCI με breakout box*
- *PCMCIA*
- *Express cards*

# **Στόχοι:**

- Να γνωρίζουν τα κυριότερα χαρακτηριστικά των διασυνδετικών ήχων καρτών ήχου, όπως τη συνδεσμολογία, την ταχύτητα δειγματοληψίας και το χρόνο καθυστέρησης μεταφοράς δεδομένων μεταξύ των συνδεδεμένων περιφερειακών συσκευών (latency)
- Να αξιοποιήσουν τις κάρτες ήχου ως συσκευές εισόδου / εξόδου
- Να επιλέγουν την κάρτα ήχου που ικανοποιεί τις διδακτικές / προσωπικές ανάγκες πάντα σε σχέση με τον υπάρχοντα ηλεκτρονικό εξοπλισμό (H/Y, laptop).

# **Διδακτική Πρακτική:**

O εκπαιδευτικός μπορεί να παροτρύνει τους μαθητές να κάνουν εξάσκηση με διάφορα ηχητικά δείγματα τα οποία θα έχουν αναζητήσει το διαδίκτυο με διαφορετική δειγματοληψία.

Επίσης μπορεί να προτείνει στους μαθητές να συνδέσουν πρακτικά, διάφορα βύσματα οργάνων και φωνής αλλά και μπορεί να συζητήσει το πώς γίνεται ο έλεγχος του σήματος εισόδου και της καθυστέρησης (latency) ανάμεσα στην κάρτα ήχου και τον Η/Υ.

Τέλος μπορεί να αναθέσει ως εργασία στους μαθητές, η ανεύρεση δεδομένων για την «καλή αγορά» μιας κάρτας ήχου για Η/Υ . Αυτό για να μπορέσουν οι μαθητές να κατανοήσουν καλύτερα τα χαρακτηριστικά τα οποία πρέπει να έχει.

# *Διδακτική μεθοδολογία:*

Εργασία σε ομάδες, Συζήτηση, ερωτήσεις-απαντήσεις

# **Yλικά-Μέσα:**

- Η/Υ
- Κάρτες ήχου
- USB

# **Λέξεις Κλειδιά:**

Usb, Firewire, PCI, PCI με breakout box, PCMCIA, Express cards **Bιβλιογραφία:**

*Βrice Richard: «Τεχνολογία της Μουσικής», Εκδ. Τζιόλα, Θεσσαλονίκη 2001*

Καρακίτσιος Χρήστος, «Η τέχνη της Μίξης», Εκδ. Ίων, 2005

Δώδης Δημήτριος, «Ηχοληψία», Εκδ. Ίων, 1995

# **4.2. Controllers και πρωτόκολλο MIDI**

**Διάρκεια:** 1 διδακτική ώρα

- *MIDI* Keyboard *Controllers*
- *Digital Drum Controllers*
- *Wind* Controllers
- **MIDI** Controllers

# **Στόχοι:**

- Να γνωρίζουν τη θεωρία πίσω από τον τρόπο μετάδοσης και μεταφοράς δεδομένων μέσω του πρωτοκόλλου MIDI
- Να αξιοποιούν στο έπακρο τις δυνατότητες που προσφέρει το πρωτόκολλο MIDI τόσο στη μουσική σύνθεση όσο και την οπτική απεικόνιση ενός μουσικού κειμένου
- Να γνωρίζουν την κατηγοριοποίηση των MIDI controllers και την επιλογή του καταλλήλου ανάλογα με την περίσταση
- Να γνωρίζουν τη χρήση τόσο του πληκτρολογίου όσο και του midi keyboard κατά τη διαδικασία σύνταξης παρτιτούρας
- Να επιλέξουν τους κατάλληλους MIDI controllers ανάλογα με το αν γίνεται λόγος νια παραμετροποίηση μουσικών δεδομένων, εισανωνή μουσικού κειμένου ή έλεγχος δεδομένων προγραμμάτων μουσικού λογισμικού

# **Διδακτική Πρακτική:**

Σε αυτό το κεφάλαιο ο διδάσκων παρουσιάζει: 1. τον τρόπο σύνδεσης του MIDI Keyboard controller με τον Η/Υ μέσω διαθέσιμων εισόδων (USB ή MIDI) και 2.Τις δυνατότητες ενός MIDI Controller.

Δύναται να χρησιμοποιήσει μέσω ενός προγράμματος Sequencer διάφορα παραδείγματα με χρήση οργάνων για την καλύτερη κατανόηση του MidiController.

Άλλες προτεινόμενες δραστηριότητες τις οποίες θα μπορούσε να κάνει ο διδάσκων με την ενεργή συμμετοχή των μαθητών είναι: Α. η χρήση του MidiKeyboard για την εγγραφή μιας μουσικής σύνθεσης σε ένα λογισμικό αποτύπωσης μουσικού κειμένου να επιδοθεί σε αλλαγές στο τονικό ύψος, στην δυναμική αλλά και στην χρονική διάρκεια.2.Η χρήση Midicontroller με χειριστήρια επεξεργασίας μέσα από λογισμικό επεξεργασίας ήχου. Παρακάτω δίνεται αναλυτικό σχέδιο εργασίας (Σχ. Μαθ.4).

# **Διδακτική μεθοδολογία:**

Συζήτηση-διάλογος, ερωτήσεις-απαντήσεις, ομαδική εργασία

# **Yλικά-Μέσα:**

Η/Υ Λογισμικό επεξεργασίας ήχου (π.χ Cubase, Reaper) MidiKeyboard Kάρτα ήχου

# **Λέξεις Κλειδιά:**

Midi, Sequencer, Midi Controller

# **Bιβλιογραφία:**

*ΒriceRichard: «Τεχνολογία της Μουσικής», Εκδ. Τζιόλα, Θεσσαλονίκη 2001* Soundforge:http://www.sonycreativesoftware.com/download/trials/soundforgepro Wavelab: http://www.steinberg.net/en/products/wavelab/start.html Cubase: http://www.steinberg.net/en/products/cubase/start.html Reaper: http://www.reaper.fm/ www.MIDI.org

# Σχέδιο Μαθήματος 4

# **4.2. Controllers και πρωτόκολλο MIDI**

**Διάρκεια:** 1 διδακτική ώρα

- $\mathbf{\hat{P}}$  1<sup>η</sup> ώρα παρουσίαση του Midi πληκτρολογίου και των δυνατοτήτων του.
- 2<sup>η</sup> ώρα Σύνδεση του λογισμικού με το Midi keyboard και δημιουργία σύνθεσης.

# **Διδακτική μεθοδολογία:**

Παρουσίαση-Εισήγηση, εργασία κατά ομάδες και ατομική εξάσκηση - επεξεργασία των δεδομένων του μαθήματος**.**

# **Yλικά-Μέσα:**

- H/Υ του εργαστηρίου (ένας για κάθε μαθητή),
- Λογισμικό-Sequencer (Soundforge, Wavelab, Cubase, Reaper),
- Προβολέας παρουσίασης
- Midi-controller keyboard
- Σύνδεση στο διαδίκτυο

**Λέξεις Κλειδιά:** Midi, Midi Keyboard, Λογισμικό sequencer

# **Πορεία διδασκαλίας:**

Ξεκινάμε την παρουσίαση του *midi keyboard* στους μαθητές αφού τους δείξουμε πως συνδέεται με τον Η/Υ και τις επιλογές των Menu των οποίων χρησιμοποιούμε (Menu-Track-Newtrack-Software-Record) και αναλύουμε τις δυνατότητές του:

 $\triangleright$  (Εδώ παρουσιάζονται οι περισσότερες από τις δυνατότητες των virtual instruments, πολλές από αυτές μπορεί να μην υπάρχουν στο keyboard του σχολείου)

# Virtual instruments

- Pitch bend: τονική ολίσθηση
- Volume: διαμόρφωση έντασης
- Velocity: διαμόρφωση δυναμικής
- Expression: εκφραστικότητα
- Pan: μεταβολή της θέσης του ήχου στη στερεοφωνική εικόνα
- Modulation: τονική διαμόρφωση (vibrato)
- Portamento: συνεχόμενη τονική σύνδεση των φθόγγων
- Effect control / depth: έλεγχος ενός εξωτερικού επεξεργαστή σήματος (reverb, delay κτλ).
- Sostenuto / soft pedal: μεταβολή ηχοχρώματος (μιμείται τα πεντάλ του πιάνου)
- Sustain: διατήρηση ήχου μετά το τέλος της νότας
- Balance: συνδυασμός δύο διαφορετικών ηχοχρωμάτων
- Attack / Release Time: έλεγχος της χρονικής διάρκειας της ανάκρουσης / απελευθέρωσης της περιβάλλουσας του ήχου.
- Brightness: «λαμπερότητα» (εξαρτάται από τη μέθοδο σύνθεσης-διαμόρφωσης του κάθε συνθετητή)
- Τimbre / Harmonic content: μεταβολή ηχοχρώµατος

Στη συνέχεια παρουσιάζουμε με την βοήθεια ενός προβολέα παρουσίασης το πρόγραμμα το οποίο διαθέτουμε στο εργαστήριο και ταυτόχρονα οι μαθητές στους υπολογιστές τους εκτελούν τις εντολές. Η πρώτη μας στόχευση είναι να μπορέσουν οι μαθητές να εξοικειωθούν με το menu του προγράμματος.

## Στη συνέχεια:

- $\cdot$  Επιδεικνύουμε πώς εισάγονται τα virtual instruments
- **❖** Πώς επιτυγχάνεται η επεξεργασία (edit) στην εκτέλεσή μας από το midi keyboard
- $\mathbf{\hat{v}}$  Επίσης μπορούμε να βάλουμε τους μαθητές να δημιουργήσουν μια δική τους σύνθεση και να την ηχογραφήσουν με την βοήθεια του Midi. Στην συνέχεια μπορούν να την επεξεργαστούν με το λογισμικό καταγραφής και επεξεργασίας ήχου το οποίο διαθέτουν.

# **Δραστηριότητες επέκτασης**

- **→** Βάζουμε τους μαθητές να εργαστούν σε ομάδες δημιουργώντας μια δική τους σύνθεση. Κατόπιν προσπαθούν να μαντέψουν πόσα και ποιά διαφορετικά όργανα χρησιμοποίησαν οι συμμαθητές τους (των άλλων ομάδων) στις συνθέσεις τους.
- **\*** Χρησιμοποιούμε διαφορετικά εφέ (effects) έτσι ώστε να κατανοήσουμε την χρήση τους.

# **Αξιολόγηση**

- **❖** Ακρόαση των συνθέσεων των μαθητών και επίβλεψη του τι έχουν κάνει στις συνθέσεις τους έτσι ώστε να κατανοήσουμε αν πράγματι έχουν κατανοήσει την χρήση του Midi και του λογισμικού.
- **❖** Περιγραφή από τους μαθητές των βημάτων που ακολούθησαν έτσι ώστε να αξιολογήσουμε το βαθμό κατά τον οποίο έχουν αφομοιώσει λεξιλόγιο και όρους.

# *<u>Αναστοχασμός</u>*

**→** Η διδασκαλία μας σε αυτήν την ενότητα θα πρέπει να περιλαμβάνει προϋπάρχουσες γνώσεις των μαθητών σε θέματα χρήσης λογισμικών καταγραφής και επεξεργασίας του ήχου καθώς και των βασικών χαρακτηριστικών του ήχου.

# **Βιβλιογραφία:**

Brice Richard: «Τεχνολογία της Μουσικής», Εκδ.Τζιόλα, Θεσσαλονίκη 2001

#### WWW.MIDI.org

Soundforge:http://www.sonycreativesoftware.com/download/trials/soundf orgepro Wavelab: http://www.steinberg.net/en/products/wavelab/start.html Cubase: http://www.steinberg.net/en/products/cubase/start.html Reaper: http://www.reaper.fm/

# **4.3. Portable recorders**

**Διάρκεια:**1 διδακτική ώρα

#### **Στόχοι:**

- Να μπορούν να χειριστούν ένα ψηφιακό φορητό εγγραφέα
- Να γνωρίζουν τους τρόπους λειτουργίας των ψηφιακών εγγραφέων Να μπορούν να αποτυπώσουν ηχητικά μια συναυλία / μια πρόβα ή μια μουσική παράσταση

# **Διδακτική Πρακτική:**

Να μπορέσουν να ηχογραφήσουν μέσω ενός απλού portable recorder. Προτείνεται η ανάθεση στους μαθητές μιας ηχογράφησης φωνής ή μουσικών οργάνων με την χρήση ενός φορητού εγγραφέα ήχου.

# **Διδακτική μεθοδολογία:**

Ομαδική εργασία

# **Yλικά-Μέσα:**

Portablerecorder Η/Υ Μουσικά όργανα

# **Λέξεις Κλειδιά:**

*Φορητός εγγραφέας ήχου, καταγραφή ήχου*

# **Bιβλιογραφία:**

Andrew Boyd, Peter Stewart, Ray Alexander: «Broadcast Journalism: Techniques of Radio and Television News», Routledge, 2012

# **ΚΕΦΑΛΑΙΟ 5**

**Λογισμικά πακέτα καταγραφής και επεξεργασίας ήχου** (Συνολικά 07 διδακτικές ώρες)

# **ΚΕΦΑΛΑΙΟ 5.1**

**Διάρκεια:** 2 διδακτικές ώρες

# **Μουσικό Λογισμικό**

- 1<sup>η</sup> ώρα Επίδειξη λογισμικών, επεξήγηση των εργαλείων της βασικής μπάρας εργασιών
- $2^{n}$  ώρα Αναπαραγωγή και μεταφορά ενός δοσμένου μουσικού έργου σε γνωστό λογισμικό αποτύπωσης μουσικού κειμένου

# **Στόχοι:**

- Να γνωρίζουν τις δυνατότητες που προσφέρει το διαθέσιμο μουσικό λογισμικό και αναγνωρίζουν τη συμβολή της ψηφιακής τεχνολογίας στην εκμάθηση, δημιουργία και παραγωγή και διάδοση της μουσικής.
- Να εξοικειώνονται με τις νέες τάσεις της τεχνολογίας που αφορούν φορητές συσκευές tablets / smartphones

# Διδακτική πρακτική:

Προτείνεται:

- Να παρουσιαστούν οι βασικές αρχές της λειτουργίας των προγραμμάτων επεξεργασίας ηχητικού σήματος (Audio editing software) όπως λ.χ. Audition, Soundforge
- Να γίνει αναφορά στα προγράμματα αποτύπωση μουσικού κειμένου (Notation Software) όπως Finale, Sibelius κ.α
- Να παρουσιαστεί λογισμικό ανάπτυξης μουσικών δεξιοτήτων (Learning Software) π.χ. earmaster, musition
- Λογισμικό (Software) για έξυπνα τηλέφωνα (smartphones) και tablets
- Λογισμικό (Software) για απομακρυσμένο έλεγχο συσκευών
- Λογισμικό (Software) για έλεγχο συχνοτήτων, μέτρηση της έντασης

# **Διδακτική μεθοδολογία**

Οι μέθοδοι και οι τεχνικές που θα χρησιμοποιηθούν είναι η επίδειξη, η εισήγηση, η διάδραση, η ομαδικότητα, η ενεργητική-συμμετοχική μάθηση, παραγωγική πορεία

# **Υλικά/Μέσα:**

 $\triangleright$  H/Y

- Ø Σύνδεση στο διαδίκτυο
- $\triangleright$  Λογισμικό (software) αποτύπωσης μουσικού κειμένου (MakeMusic Finale, Sibelius)
- Ø Κάρτα ήχου
- $\triangleright$  Midi keyboard (πληκτρολόγιο ελεγκτής) τύπου μουσικού κλαβιέ πιάνου

# **Λέξεις κλειδιά:**

Λογισμικό ανάπτυξης ακουστικών ικανοτήτων, λογισμικό μουσικής σημειογραφίας

# **ΒΙΒΛΙΟΓΡΑΦΙΑ**

Σύγχρονο Software αποτύπωσης μουσικού κειμένου (εμπορικά, ελεύθερο λογισμικό, διαδικτυακές διεπαφές)

- § http://www.teachervision.fen.com/educational-technology/music/6929.html
- http://www.hnh.com/mgloss.htm
- http://www. ircam.fr
- http://www.mmb.org.gr
- § http://www.soundjunction.org
- § http://www.harmony-central.com
- http://www.grovemusic.com
- § http://www.freebsd.org/doc/en\_US.ISO8859-1/articles/serial-uart/index.html
- § http://www.codamusic.com/fιnale/faqinwin.html
- § http://www.gamasutra.com/education/theses/20030721/Kleeberger\_thesis.pdf
- § http://www.wisegeek.com/what-is-computer-assisted-instruction.htm
- § http://makemusic.com
- § http://www.sibeliusmusic.com

Εκπαιδευτικό λογισμικό και διαδικτυακές διασυνδέσεις σχετικές με την ανάπτυξη μουσικών δεξιοτήτων

- § http://www.sibelius.com/products/auralia/index.html
- http://www.sibelius.com/products/musition/index.html
- http://www.earmaster.com/
- http://teoria.com/

# **ΣΧΕΔΙΟ ΕΡΓΑΣΙΑΣ - PROJECT**

**Μουσικό Λογισμικό** *(κεφ. 5.1)* **Πορεία διδασκαλίας:**

# **Χωρισμός ομάδων – ανάθεση εργασιών ανά ομάδα**

Οι μαθητές χωρίζονται σε 4 ομάδες από τον επόπτη καθηγητή. Στην 1<sup>η</sup> ομάδα ανατίθεται η δημιουργία μιας πρωτότυπης μουσικής σύνθεσης - ιδέας η οποία θα εκτελεστεί από τους ίδιους ή και άλλους μαθητές στο Studio του σχολείου. Η 2η ομάδα αναλαμβάνει τη καταγραφή-ηχογράφηση των εκτελεσθέντων έργων της πρώτης ομάδας, μέσω του ειδικού μουσικού λογισμικού στον Η/Υ με τη βοήθεια του καθηγητή. Η 3η ομάδα αναλαμβάνει την τελική επεξεργασία του σήματος και το τελικό remix. Η 4<sup>η</sup> ομάδα αναλαμβάνει τον συντονισμό και την παραγωγή ολόκληρης της εργασίας(project).

**Ομάδα 1η (περιγραφή):** Η πρώτη ομάδα έχει να επιλέξει ανάμεσα σε φυσικά όργανα, συνθετικούς ήχους – samplers, synthesizers, loops, ή και έναν συνδυασμό αυτών για την σύνθεση του έργου. Προτρέπεται από τον καθηγητή η συλλογική εργασία και δημιουργική φαντασία των μαθητών έτσι ώστε στη τελική μορφή της σύνθεσης να μετέχουν όλοι οι μαθητές της ομάδας. Η εργασία μπορεί να καταγραφεί από τους μαθητές σε οδηγόπαρτιτούρα (χειρόγραφη ή και σε υπολογιστή μέσω των προγραμμάτων μουσικής σημειογραφίας).

- $\clubsuit$  Οδηγήστε τους μαθητές σε δημιουργικό αυτοσχεδιασμό σε ήχους και κλίμακες jazz και rock στα οποία είναι ήδη πολύ εξοικειωμένοι.
- $\clubsuit$  Προτρέψτε τους μαθητές να επιλέξουν μουσικό/ά όργανο/α της επιλογής τους ανάλογα με το ηχόχρωμά τους και την αγάπη τους προς αυτό. Στην συνέχεια να δημιουργήσουν σε συνεννόηση μεταξύ τους μια πρότυπη σύνθεση που σε ένα είδος μουσικής που θα επιλέξουν με την βοήθεια του εκπαιδευτικού.
- $\mathbf{\hat{v}}$  Δώστε ένα βασικό κύκλο συγχορδιών σαν οδηγό πάνω στον οποίο θα βασιστούν για την δημιουργία της σύνθεσής τους, π.χ. I – II halfdim - V7 – I για jazz ή I – IV – I – V – IV – I –

V – I για rock & blues (μπορείτε να συνεργαστείτε κ με άλλους συναδέρφους όπως καθηγητές πιάνου ή θεωρητικών μαθημάτων). Εναλλακτικά επίσης και το είδος RnB με έτοιμα *drum-bass* samples και *loops* από βιβλιοθήκες με ελεύθερο υλικό θα έχουν το επιθυμητό αποτέλεσμα.

 $\bm{\hat{v}}$  Μετέχετε και εσείς ωθώντας τους μαθητές σε αυτοσχεδιασμό εμπνέοντάς τους από τις δικές ιδέες.

**Ομάδα 2η (περιγραφή):** Η δεύτερη ομάδα οργανώνει το τομέα της ηχογράφησης και το στήσιμο των μικροφώνων. Εδώ ενισχύεται η ομαδικότητα και η συνεργασία για να έχουμε το επιθυμητό αποτέλεσμα.

- $\boldsymbol{\hat{v}}$  Τοποθετείστε τα μικρόφωνα στο χώρο ηχοληψίας σύμφωνα με της ανάγκες της ηχογράφησης εξηγώντας στους μαθητές τα είδη μικροφώνων (δυναμικά, πυκωντικά, ταινίας και τις υποκατηγορίες) καθώς και όλες τις τεχνικές όπως ΧΥ, ORTF ή MS καθώς και τεχνικές με περισσότερα από 2 μικρόφωνα.
- **→** Εξηγήστε και οδηγήστε τα μικρόφωνα στο *patch bay* (εργαλείο διασύνδεσης συσκευών) και μετά στο σύστημα δρομολόγησης των καναλιών στην κονσόλα του ήχου.
- $\dots$  Για την ηχογράφηση στο Control room (χώρος ελέγχου) θα πρέπει να ερμηνεύσετε το grouping (ομαδοποίηση) της κονσόλας καθώς και τις εισόδους, εξόδους προενισχύσεις, πανοράματα, compressions και λοιπά στοιχεία του ηχητικού σήματος πριν την είσοδο του στη κάρτα ήχου και τον υπολογιστή.
- $\mathbf{\hat{B}}$  Ενεργοποιήστε το πρόγραμμα καταγραφής και πολυκάναλης ηχογράφησης (π.χ Cubase ή Sonar)
- $\mathbf{\hat{B}}$  Εξηγήστε το περιβάλλον εργασίας ορίζοντας τα κανάλια εγγραφής, το record (εγγραφή), τις στάθμες εισόδου ανά κανάλι, το monitor σήμα (σήμα παρακολούθησης) στα ακουστικά των οργανοπαιχτών καθώς και το σήμα εγγραφής.
- $\clubsuit$  Δώστε πρωτοβουλία στους μαθητές αναθέτοντάς τους την όλη διαδικασία της εγγραφής αρκετές φορές και σε εγγραφές σε πολλά διαφορετικά κανάλια.
- **\*** Εισάγετε εξωτερικά δείγματα στο project από έτοιμες ενορχηστρώσεις και μοτίβα εκτελεσμένα από διάφορα όργανα διαφοροποιώντας το χρώμα και το αποτέλεσμα της ηχογράφησης σας.
- $\cdot$  Χρησιμοποιήστε την τεχνική πρόσθετης ηχογράφησης πάνω στην αρχική (overdubbing) και εξηγήστε τη χρησιμότητά της.
- $\boldsymbol{\hat{v}}$  Αποθηκεύστε το project σε φάκελο εργασίας για άμεση προσπέλαση δίνοντας ένα όνομα ευχάριστο και αποδεκτό από όλες τις ομάδες.

**Ομάδα 3η (περιγραφή):** Η τρίτη ομάδα έχοντας την επεξεργασία του ηχητικού σήματος και το τελικό remix πρέπει να 

 $\clubsuit$  διαμορφώσει και επεξεργαστεί το σήμα με βασικά εφέ: αποθορυβοποίηση, αύξηση – μείωση ηχητικής στάθμης, fade in - out, ισοστάθμιση, συμπίεση δυναμικής περιοχής, προσθήκη αντήχησης, διόρθωση τονικού ύψους, crossfade, volume – pan envelopes.

δείχνουμε στους μαθητές τη χρήση του limiter-compressor καθώς και την γραμμική και παραγραφική επεξεργασία φάσματος (Equalizer)
- $\mathbf{\hat{B}}$  Επέμβετε σε κάθε κανάλι ξεχωριστά και αφού έχετε δείξει τις λειτουργίες mute, solo, και group.
- v Εξετάστε και παρουσιάστε το φαινόμενο της απόκρυψης κατά την συγκάλυψη συχνοτήτων πριν τη τελική μίξη.
- **•** Εξηγήστε και χρησιμοποιήστε διάφορες τεχνικές όπως αποθορυβοποίηση αποκατάσταση (Noise reduction, click-pop remover),επεξεργασία πλάτους (Fade in-out, Amplify, Normalize), επεξεργασία δυναμικής περιοχής (Compressor – Limiter) και  $\epsilon$ πεξεργασία χρόνου – φάσματος (time-pitch change)
- **\*** Κατευθυνθείτε προς την τελική μίξη αφού πρώτα ελέγξετε τις τελικές στάθμες ανά κανάλι.
- $\clubsuit$  Βελτιώστε το τελικό αρχείο στα επίπεδα της στάθμης έντασης και ύψους.
- $\clubsuit$  Αποθηκεύστε σε μορφή ασυμπίεστου αρχείου ήχου(wav) για περαιτέρω επεξεργασία
- $\clubsuit$  Οι μαθητές θα πρέπει να μάθουν την οργάνωση των αρχείων αποθήκευσης καθώς και την μετατροπή και δημιουργία ενός οπτικού δίσκου CD ήχου.

**Ομάδα 4η (περιγραφή):** Η τέταρτη ομάδα είναι αυτή που θα οργανώνει και θα συντονίζει όλους τους χώρους από τον χώρο ηχογράφησης (στήσιμο σε βάσεις των μικροφώνων), οργάνωση των καλωδίων ήχου, επικοινωνία με το χώρο ελέγχου καθώς και ελέγχου της τελικής μορφής του project.

# **ΔΡΑΣΤΗΡΙΟΤΗΤΕΣ ΕΠΕΚΤΑΣΗΣ – ΠΡΟΕΚΤΑΣΗ**

Για να μπορέσουν οι μαθητές να κατανοήσουν τη διαδικασία της εγγραφής της μουσικής μέσω λογισμικού μουσικής επεκτείνετε τις δραστηριότητες του μαθήματος σας ως εξής:

- Προτρέψτε τους μαθητές να επιλέξουν ένα γνωστό μουσικό έρνο της επιλογής τους ή της ομάδας τους για να δουλέψουν με μεγαλύτερη αφοσίωση και όρεξη.
- Χωρίστε ένα μεγάλο μουσικό έργο (π.χ. συμφωνία που περιέχει πολλά μουσικά όργανα) σε μικρότερα μέρη και αναθέστε όλες τις λειτουργίες καθώς και τα στοιχεία του έργου σε όλους τους μαθητές. Στο τέλος της εργασίας ενώστε τα αρχεία των μαθητών τα μέρη για τη δημιουργία του συνολικού έργου, ακούστε και εκτυπώστε το τελικό αποτέλεσμα.
- Χρησιμοποιήστε το διαδικτυακό ιστότοπο (Youtube) για να βρείτε και να παρουσιάσετε εκπαιδευτικά βίντεο (tutorials) από τη χρήση του μουσικού προγράμματος. Οι μαθητές είναι εξοικειωμένοι με αυτή τη διαδικασία και τους είναι πολύ ευχάριστη.
- Αναλάβετε σε συνερνασία με τους υπεύθυνους των μουσικών συνόλων του σχολείου σας την μεταγραφή των έργων και την εκτύπωση των μερών των μουσικών οργάνων.
- Προτρέψτε τους μαθητές να δημιουργήσουν μια δική τους μουσική διασκευή σε έργο που παρουσιάζει το σύνολο της Ευρωπαϊκής μουσικής του σχολείου σας.
- Δημιουργήστε το δικό σας άλμπουμ συλλογή με μουσικές παρτιτούρες από τις εργασίες των μαθητών μέσα στη τάξη.

#### **ΑΝΑΣΤΟΧΑΣΜΟΣ**

Θα πρέπει να τονιστεί πως σκοπός μας είναι να έρθουν σε επαφή οι μαθητές με τον χώρο των Η/Υ και τη σημερινή πραγματικότητα στο χώρο της μουσικής τεχνολογίας. Το λογισμικό μουσικής κειμενογραφίας, επεξεργασίας ψηφιακού σήματος καθώς και αυτού της πολυκάναλης ηχογράφησης δίνει τη δυνατότητα στη σημερινή εποχή στον μουσικό, να μπορεί να μεταφέρει γρήγορα και σε επαγγελματικό επίπεδο την μουσική του ιδέα εκτυπωμένη και επεξεργασμένη καθώς και διευκολύνει αυτόν που εργάζεται σε μουσικά σύνολα ή και σε μουσικά studio, να διαμορφώσει την τελική μορφή της παρτιτούρας και των διάφορων μερών των οργάνων καθώς και να επεξεργαστεί το ψηφιακό σήμα σε τέλειο βαθμό μέχρι τη τελική του μορφή και το γράψιμο του cd audio ταχύτερα και αποτελεσματικότερα. 

### **ΑΞΙΟΛΟΓΗΣΗ**

Kριτήρια για την αξιολόγηση των μαθητών σε αυτό το κεφάλαιο αποτελούν η κατανόηση των εννοιών που έχουν να κάνουν με τη ψηφιακή επεξεργασία του σήματος, της πολυκάναλης ηχογράφησης, με την προσθήκη βασικών εφέ χώρου, με την ισοστάθμιση, με τη θέση στη στερεοφωνία καθώς και με όλα τα στοιχεία που διέπουν μια μίξη και ένα σωστό mastering. Φυσικά αυτό πραγματώνεται μέσα από την εξοικείωσή τους με τα προγράμματα ψηφιακής επεξεργασίας και πολυκάναλης ηχογράφησης όπως επίσης με την επαφή τους με το χώρο εργασίας ενός Η/Υ και ενός σύγχρονου στούντιο ήχου. **ΕΡΓΑΣΙΑ ΓΙΑ ΤΟ ΣΠΙΤΙ** 

- Δώστε ένα έτοιμο project πολυκάναλης εγγραφής και ζητήστε από τους μαθητές να αλλάξουν όργανα ανά κανάλι με εικονικά ψηφιακά όργανα (VST) που υπάρχουν ελεύθερα και διαθέσιμα στο διαδίκτυο
- Ετοιμάστε ένα αρχείο σε format mp3, μοιράστε το στους μαθητές και ζητήστε τους να επέμβουν σε συγκεκριμένες παραμέτρους όπως αποθορυβοποίηση αποκατάσταση (Noise reduction, click-pop remover), επεξεργασία πλάτους (Fade inout, Amplify, Normalize), επεξεργασία δυναμικής περιοχής (Compressor – Limiter), επεξεργασία φάσματος (Equalizer), επεξεργασία χρόνου – φάσματος (time-pitch change)
- Ζητήστε από τους μαθητές να συμβάλλουν στη δημιουργία μιας πρότυπης μουσικής βιβλιοθήκης - ηχοϊστορίας, βρίσκοντας από το διαδίκτυο ήχους της φύσης και ηχητικά εφέ και κατηγοριοποιώντας τους σε φακέλους ανά θέμα.

#### **ΔΙΑΣΥΝΔΕΣΗ ΜΕ ΑΛΛΑ ΜΑΘΗΜΑΤΑ- ΔΙΑΘΕΜΑΤΙΚΟΤΗΤΑ**

- $\blacksquare$  Η διασύνδεση με το μάθημα της πληροφορικής πηγάζει από την απαραίτητη γνώση βασικών αρχών των ηλεκτρονικών υπολογιστών και η εξοικείωσή των μαθητών με αυτούς.
- Με το μάθημα των αγγλικών καθώς το μεγαλύτερο μέρος της ορολογίας σε όλο το  $\phi$ άσμα του μαθήματος βρίσκεται στη αγγλική γλώσσα που σημαίνει ότι οι όροι θα πρέπει να μεταφράζονται.
- Με όλα τα υπόλοιπα μουσικά μαθήματα καθώς η γνώση τους συνάδει με τη σωστή χρήση των μουσικών ορολογιών και τον συντονισμό με τους μουσικούς στο χώρο εγγραφής.

#### **ΠΛΗΡΟΦΟΡΙΕΣ ΓΙΑ ΤΟΝ ΕΚΠΑΙΔΕΥΤΙΚΟ**

Πρέπει να μάθουν οι μαθητές να χειρίζονται μόνοι τους σχεδόν το/α λογισμικό-ά της καταγραφής, της ψηφιακής επεξεργασίας και της πολυκάναλης ηχογράφησης της μουσικής. Η ανάθεση πρωτοβουλιών, ο πειραματισμός στα εργαλεία του μουσικού λογισμικού και η ανάθεση των ομαδικών εργασιών δημιουργεί κλίμα ομαδικότητας, συνεργατικότητας και ευθύνης απέναντι στον εαυτό τους αλλά και στην ίδια πην ομάδα τους.

### **ΒΙΒΛΙΟΓΡΑΦΙΑ**

Σύγχρονο Software μουσικής κειμενογραφίας (εμπορικά, ελεύθερο λογισμικό, διαδικτυακές διεπαφές)

- § http://www.teachervision.fen.com/educational-technology/music/6929.html
- http://www.hnh.com/mgloss.htm
- http://www. ircam.fr
- http://www.mmb.org.gr
- http://www.soundjunction.org
- http://www.harmony-central.com
- http://www.grovemusic.com
- § http://www.freebsd.org/doc/en\_US.ISO8859-1/articles/serial-uart/index.html
- § http://www.codamusic.com/fιnale/faqinwin.html
- § http://www.gamasutra.com/education/theses/20030721/Kleeberger\_thesis.pdf
- http://www.wisegeek.com/what-is-computer-assisted-instruction.htm
- http://makemusic.com
- § http://www.sibeliusmusic.com

### **ΚΕΦΑΛΑΙΟ 5.2**

**Διάρκεια:** 2 διδακτικές ώρες

#### Σύντομη παρουσίαση διαθέσιμων λογισμικών καταγραφής και επεξεργασίας ήχου

- $1^n$  ώρα εκμάθηση εισαγωγή αρχείων ήχων σε ψηφιακό μουσικό σταθμό εργασίας (DAW)
- 2<sup>η</sup> ώρα ηχογράφηση μουσικής, ήχων περιβάλλοντος, χρήση εικονικών μουσικών οργάνων (VSTi), και συγχρονισμός audio – midi tracks

#### **Στόχοι:**

• Να χρησιμοποιούν λογισμικό για να ηχογραφούν, επεξεργάζονται και παρουσιάζουν τις μουσικές τους ιδέες

#### Διδακτική πρακτική:

#### Προτείνεται

- Να εκπαιδευτούν οι μαθητές στην εισαγωγή αρχείων ήχου σε περιβάλλον ψηφιακού μουσικού σταθμού εργασίας (DAW) καθώς και να μάθουν τις λειτουργίες αποκοπή, αντιγραφή, επικόλληση περιοχής – εξαγωγή σε wave, mp3.
- Να εξασκηθούν στην ηχογράφηση μουσικής, αφήγησης, ήχων περιβάλλοντος, αποθήκευση σε wav, mp3, καθώς και στην αποθήκευση του τελικής εργασίας (project)
- Να πειραματιστούν με ήχους εικονικών μουσικών οργάνων (Virtual Instruments)
- Να μάθουν των συγχρονισμός audio midi tracks
- Να παρουσιαστεί στους μαθητές μία ηχογράφηση μέσω διαδικτύου

#### **Διδακτική μεθοδολογία**

Οι μέθοδοι τις οποίες μπορεί να χρησιμοποιήσει ο διδάσκων είναι: η επίδειξη, η εισήγηση, η συμμετοχική μάθηση, η συζήτηση-διάλογος, ομαδική εργασία, πρακτική άσκηση

### **Υλικά/Μέσα:**

- $\triangleright$  H/Y
- Ø Σύνδεση στο διαδίκτυο
- $\triangleright$  Λογισμικό (software) καταγραφής και επεξεργασίας ήχου (Audition, Cubase)
- Ø Κάρτα ήχου
- $\triangleright$  Midi keyboard (πληκτρολόγιο ελεγκτής) τύπου μουσικού κλαβιέ πιάνου
- Ø Μικρόφωνα

#### **Λέξεις κλειδιά:**

Εικονικά μουσικά όργανα (virtual instruments), κανάλι (track), ψηφιακός μουσικός σταθμός εργασίας (*Digital* Audio *Workstation)*

#### **ΒΙΒΛΙΟΓΡΑΦΙΑ**

Λογισμικά πακέτα καταγραφής και επεξεργασίας ήχου (εμπορικά, ελεύθερο λογισμικό, διαδικτυακές διασυνδέσεις)

- http://www.steinberg.net/en/home.html
- https://creative.adobe.com/products/audition
- https://www.image-line.com/flstudio/
- **Intertainable http://www.steinberg.net/index.php?id=951&L=1**
- § http://www.acidplanet.com/downloads/xpress/
- http://web.audacityteam.org/
- § https://lmms.io/
- https://soundation.com/studio

**ΚΕΦΑΛΑΙΟ 5.3 Διάρκεια:** 1 διδακτική ώρα

#### **Μορφές καταγραφής ήχου**

**Στόχοι:**

• Να αντιμετωπίζουν αποτελεσματικά τα προβλήματα της μουσικής πράξης με τη χρήση εργαλείων τεχνολογίας και πληροφορικής

### **Διδακτική πρακτική:**

Οι μαθητές διδάσκονται

- Να μπορούν να συγχρονίσουν audio midi tracks.
- Να πραγματοποιούν ηχογράφηση μέσω διαδικτύου.

# **Διδακτική μεθοδολογία**

Σε αυτήν την ενότητα χρήσιμο θα ήταν να χρησιμοποιηθεί η μέθοδος της εισήγησης με ερωτήσεις και απαντήσεις , η μέθοδος της επίδειξης καθώς και η πρακτική άσκηση.

# **Υλικά/Μέσα:**

- $\triangleright$  H/Y
- Ø Σύνδεση στο διαδίκτυο
- $\triangleright$  Λογισμικό (software) καταγραφής και επεξεργασίας ήχου (Audition, Cubase)
- Ø Κάρτα ήχου
- $\triangleright$  Midi keyboard (πληκτρολόγιο ελεγκτής) τύπου μουσικού κλαβιέ πιάνου
- Ø Μικρόφωνα

# **Λέξεις κλειδιά:**

Πολυκάναλη ηχογράφηση, αποθορυβοποίηση, ηχητική στάθμη, στερεοφωνία

# **ΒΙΒΛΙΟΓΡΑΦΙΑ**

Λογισμικά πακέτα καταγραφής και επεξεργασίας ήχου (εμπορικά, ελεύθερο λογισμικό, διαδικτυακές διασυνδέσεις)

- http://www.steinberg.net/en/home.html
- https://creative.adobe.com/products/audition
- https://www.image-line.com/flstudio/
- § http://www.steinberg.net/index.php?id=951&L=1
- http://www.acidplanet.com/downloads/xpress/
- http://www.steinberg.net/en/products/cubase/start.html, Cubase
- http://www.cakewalk.com/, Sonar
- https://creative.adobe.com/products/audition, Audition
- http://www.sonycreativesoftware.com/soundforgesoftware, Soundforge
- Δώδης Δημήτριος, Ηχοληψία, Εκδ. Ίων, 1995

# **ΚΕΦΑΛΑΙΟ 5.4**

**Διάρκεια:** 1 διδακτική ώρα

# **Επεξεργασία ψηφιακού σήματος**

- *Αποθορυβοποίηση – αποκατάσταση (Noise reduction, click-pop remover)*
- *Επεξεργασία πλάτους (Fade in-out, Amplify, Normalize)*
- *Επεξεργασία δυναμικής περιοχής (Compressor – Limiter)*
- *Επεξεργασία φάσματος (Equalizer)*
- *Επεξεργασία χρόνου – φάσματος (time-pitch change)*
- *Delay*
- *Reverb*
- Auto tune pitch correction

#### **Στόχοι:**

- Να διαμορφώνουν ανάλογα με τις ανάγκες τους το ψηφιακό σήμα με τη χρήση βασικών εφέ επεξεργασίας
- Να διαμορφώνουν ανάλογα με τις ανάγκες τους το ψηφιακό σήμα με τη χρήση βασικών εφέ επεξεργασίας

#### Διδακτική πρακτική:

Οι μαθητές προτείνεται να

- Να μάθουν την πολυκάναλη ηχογράφηση ενός μουσικού συνόλου(με συμβατικά ή και με ηλεκτρικά μουσικά όργανα, audio και/ή midi tracks) καθώς και τη τεχνική ηχογράφησης πάνω σε άλλη (overdubbing)
- Να εμβαθύνουν στην επεξεργασία με βασικά εφέ: αποθορυβοποίηση, αύξηση μείωση ηχητικής στάθμης, fade in – out, ισοστάθμιση, συμπίεση δυναμικής περιοχής, προσθήκη αντήχησης, διόρθωση τονικού ύψους
- Να εφαρμόζουν εφέ (effects) σε επιμέρους κανάλια (tracks), να μάθουν να τοποθετούν τα όργανα στο πανόραμα (pan) - στερεοφωνία, να κάνουν μίξη και να βελτιώνουν το τελικό αρχείο και να δημιουργούν cd audio

#### **Διδακτική μεθοδολογία**

Οι μέθοδοι και οι τεχνικές που θα χρησιμοποιηθούν είναι η επίδειξη, η εισήγηση, η διάδραση, η ομαδικότητα, η ενεργητική-συμμετοχική μάθηση, παραγωγική πορεία

#### **Υλικά/Μέσα:**

- $\triangleright$  H/Y
- Ø Σύνδεση στο διαδίκτυο
- $\triangleright$  Λογισμικό (software) καταγραφής και επεξεργασίας ήχου (Audition, Sound Forge)
- Ø Κάρτα ήχου
- Ø Κονσόλα ήχου
- Ø Μικρόφωνα

#### **Λέξεις κλειδιά:**

Hχοϊστορία, επεξεργασία φάσματος, επεξεργασία πλάτους

#### **ΒΙΒΛΙΟΓΡΑΦΙΑ**

Λογισμικά πακέτα επεξεργασίας ψηφιακού σήματος (εμπορικά, ελεύθερο λογισμικό, διαδικτυακές διεπαφές)

- § http://www.steinberg.net/en/home.html
- https://creative.adobe.com/products/audition
- https://www.image-line.com/flstudio/
- https://creative.adobe.com/products/audition, Audition
- http://www.sonycreativesoftware.com/soundforgesoftware, Soundforge

#### **ΚΕΦΑΛΑΙΟ 5.5**

**Διάρκεια:** 1 διδακτική ώρα

#### **Μίξη και mastering**

#### **Στόχοι:**

• Να βελτιώνουν το συνολικό ήχο μιας πολυκάναλης ηχογράφησης και δημιουργούν ένα demo CD

#### Διδακτική πρακτική:

Προτείνεται να διδαχτούν οι μαθητές να

- Να δημιουργήσουν «ηχοϊστορίας» με εισαγωγή αρχείων ήχου (ήχοι από το φυσικό περιβάλλον, αφήγηση, διάλογοι) σε περιβάλλον πολυκάναλης ηχογράφησης, να κάνουν επεξεργασία με fade in-out, crossfade, volume – pan envelopes, καθώς και μίξη και εξαγωγή σε wav-mp3.
- Να μάθουν να εφαρμόζουν τα εφέ (effects) σε επιμέρους κανάλια (tracks), να τοποθετούν όργανα και ηχητικά σήματα στο επίπεδο της στερεοφωνίας, να κάνουν μίξη - βελτίωση του τελικού αρχείου και να μπορούν να δημιουργήσουν ένα cd audio.
- Να μπορούν να δημιουργούν ένα ραδιοφωνικό σποτ

#### **Διδακτική μεθοδολογία**

Θα χρησιμοποιηθεί συνδυασμός μεθόδων και τεχνικών όπως η διάδραση, η ανάπτυξη συνεργασίας, εργασία σε ομάδες, παραγωγική πορεία

#### **Υλικά/Μέσα:**

- $\triangleright$  H/Y
- Ø Σύνδεση στο διαδίκτυο
- $\triangleright$  Λογισμικό (software) καταγραφής και επεξεργασίας ήχου (Audition, Cubase)
- Ø Κάρτα ήχου
- $\triangleright$  Midi keyboard (πληκτρολόγιο ελεγκτής) τύπου μουσικού κλαβιέ πιάνου
- Ø Μικρόφωνα

#### **Λέξεις κλειδιά:**

Mίξη, τελική ηχογράφηση, εξαγωγή σε cd audio

#### **ΒΙΒΛΙΟΓΡΑΦΙΑ**

- http://www.sonycreativesoftware.com/
- http://www.Adobe.com
- http://www.steinberg.com
- https://www.blender.org/
- § http://www.nchsoftware.com/videopad/
- § http://www.lwks.com/
- http://windows.microsoft.com/el-gr/windows-live/movie-maker
- http://web.audacityteam.org/
- http://www.gimp.org/
- § https://handbrake.fr/
- Δώδης Δημήτριος, Ηχοληψία, Εκδ. Ίων, 1995
- Καρακίτσιος Χρήστος, Η τέχνη της Μίξης, Εκδ. Ίων, 2005
- Handbook Acoustics Springer, Microphones and Their Calibration
- Handbook of Recording Engineering Springer, Classical Recording and Production **Techniques**

**ΚΕΦΑΛΑΙΟ 6. Πολυμεσικές εφαρμογές** (Συνολικά 03 διδακτικές ώρες)

### **ΚΕΦΑΛΑΙΟ 6.1 Διάρκεια:**1 διδακτική ώρα

# **Εισαγωγή στα Πολυμέσα και μουσική, Εικόνα – ήχος**

### **Στόχοι:**

- Να μπορούν να διακρίνουν τις δύο κατηγορίες πολυμέσων (γραμμική και μη γραμμική οργάνωση πληροφορίας)
- Να μπορούν να χρησιμοποιούν λογισμικό για στοιχειώδη επεξεργασία ακίνητης και κινούμενης εικόνας και την παραγωγή οπτικοακουστικού ψηφιακού υλικού

#### **Διδακτική πρακτική:**

#### Προτείνεται

- Να γίνει μια συζήτηση και ένας σχολιασμός αποσπασμάτων κινηματογραφικών ταινιών με έμφαση στο συγχρονισμό εικόνας και ήχου, το ρόλο της μουσικής και των ηχητικών εφέ
- Να δημιουργηθεί ένα video από ακολουθία ακίνητων εικόνων.
- Να γίνει μια προσθήκη και συγχρονισμός κειμένου, αφήγησης, μουσικής, μεταβάσεων και εφέ
- Να δημιουργηθεί μία πολυμεσική παρουσίαση με θέμα από το χώρο της μουσικής ή τον ευρύτερο χώρο της τέχνης

#### **Διδακτική μεθοδολογία**

Θα χρησιμοποιηθεί συνδυασμός μεθόδων και τεχνικών όπως η διάδραση, η διδασκαλία μέσω ομάδων εργασίας, η ανάπτυξη συνεργασίας, ομαδικότητας ενεργητικήσυμμετοχική μάθηση, παραγωγική πορεία.

#### **Υλικά/Μέσα:**

- $\triangleright$  H/Yµε DVD/BluRay recorder
- Ø Σύνδεση στο διαδίκτυο
- Ø Λογισμικό καταγραφής και επεξεργασίας Video σήματος (Vegas, Premiere, Pinnacle)
- Ø Κάρτα video
- Ø Κάμερα υψηλής ανάλυσης (HD)
- Ø Μικρόφωνα

### **Λέξεις κλειδιά:**

Γραμμική - μη γραμμική οργάνωση πληροφορίας, κάμερα, επεξεργασία video, γραμμικότητα, 

#### **ΒΙΒΛΙΟΓΡΑΦΙΑ**

- http://www.sonycreativesoftware.com/
- http://www.Adobe.com
- https://www.blender.org/
- http://www.lwks.com/
- § http://windows.microsoft.com/el-gr/windows-live/movie-maker
- http://web.audacityteam.org/
- § http://www.gimp.org/
- § https://handbrake.fr/
- Handbook of Recording Engineering Springer,
- IEEE, Signal Processing magazine, Digital Video-Coding Standards
- DVD-Authoring and Production, Ralph LaBragehttps://www.imageline.com/flstudio/
- "Τεχνολογία Ηχογραφήσεων", Παπανικολάου Γεώργιος, UNIVERSITY STUDIO PRESS

# **ΚΕΦΑΛΑΙΟ 6.2**

**Διάρκεια:** 1 διδακτική ώρα

# **Οπτικά και ηχητικά εφέ**

#### **Στόχοι:**

• Να χρησιμοποιούν λογισμικό για στοιχειώδη επεξεργασία ακίνητης και κινούμενης εικόνας και την παραγωγή οπτικοακουστικού ψηφιακού υλικού.

#### Διδακτική πρακτική:

Προτείνεται οι μαθητές να διδαχτούν τον τρόπο:

- να μπορούν να δημιουργήσουν ένα τηλεοπτικό σποτ
- να μάθουν να βιντεοσκοπούν και να μπορούν να πραγματώσουν μοντάζ αποσπασμάτων video
- να προσθέτουν εφέ μετάβασης και εφέ κίνησης των καρέ

#### **Διδακτική μεθοδολογία**

Σε αυτήν την ενότητα χρήσιμο θα ήταν να χρησιμοποιηθεί η μέθοδος της εισήγησης με ερωτήσεις και απαντήσεις , η μέθοδος της επίδειξης καθώς και η πρακτική άσκηση.

### **Υλικά/Μέσα:**

- $\triangleright$  H/Yu $\varepsilon$  DVD/BluRay recorder
- Ø Σύνδεση στο διαδίκτυο
- Ø Λογισμικό καταγραφής και επεξεργασίας Video σήματος (Vegas, Premiere, Pinnacle)
- Ø Κάρτα video
- $\triangleright$  Κάμερα υψηλής ανάλυσης (HD)
- Ø Μικρόφωνα

### **Λέξεις κλειδιά:**

Tηλεοπτικό σποτ, Capture, κάμερα, μοντάζ, επεξεργασία video, γραμμικότητα

#### **ΒΙΒΛΙΟΓΡΑΦΙΑ**

- http://www.sonycreativesoftware.com/
- http://www.Adobe.com
- § http://www.steinberg.com
- https://www.blender.org/
- http://www.nchsoftware.com/videopad/
- § http://www.lwks.com/
- § http://windows.microsoft.com/el-gr/windows-live/movie-maker
- § http://web.audacityteam.org/
- http://www.gimp.org/
- Handbook Acoustics Springer, Microphones and Their Calibration
- Handbook of Recording Engineering Springer, Classical Recording and Production **Techniques**
- Handbook of Recording Engineering Springer,
- IEEE, Signal Processing magazine, Digital Video-Coding Standards
- DVD- Authoring and Production, Ralph LaBragehttps://www.imageline.com/flstudio/
- §

#### **ΚΕΦΑΛΑΙΟ 6.3**

**Διάρκεια:** 1 διδακτική ώρα

#### **Μουσική επένδυση ταινίας**

### **Στόχοι:**

- Να μπορούν να αντιληφθούν το σημαντικό ρόλο της μουσικής ως επένδυση ταινίας
- Να μπορούν να χρησιμοποιούν λογισμικό για στοιχειώδη επεξεργασία ακίνητης και κινούμενης εικόνας και την παραγωγή οπτικοακουστικού ψηφιακού υλικού

### **Διδακτική πρακτική:**

Οι μαθητές διδάσκονται

- Να μπορούν να επενδύσουν μουσικά μία ολιγόλεπτη ταινία
- Να μπορούν να δημιουργήσουν ένα video clip

### **Διδακτική μεθοδολογία**

Οι μέθοδοι και οι τεχνικές που θα χρησιμοποιηθούν είναι η επίδειξη, η εισήγηση, η διάδραση, η ομαδικότητα, η ενεργητική-συμμετοχική μάθηση, η πρακτική άσκηση

### **Υλικά/Μέσα:**

- Ø Η/Υμε DVD/BluRay recorder
- Ø Σύνδεση στο διαδίκτυο
- Ø Λογισμικό καταγραφής και επεξεργασίας Video σήματος (Vegas, Premiere, Pinnacle)
- Ø Κάρτα video
- Ø Κάμερα υψηλής ανάλυσης (HD)
- $\triangleright$  Λογισμικό (software) καταγραφής και επεξεργασίας ήχου (Audition, Sound Forge)
- Ø Κάρτα ήχου
- Ø Κονσόλα ήχου
- Ø Μικρόφωνα

#### **Λέξεις κλειδιά:**

video clip, μουσική επένδυση, μίξη ήχου και εικόνας

#### **ΒΙΒΛΙΟΓΡΑΦΙΑ**

- § http://www.steinberg.net/en/home.html
- https://creative.adobe.com/products/audition
- https://www.image-line.com/flstudio/
- https://creative.adobe.com/products/audition, Audition
- http://www.sonycreativesoftware.com/soundforgesoftware, Soundforge
- § https://www.blender.org/
- http://www.nchsoftware.com/videopad/
- http://www.lwks.com/
- § http://windows.microsoft.com/el-gr/windows-live/movie-maker
- http://web.audacityteam.org/
- § http://www.gimp.org/
- § https://handbrake.fr/
- Handbook Acoustics Springer, Microphones and Their Calibration
- Handbook of Recording Engineering Springer, Classical Recording and Production **Techniques**
- Handbook of Recording Engineering Springer,
- IEEE, Signal Processing magazine, Digital Video-Coding Standards
- DVD- Authoring and Production, Ralph LaBragehttps://www.imageline.com/flstudio/
- § "Τεχνολογία Ηχογραφήσεων", Παπανικολάου Γεώργιος, UNIVERSITY STUDIO PRESS

# **Δημιουργικό- Διδακτικό σενάριο:**

**Γενικά:** Τα σενάρια εργασίας προτείνεται να στηρίζονται στην εξής «απλή» ιδέα (χωρίς βέβαια να αποκλείεται η οποιαδήποτε άλλη προσέγγιση), όπου το δεδομένο υλικό είναι:

**Α. «έτοιμο ηχητικό υλικό**» (π.χ. η έτοιμη ηχογράφηση μιας πρόβας ή μιας συναυλίας μουσικού συνόλου, του σχολείου, το απόσπασμα ενός μουσικού έργου, ήχοι της φύσης κλπ) το οποίο υλικό θα επενδυθεί με **εικόνα** κινητή (video) ή ακίνητη (φωτογραφία) ή και τα δύο

**Β. «έτοιμο οπτικό υλικό»** (π.χ. ένα φιλμ, ένα video clip χωρίς ήχο μια εικονοληψία *συναυλίας, φωτογραφικό υλικό κλπ)* το οποίο υλικό θα επενδυθεί με **ήχο**  (μουσική, εφέ κ.α.)

#### **ΠΡΟΤΑΣΗ:**

#### **Χωρισμός ομάδων – ανάθεση εργασιών ανά ομάδα**

Οι μαθητές χωρίζονται σε 4 ομάδες μεταξύ τους και με τις οδηγίες από τον επόπτη καθηγητή γίνεται ανάθεση ως εξής:

Η 1<sup>η</sup> ομάδα θα δημιουργήσει ένα σενάριο - ιστορία που θα κυριαρχήσει ως έργο στη ταινία μικρού μήκους σύνθεση- ιδέα, η οποία θα εκτελεστεί από τους ίδιους ή και άλλους μαθητές στο χώρο του σχολείου ή και σε εξωτερικούς χώρους (εφόσον επιτρέπεται μετακίνηση μαθητών σε ειδικούς τέτοιους χώρους).

Η 2η ομάδα αναλαμβάνει τη κατανραφή-βιντεολήψη των σκηνών του έρνου σε συνερνασία με τον «σκηνοθέτη» της πρώτης ομάδας κάνοντας χρήση του εξοπλισμού του σχολείου.

Η 3η ομάδα αναλαμβάνει τη μουσική επένδυση της παραγωγής με χρήση του ειδικού λογισμικού πολυκάναλης ηχογράφησης και την επεξεργασία του ηχητικού σήματος.

Η 4<sup>η</sup> ομάδα αναλαμβάνει το μοντάζ, την παραγωγή ολόκληρου του project και τη τελική καταγραφή του έργου σε ψηφιακό δίσκο.

#### **Συζήτηση- Τελικός στόχος του project**

- Στο σημείο αυτό προηγείται μια προβολή ακρόαση μιας αντίστοιχης ταινίας αναλόγου ενδιαφέροντος από τους μαθητές και συζήτηση – ανάθεση ανάλογα με τις προτιμήσεις και ρόλους που θέλουν να αναλάβουν.
- Στην συνέχεια, αφού προσδιορίσουμε τους διακριτούς ρόλους, θα πρέπει να τονιστεί η σπουδαιότητα του project και της επιτυχούς πραγμάτωσής τους για τη προβολή και καταξίωση της ομάδας εργασίας στο χώρο του σχολείου και της ευρύτερης σχολικής ζωής.
- Είναι χρήσιμο να προσδιοριστούν οι διαφορές ανάμεσα στην ατομική δουλειά και τη συλλογική εργασία για την επίτευξη του στόχου ως αποτέλεσμα ομαδοσυνεργατικής προσέγγισης καθώς και η ανάπτυξη συνεργασίας μεταξύ των μελών μιας ομάδας.
- Ο καθηγητής ακούει τις προτάσεις- ιδέες των μαθητών και κατευθύνει τη συζήτηση προς τις τελικές αποφάσεις για τη πορεία του project
- Με καταιγισμό ιδεών των μαθητών ανακαλούμε την προγενέστερη γνώση των μαθητών σχετικά με τους Η/Υ, το θέατρο, τη μουσική παραγωγή, και την ενασχόλησή τους με ομαδικές εργασίες παλαιότερων ετών.

# **ΕΞΕΛΙΚΤΙΚΗ ΠΟΡΕΙΑ ΔΙΔΑΣΚΑΛΙΑΣ**

**Ομάδα 1η (περιγραφή):** Η πρώτη ομάδα έχει να επιλέξει ανάμεσα σενάρια φαντασίας, αφηρημένα ή και συγκεκριμένα ορίζοντας τους πρωταγωνιστές και δίνοντας ρόλους σε όλους τους συμμετέχοντες. Ο καθηγητής ενθαρρύνει τη συλλογική εργασία

και τη δημιουργική φαντασία των μαθητών έτσι ώστε στη τελική μορφή της έργου να μετέχουν όλοι οι μαθητές της ομάδας. Η εργασία καλό είναι να περιέχει διαλόγους με θεματολογία από την καθημερινή ζωή και θα αποτελέσει και δημιουργική εργασία στο τελικό μοντάζ και την εναλλαγή μεταξύ μουσικής και διαλόγου. Ο καθηγητής θα συντονίζει το τελικό κείμενο και τη δημιουργία πιθανών σκηνικών απαραίτητων για τη πραγμάτωση του «τεχνήματος» (ταινία μικρού μήκους, video clip κλπ)

- $\mathbf{\hat{B}}$  Οδηγήστε τους μαθητές σε δημιουργικό αυτοσχεδιασμό με κίνηση και χορευτικές κινήσεις στις οποίες είναι πολύ εξοικειωμένοι.
- $\clubsuit$  Προτρέψτε τους μαθητές να επιλέξουν κοστούμια και όλα τα απαραίτητα αξεσουάρ για το θεμιτό αποτέλεσμα. Ζητήστε και τη βοήθεια του εκπαιδευτικού της θεατρικής Αγωγής του σχολείου σας που θα βοηθήσει και στον υποκριτικό ρόλο των μαθητών.
- $\clubsuit$  Μετέχετε και εσείς ωθώντας τους μαθητές σε αυτοσχεδιασμό εμπνέοντας τους από τις δικές ιδέες.

**Ομάδα 2η (περιγραφή):** Η δεύτερη ομάδα οργανώνει το τομέα της εικονοληψίας και το στήσιμο των καμερών. Εδώ ενισχύεται η ομαδικότητα και η συνεργασία για να έχουμε το επιθυμητό αποτέλεσμα.

**❖** Τοποθετείστε τις κάμερες καθώς και τους απαραίτητους φωτισμούς στο χώρο σύμφωνα με της ανάγκες της ταινίας, εξηγώντας στους μαθητές τα είδη κάμερας (ψηφιακή, αναλογική, κατηγορίες φακών, αποθηκευτικά μέσα κλπ) καθώς και πολλές από τις τεχνικές λήψης όπως νυχτερινή λήψη (Nightshot), κλπ

- $\cdot$  Εξηγήστε και κατευθύνετε την καταγραφή με σταθερό σημείο λήψης ή και κινητό εάν υπάρχει.
- $\clubsuit$  Δώστε πρωτοβουλία στους μαθητές αναθέτοντας τους την όλη διαδικασία της λήψης αρκετές φορές καθώς και σε λήψεις με διαφορετικές συνθήκες φωτός και χώρου.
- $\cdot$  Εξηγήστε τη λειτουργία fade in out κατά τη λήψη ενός πλάνος
- $\mathbf{\hat{B}}$  Χρησιμοποιήστε την τεχνική κινούμενης κάμερας σε γρήγορα πλάνα και εξηγήστε τη χρησιμότητά της.

**Ομάδα 3 (περιγραφή):** Η Τρίτη ομάδα, έχοντας την μουσική επένδυση της ταινίας έχει την υποχρέωση να δημιουργήσει μουσική τέτοια που να είναι σε επιθυμητά χρονικά όρια σύμφωνα με τις υποδείξεις του συντονιστή καθηγητή.

- $\mathbf{\hat{B}}$  Προτρέψτε τους μαθητές να δουλέψουν κάνοντας χρήση μουσικών styles που τους είναι οικεία, όπως σύγχρονη pop - rock, είδη με ηλεκτρονικό ήχο κ.α.
- $\dots$  Για την μουσική παραγωγή να γίνει χρήση του studio-εξοπλισμού του σχολείου και λογισμικών ελεύθερης χρήσης που κυκλοφορούν στο διαδίκτυο.
- $\div$  Ενδεικτικά δείξτε στους μαθητές και διαμορφώστε μια βιβλιοθήκη από έτοιμους ήχους και μοτίβα που μπορούν να ενσωματώσουν στη μουσική δημιουργία τους.
- $\clubsuit$  Με τη συνεργασία και άλλων εκπαιδευτικών μπορούν να ηχογραφήσουν και μουσική από φυσικά όργανα ή και τα μουσικά σύνολα του σχολείου δίνοντας έτσι διαδραστικό ρόλο στο μάθημα και ενσωματώνοντας έτσι και περισσότερους μαθητές στην εργασία αυτή.
- � Δημιουργικές και ευφάνταστες ιδέες από τον καθηγητή είναι καλό να υπάρχουν και να αποτελέσουν πηγή έμπνευσης για το τελικό mix του μουσικού έργου.

**Ομάδα 4 (περιγραφή):** Η Τέταρτη ομάδα είναι αυτή που θα οργανώνει και θα μοντάρει το τις εργασίες όλων των άλλων ομάδων και θα ετοιμάσει τη τελική μορφή του project, το τελικό DVD και BluRay.

 $\clubsuit$  Χρησιμοποιήστε ένα από τα παρακάτω λογισμικά για «video edit» όπως «Vegas» ή «Premiere».

 $\dots$  Εξηγήστε το «*time line»* τα κανάλια *video και audio* και την εισαγωγή της μουσικής επένδυσης στο κανάλι ήχου σε όλα τα formats.

- **❖** Δείξτε την λειτουργία των εφέ μοντάζ καθώς και την σκηνών εναλλαγής των καρέ.
- $\dots$  Δημιουργείστε τα δικά σας εφέ που θα τα ενσωματώσετε στο project του video.

 $\clubsuit$  Προσθέστε κανάλι με κείμενα, υπότιτλους και ότι άλλο θα χρειαστείτε και αφήστε τους να πειραματιστούν με τις λειτουργίες του μοντάζ.

 $\clubsuit$  Ονομάστε φάκελο εργασίας και σώζετε το project ανά τακτά χρονικά διαστήματα για την αποφυγή λαθών και απώλεια δουλειάς.

 $\mathbf{\hat{P}}$  Κάντε render (απόδοση) το τελικό αρχείο και εξαγωγή σε μορφή ασυμπίεστου avi video (βίντεο)

 $\hat{\mathbf{v}}$  Ανοίξτε πρόγραμμα δημιουργίας DVD όπως το Nero και γράψτε το τελικό προϊόν σε δίσκο DVD ή και BluRay

# **ΔΡΑΣΤΗΡΙΟΤΗΤΕΣ ΕΠΕΚΤΑΣΗΣ - ΠΡΟΕΚΤΑΣΗ**

Για να μπορέσουν οι μαθητές να κατανοήσουν τη διαδικασία της video λήψης, της μουσικής επένδυσης, του σεναρίου, της σκηνοθεσίας και της λειτουργίας μπροστά από κάμερα θα μπορούσαμε να επεκτείνουμε τις δραστηριότητες του μαθήματος μας ως εξής:

- Ενδεικτικά μπορείτε να προτρέψετε τους μαθητές να φωτογραφηθούν και να δημιουργήσουν ένα ένθετο «άλμπουμ», με φωτογραφίες από όλη την διαδικασία του project.
- Δημιουργήστε το εξώφυλλο του DVD με τη συμμετοχή όλων των μαθητών της εργασίας και σε συνεργασία με τους διδάσκοντες δημοσιεύστε την στα κοινωνικά δίκτυα (social media) του σχολείου που ανήκετε.
- Σε συνεργασία με τους διδάσκοντες-επιβλέποντες εκπαιδευτικούς οι μαθητές «ανεβάζουν» στο διαδίκτυο (youtube), στην ιστοσελίδα του σχολείου και σε κανάλι του σχολείου (αν υπάρχει) δείγμα από τη δουλειά τους.
- Συνεργαστείτε με τοπικά τηλεοπτικά κανάλια της περιοχής, φέρνοντας σε επαφή τους μαθητές με τις πραγματικές συνθήκες εργασίας.
- Βρεθείτε στα γυρίσματα ενός documentaire (ντοκυμαντέρ) ή στείλτε τη δουλειά σας σε μαθητικούς διαγωνισμούς με νέες τεχνολογίες
- Χρησιμοποιήστε όλη την τάξη ως ομάδα εργασίας και αναλάβετε την εικονοληψία όλων των εκδηλώσεων του σχολείου σας.

#### **ΑΝΑΣΤΟΧΑΣΜΟΣ**

Θα πρέπει να τονίσουμε πως σκοπός μας είναι από την αρχή έρθουν σε επαφή οι μαθητές με τον χώρο μιας παραγωγής τόσο από την πλευρά του video όσο και από αυτή της μουσικής επένδυσης μιας ταινίας και των χαρακτηριστικών της. Η ψηφιακή επεξεργασία του video και της εικόνας σε γραμμικό ή σε μη γραμμικό επίπεδο καθώς και εκείνα τα στοιχεία που διέπουν μια παραγωγή μουσικής σε επίπεδο επένδυσης μιας ταινίας ή clip θα πρέπει να μελετηθεί σε σχέση με την σημερινή κατάσταση του χώρου του video μοντάζ και τις δυνατότητες της επεξεργασίας σε υψηλό επίπεδο. Έτσι ο εκπαιδευτικός καλό είναι να διαμορφώσει το μάθημά του ακολουθώντας τον παραπάνω παραλληλισμό.

#### **ΑΞΙΟΛΟΓΗΣΗ**

Κριτήρια για την αξιολόγηση των μαθητών σε αυτό το κεφάλαιο αποτελούν η κατανόηση των εννοιών που έχουν να κάνουν με τις κάμερες, τις τεχνικές τους, τις τεχνικές εγγραφής και λήψης καρέ και πλάνων της ταινίας. Φυσικά αυτό πραγματώνεται μέσα από την εξοικείωσή τους με τα προγράμματα δειγματοληψίας-καταγραφής-επεξεργασίας videoήχου και εικόνας και με την επαφή τους με το χώρο εργασίας ενός video and sound recording studio.

#### **ΕΡΓΑΣΙΑ ΓΙΑ ΤΟ ΣΠΙΤΙ**

- Δώστε ένα έτοιμο μικρό αρχείο ασυμπίεστου video και ζητήστε να το τροποποιήσουν σε συμπίεση και διαφορετικής μορφής φορμάτ *(format).*
- Ετοιμάστε ένα project σε φορμάτ «Adobe Premiere» ή «Sony Vegas» με αρκετά video κανάλια καθώς και κανάλια audio και ζητήστε από τους μαθητές να αλλάξουν ροή σήματος και να προσθέσουν έτοιμα αρχεία στο project στα video tracks από ελεύθερες βιβλιοθήκες.

#### **ΔΙΑΣΥΝΔΕΣΗ ΜΕ ΑΛΛΑ ΜΑΘΗΜΑΤΑ- ΔΙΑΘΕΜΑΤΙΚΟΤΗΤΑ**

- Η διασύνδεση με το μάθημα της πληροφορικής πηγάζει από την απαραίτητη γνώση βασικών αρχών των ηλεκτρονικών υπολογιστών και η εξοικείωσή των μαθητών με αυτούς.
- Με το μάθημα των αγγλικών καθώς το μεγαλύτερο μέρος της ορολογίας σε όλο το φάσμα του μαθήματος βρίσκεται στη αγγλική γλώσσα.
- $\blacksquare$  Με όλα τα υπόλοιπα μουσικά μαθήματα καθώς η γνώση τους συνάδει με τη σωστή χρήση των μουσικών ορολογιών και τον συντονισμό με τους μουσικούς στο χώρο εγγραφής
- Με το μάθημα του Θεατρικής Αγωγής για να μυηθούν στον χώρο της υποκριτικής απαραίτητο στοιχείο για την ολοκλήρωση του project.

#### **ΠΛΗΡΟΦΟΡΙΕΣ ΓΙΑ ΤΟΝ ΕΚΠΑΙΔΕΥΤΙΚΟ**

Πρέπει να μάθουν οι μαθητές να χειρίζονται σε ικανοποιητικό βαθμό το λογισμικό της γραμμικής και μη γραμμικής επεξεργασίας video, το λογισμικό της μουσικής παραγωγής, να προετοιμάζουν τον της λήψης, να καταγράφουν τον ήχο να μοντάρουν το τελικό μοντέλο εργασίας.

Η ανάθεση πρωτοβουλιών και η αμεσότητα στον τομέα παραγωγής – επεξεργασίας video, εικόνας και ήχου μέχρι το τελικό DVD δημιουργεί κλίμα ομαδικότητας, συνεργατικότητας και ευθύνης απέναντι στον εαυτό τους αλλά και στην ίδια την ομάδα τους.

#### **ΟΔΗΓΙΕΣ ΓΙΑ ΤΗΝ ΑΞΙΟΛΟΓΗΣΗ**

**Στο πρώτο κεφάλαιο: «Βασικές έννοιες ακουστικής»,** σύμφωνα με το Αναλυτικό Πρόγραμμα Σπουδών οι δραστηριότητες οι οποίες προτείνονται δεν οδηγούν τον μαθητή στην αποστήθιση εννοιών αλλά ευνοούν την κριτική σκέψη και την δημιουργική εργασία μέσω της πράξης. Ηαξιολόγηση του μαθητή προτείνεται να γίνει μέσω της εξοικείωσή του με τα προγράμματα επεξεργασίας και καταγραφής του ήχου και την κατανόηση των εννοιών. Μπορεί λοιπόν να περιλαμβάνει όχι μόνο ποσοτικά αλλά και ποιοτικά μέσα όπως π.χ την συζήτηση, ομαδικές ή ατομικές εργασίες.

**Στο δεύτερο κεφάλαιο: «Βασικά στοιχεία Ψυχοακουστικής»,** η αξιολόγηση των μαθητών γίνεται επίσης μέσα από δραστηριότητες οι οποίες προωθούν την δημιουργικότητα της ομάδας. Οι μαθητές κατανοούν τις έννοιες της Ψυχοακουστικής μέσα από αναζήτηση ήχων στο διαδίκτυο και παρουσίασης των εργασιών τους στην ολομέλεια της τάξης έτσι ώστε να χρησιμοποιηθεί το κατάλληλο λεξιλόγιο και να γίνει η αφομοίωση των εννοιών από όλους.

**Στο τρίτο κεφάλαιο: «Βασική θεωρία περί Ψηφιακού σήματος»,** οι μαθητές έχουν την δυνατότητα να εργαστούν πάνω σε βασικές έννοιες που αφορούν το ψηφιακό σήμα. Αυτό επιτυγχάνεται με τη βοήθεια του εκπαιδευτικού ο οποίος λειτουργεί ωε ρυθμιστής των εργασιών και μέσα από ερωτήσεις και δραστηριότητες οι οποίες κατανέμονται στις ομάδες καθώς και επισημαίνοντας κάθε φορά βασικά σημεία της θεωρίας. Ο εκπαιδευτικός μπορεί να κάνει χρήση του portfolio (φάκελος επιτευγμάτων) ή ενός ημερολογίου το οποίο θα ενημερώνει για την πορεία των μαθητών.

**Στο τέταρτο κεφάλαιο: «Ανάλυση Hardware»,** οι μαθητές έρχονται σε επαφή με τα βασικά εξαρτήματα ηχοληψίας του ήχου.Μέσα από την παρουσίαση, την δημιουργική εργασία, αλλά την χρήση ερωτηματολογίων ο εκπαιδευτικός αντιλαμβάνεται το βαθμό ου οι μαθητές κατανόησαν τις διδακτικές ενότητες . Και εδώ μπορούν να χρησιμοποιηθούν οι μέθοδοι του φακέλου επιτευγμάτων ή του ημερολογίου.

Στο πέμπτο κεφάλαιο: «Λογισμικά πακέτα καταγραφής και επεξεργασίας ήχου», η αξιολόγηση των μαθητών γίνεται μέσα από ερωτήσεις κατανόησης και επίλυσης προβλημάτων καθώς και με ανάθεση εργασιών από τον εκπαιδευτικό.

Στο έκτο κεφάλαιο: «Πολυμεσικές εφαρμογές», η αξιολόγηση των μαθητών γίνεται μέσω της ανάθεσης εργασιών-projectαπό τον εκπαιδευτικό οι οποίες αξιολογούνται είτε ατομικά είτε ανά ομάδες ανάλογα με τον αριθμό των μαθητών.

Ο εκπαιδευτικός με την βοήθεια της τεχνολογίας μπορεί να εφεύρει τους δικούς του τρόπους αξιολόγησης της πορείας των μαθητών του μέσα από ειδικές πλατφόρμες οι οποίες υπάρχουν στο διαδίκτυο όπως για παράδειγμα η πλατφόρμα «edmodo» (https://www.edmodo.com/) ή η χρήση της πλατφόρμας Moodle (https://moodle.com/).

# **Β. ΕΠΕΞΕΡΓΑΣΙΑ ΜΟΥΣΙΚΟΥ ΚΕΙΜΕΝΟΥ**

# **Α. ΑΝΑΛΥΣΗ SOFTWARE - HARDWARE** (Συνολικά **6 διδακτικές ώρες**)

### **ΚΕΦΑΛΑΙΟ 1**

Κατηγοριοποίηση και διάκριση SOFTWARE

# **ΚΕΦΑΛΑΙΟ 1.1 Λογισμικό περιορισμένης πρόσβασης και λειτουργιών**

### **ΚΕΦΑΛΑΙΟ 1.2 Ελεύθερο Λογισμικό**

#### **Στόχοι:**

- Να κατονομάζουν τις βασικές κατηγορίες λογισμικού και να μπορούν να περιγράφουν τα χαρακτηριστικά και τα γνωρίσματα κάθε κατηγορίας λογισμικού
- Να γνωρίζουν τα λογισμικά σύνταξης παρτιτούρας που χρησιμοποιούνται ευρέως σε Η/Υ και tablet / smartphones

#### Διδακτική πρακτική:

Οι μαθητές διδάσκονται

- Το «κατέβασμα» λογισμικού από επίσημους ιστοχώρους και να είναι σε θέση να μπορούν να κάνουν εγκατάσταση και αφαίρεση software από Η/Υ ή/και από smartphone - tablet
- Επιπλέον μαθαίνουν να συντάσσουν παρτιτούρα με τη χρήση προγραμμάτων αποκλειστικά για tablet / smartphone

#### **Διάρκεια** (1 διδακτική ώρα)

#### **Διδακτική μεθοδολογία**

Θα χρησιμοποιηθεί συνδυασμός μεθόδων και τεχνικών όπως η διάδραση, ενεργητική-συμμετοχική μάθηση, παραγωγική πορεία

#### **Υλικά/Μέσα:**

- $\triangleright$  H/Y
- Ø Σύνδεση στο διαδίκτυο
- $\triangleright$  Λογισμικό (software) μουσικής κειμενογραφίας
- Ø Κάρτα ήχου
- $\triangleright$  Midi keyboard (πληκτρολόγιο ελεγκτής) τύπου μουσικού κλαβιέ πιάνου

#### **Λέξεις κλειδιά:**

Ελεύθερο λογισμικό, smartphone – tablet

#### **ΒΙΒΛΙΟΓΡΑΦΙΑ**

Περί λογισμικού:

- http://el.wikipedia.org/wiki/Λογισμικό
- http://www.pi-schools.gr/programs/ktp/previous\_version/book1/16.pdf
- http://www.pi-schools.gr/programs/ktp/previous\_version/book2/01\_6.pdf
- http://www.freemusicsoftware.com
- http://www.dontcrack.com
- http://www.hitsquad.com/smm
- http://www.musica.at/shareware/

# **ΚΕΦΑΛΑΙΟ 1.3**

**Λογισμικό διαθέσιμο κατόπιν αγοράς**

# **ΚΕΦΑΛΑΙΟ 1.4**

**Λογισμικό διαθέσιμο για Η/Υ και smartphones - tablets (ios, android και windows phone)**

**Διάρκεια** (1 διδακτική ώρα)

### **Στόχοι:**

• Να γνωρίζουν τα λογισμικά σύνταξης παρτιτούρας που χρησιμοποιούνται ευρέως σε Η/Υ και tablet / smartphones

#### Διδακτική πρακτική:

Προτείνεται

• Οι μαθητές να μάθουν να συντάσσουν παρτιτούρα με τη χρήση προγραμμάτων αποκλειστικά για tablet / smartphone

#### **Διδακτική μεθοδολογία**

Οι μέθοδοι της εισήγησης με ερωτήσεις και απαντήσεις , η μέθοδος της επίδειξης καθώς και η πρακτική άσκηση θα ήταν πολύ χρήσιμες σε αυτήν την ενότητα.

#### **Υλικά/Μέσα:**

- $\triangleright$  H/Y
- Ø Σύνδεση στο διαδίκτυο
- Ø Λογισμικό (software) μουσικής κειμενογραφίας
- Ø Κάρτα ήχου
- $\triangleright$  Midi keyboard (πληκτρολόγιο ελεγκτής) τύπου μουσικού κλαβιέ πιάνου

# **Λέξεις κλειδιά:**

λογισμικό, ios, android και windows phone

#### **ΒΙΒΛΙΟΓΡΑΦΙΑ**

Περί λογισμικού:

- http://el.wikipedia.org/wiki/Λογισμικό
- http://www.pi-schools.gr/programs/ktp/previous\_version/book1/16.pdf
- http://www.pi-schools.gr/programs/ktp/previous\_version/book2/01\_6.pdf
- http://atmionline.org
- http://www.ti-me.org

# **ΚΕΦΑΛΑΙΟ 1.5 VSTi (εικονικά ψηφιακά μουσικά όργανα)**

# **ΚΕΦΑΛΑΙΟ 1.6 Ψηφιακές τράπεζες ήχων**

**Διάρκεια:** 1 διδακτική ώρα

### **Στόχοι:**

- Να κατανοούν τον τρόπο με τον οποίο χρησιμοποιούνται στη σύνταξη μουσικού κειμένου αλλά και τη μουσική παραγωγή τα ψηφιακά - VSTi όργανα
- Να μπορούν να χρησιμοποιούν και να αξιοποιούν το κατάλληλο λογισμικό προκειμένου να εμπλουτίζουν το μουσικό κείμενο – παρτιτούρα με ηχοχρώματα οργάνων προερχόμενα από ψηφιακές τράπεζες ήχων

# Διδακτική πρακτική:

Προτείνεται

• Οι μαθητές να μάθουν να χρησιμοποιούν τα VSTi – ψηφιακά όργανα για την αληθοφανή ηχητική αναπαραγωγή μιας παρτιτούρας

# **Διδακτική μεθοδολογία**

Οι μέθοδοι τις οποίες μπορεί να χρησιμοποιήσει ο διδάσκων είναι: η επίδειξη, η διάδραση, η εισήγηση με την προσθήκη ερωτήσεων-απαντήσεων καθώς και η ομαδική εργασία.

# **Υλικά/Μέσα:**

- $\triangleright$  H/Y
- Ø Σύνδεση στο διαδίκτυο
- $\triangleright$  Λογισμικό (software) μουσικής κειμενογραφίας και πολυκάναλης ηχογράφησης
- Ø VSTi
- Ø Κάρτα ήχου
- $\triangleright$  Midi keyboard (πληκτρολόγιο ελεγκτής) τύπου μουσικού κλαβιέ πιάνου

#### **Λέξεις κλειδιά:**

VSTi, τράπεζα ήχων

#### **ΒΙΒΛΙΟΓΡΑΦΙΑ**

Περί λογισμικού:

- http://el.wikipedia.org/wiki/Λογισμικό
- http://www.pi-schools.gr/programs/ktp/previous\_version/book1/16.pdf
- http://www.pi-schools.gr/programs/ktp/previous\_version/book2/01\_6.pdf

### **Β. ΕΞΕΙΔΙΚΕΥΜΕΝΟ HARDWARE ΓΙΑ ΣΥΝΤΑΞΗ ΠΑΡΤΙΤΟΥΡΑΣ**

**ΚΕΦΑΛΑΙΟ 1.7 Κάρτες ήχου**

**Διάρκεια:** 1 διδακτική ώρα

- *Διαθέσιμες μορφές*
- *Συνδεσμολογία*
- *Βασικά τεχνικά χαρακτηριστικά*

#### **Στόχοι:**

- Να γνωρίζουν τον τρόπο λειτουργίας των καρτών ήχου καθώς και τα κυριότερα χαρακτηριστικά τους, όπως τη συνδεσμολογία, την ταχύτητα δειγματοληψίας και το χρόνο καθυστέρησης μεταφοράς δεδομένων μεταξύ των συνδεδεμένων περιφερειακών συσκευών
- Να μπορούν να επιλέξουν την κάρτα ήχου που ικανοποιεί τις διδακτικές / προσωπικές ανάγκες πάντα σε σχέση με τον υπάρχοντα ηλεκτρονικό εξοπλισμό (H/Y, laptop)

#### **Διδακτική πρακτική:**

Προτείνεται

- Οι μαθητές να είναι σε θέση να γνωρίζουν μέσα από συζήτηση εντός της σχολικής αίθουσας τα χαρακτηριστικά των διασυνδετικών ήχου / καρτών ήχου
- Επίσης μέσα από μία αναλυτική παρουσίαση οι μαθητές να μάθουν τον τρόπο σύνδεσης μιας κάρτας ήχου σε H/Y – laptop και παράθεση οπτικών και ηχητικών

παραδειγμάτων με μεταβολή της ταχύτητας δειγματοληψίας και του χρόνου μεταφοράς δεδομένων από την κάρτα ήχου στον Η/Υ – laptop.

#### **Διδακτική μεθοδολογία**

Θα χρησιμοποιηθεί η μέθοδος της συζήτησης – διαλόγου, εισήγησης σε συνδυασμό με την μέθοδο αναζήτησης πληροφοριών, της εργασίας σε ομάδες και της διδασκαλίας με τη χρήση οπτικών παραδειγμάτων.

### **Υλικά/Μέσα:**

- $\triangleright$  H/Y
- Ø Σύνδεση στο διαδίκτυο
- Ø Λογισμικό (software) μουσικής κειμενογραφίας
- Ø Κάρτα ήχου
- $\triangleright$  Midi keyboard (πληκτρολόγιο ελεγκτής) τύπου μουσικού κλαβιέ πιάνου

#### **Λέξεις κλειδιά:**

Κάρτα ήχου, συνδεσμολογία, περιφερειακές συσκευές

### **ΒΙΒΛΙΟΓΡΑΦΙΑ**

Οπτικοακουστικό υλικό για τις κάρτες ήχου:

- https://www.youtube.com/watch?v=bPkJgiVb\_C4
- https://www.youtube.com/watch?v=d1rXcJuEsy0
- https://www.youtube.com/watch?v=bjTxEwlypA0

#### Διαδικτυακοί τόποι

- http://en.wikipedia.org/wiki/Sound\_card
- http://study.com/academy/lesson/what-is-a-sound-card-definition-function-types.html

#### **ΚΕΦΑΛΑΙΟ 1.8 Πρωτόκολλο MIDI**

**Διάρκεια** (1 διδακτική ώρα)

- *Βασική θεωρία περί MIDI*
- Χρησιμοποίηση του πρωτοκόλλου MIDI σε εφαρμογές σύνταξης παρτιτούρας

#### **Στόχοι:**

Να κατανοούν τη θεωρία πίσω από τον τρόπο μετάδοσης και μεταφοράς δεδομένων μέσω του πρωτοκόλλου MIDI, αξιοποιώντας τις δυνατότητες που αυτό προσφέρει κατά τη σύνταξη παρτιτούρας

### Διδακτική πρακτική:

• Προτείνεται διδασκαλία με τη χρήση οπτικών παραδειγμάτων παραμετροποίησης των δεδομένων MIDI (αλλαγή τονικού ύψους, διάρκειας και έντασης της «ψηφιακής» νότας)

### **Διδακτική μεθοδολογία**

Οι μέθοδοι τις οποίες μπορεί να χρησιμοποιήσει ο διδάσκων είναι: η επίδειξη, η συζήτηση – διάλογος, η εισήγηση σε συνδυασμό με την μέθοδο αναζήτησης πληροφοριών και της ομαδικής εργασίας.

### **Υλικά/Μέσα:**

- $\triangleright$  H/Y
- Ø Σύνδεση στο διαδίκτυο
- $\triangleright$  Λογισμικό (software) μουσικής κειμενογραφίας
- Ø Κάρτα ήχου
- $\triangleright$  Midi keyboard (πληκτρολόγιο ελεγκτής) τύπου μουσικού κλαβιέ πιάνου

#### **Λέξεις κλειδιά:**

MIDI, μεταφορά δεδομένων

#### **ΒΙΒΛΙΟΓΡΑΦΙΑ**

Οπτικοακουστικό υλικό για το πρωτόκολλο MIDI:

- https://www.youtube.com/watch?v=IJqTtGA0Bkc
- https://www.youtube.com/watch?v=tvq6uacBQEk
- https://www.youtube.com/watch?v=PXcWZS7E\_og
- http://www.harmony-central.com
- http://www.mfiles.co.uk
- http://www.classicalarchives.com
- http://www.mididb.com

### **ΚΕΦΑΛΑΙΟ 1.9 MIDI Controllers**

**Διάρκεια** 1 διδακτική ώρα

- *MIDI Keyboard Controllers*
- *Digital Drum Controllers*
- *Wind Controllers*
- *MIDI Controllers*

# **Στόχοι:**

- Να μπορούν να αναγνωρίζουν τους διαφορετικούς τύπους MIDI controllers
- Να είναι σε θέση να συνδέουν τα MIDI controllers με Η/Υ και laptop
- Να χρησιμοποιούν τόσο το πληκτρολόγιο όσο και το MIDI keyboard controller κατά τη διαδικασία σύνταξης παρτιτούρας

# Διδακτική πρακτική:

Προτείνεται

- Οι μαθητές να μάθουν να συνδέουν ένα MIDI Keyboard controller με τον Η/Υ μέσω διαθέσιμων εισόδων (USB ή MIDI)
- Ο καθηγητής να παρουσιάσει αρκετά οπτικά παραδείγματα χρήσης Digital Drum και Wind controller
- Οι μαθητές να διδάσκονται τη σύνταξη μουσικού κειμένου ευρωπαϊκής σημειογραφίας με χρήση MIDI keyboard controller ή πληκτρολογίου

# **Διάρκεια** 1 διδακτική ώρα

# **Διδακτική μεθοδολογία**

Οι μέθοδοι και οι τεχνικές τις οποίες μπορεί να χρησιμοποιήσει ο διδάσκων είναι: η διδασκαλία με τη χρήση οπτικών παραδειγμάτων, η μέθοδος της εισήγησης σε συνδυασμό με την μέθοδο αναζήτησης πληροφοριών και η εργασία σε ομάδες.

# **Υλικά/Μέσα:**

.

- $\triangleright$  H/Y
- Ø Σύνδεση στο διαδίκτυο
- $\triangleright$  Λογισμικό (software) μουσικής κειμενογραφίας
- Ø Κάρτα ήχου
- $\triangleright$  Midi keyboard (πληκτρολόγιο ελεγκτής) τύπου μουσικού κλαβιέ πιάνου, Digital Drum Controllers, Wind Controllers

# **Λέξεις κλειδιά:**

MIDI Keyboard Controllers, Wind Controller, μεταφορά δεδομένων

# **ΒΙΒΛΙΟΓΡΑΦΙΑ**

Οπτικοακουστικό υλικό για τα MIDI controllers:

- § https://www.youtube.com/watch?v=lAl-Rn2H5qA
- § https://www.youtube.com/watch?v=AH\_w7AW7jPU
- https://www.youtube.com/watch?v=Muz2lOEFYXU
- § https://www.youtube.com/watch?v=e\_\_RtX-etGk
- § https://www.youtube.com/watch?v=\_Ts\_Av5IGUk

# **ΚΕΦΑΛΑΙΟ 2**

*Λογισμικά αποτύπωσης ευρωπαϊκής σημειογραφίας* **(12 διδακτικές ώρες)**

# **ΚΕΦΑΛΑΙΟ 2.1**

**(02 διδακτικές ώρες)**

# Σύντομη παρουσίαση των δημοφιλέστερων λογισμικών αποτύπωσης ευρωπαϊκής **σημειογραφίας**

- $\cdot$  Finale 2015
- Sibelius 7.5

#### **Στόχοι:**

- Να συνειδητοποιούν τις δυνατότητες και τις ευκολίες που προσφέρουν τα λογισμικά σύνταξης παρτιτούρας με ευρωπαϊκή σημειογραφία
- Να γνωρίζουν τα βασικά χαρακτηριστικά των πλέον διαδεδομένων λογισμικών ευρωπαϊκής σημειογραφίας

#### **Διδακτική πρακτική:**

Προτείνεται διδασκαλία με τη χρήση οπτικών παραδειγμάτων για την αναγνώριση των βασικών χαρακτηριστικών των συγκεκριμένων λογισμικών της ευρωπαϊκής σημειογραφίας.

#### **Διάρκεια:**2 διδακτικές ώρες

Πρόγραμμα Finale 2015

• 1<sup>η</sup> ώρα εισαγωγή – σύντομη περιγραφή των βασικών χαρακτηριστικών και λειτουργιών του προγράμματος

Πρόγραμμα Sibelius 7.5

• 2<sup>η</sup> ώρα εισαγωγή – τίτλος, υπότιτλος, συνθέτης, οπλισμός, όργανα της παρτιτούρας, εκμάθηση- επεξήνηση των εργαλείων της βασικής μπάρας εργασιών

#### **Διδακτική μεθοδολογία**

Θα χρησιμοποιηθεί η μέθοδος της διδασκαλίας με τη χρήση οπτικών παραδειγμάτων, η διάδραση, η ανάπτυξη συνεργασίας καθώς και η μέθοδος αναζήτησης πληροφοριών

# **Υλικά/Μέσα:**

- $\triangleright$  H/Y
- Ø Σύνδεση στο διαδίκτυο
- $\triangleright$  Λογισμικό (software) αποτύπωσης μουσικού κειμένου (Musescore, Finale notepad)
- $\triangleright$  Midi keyboard (πληκτρολόγιο ελεγκτής) τύπου μουσικού κλαβιέ πιάνου

#### **Λέξεις κλειδιά:**

Λογισμικό μουσικής σημειογραφίας, τονικό ύψος, στοιχεία δυναμικής και έκφρασης, ψηφιακά μουσικά όργανα (VST)

#### **ΒΙΒΛΙΟΓΡΑΦΙΑ**

Σύγχρονο Software αποτύπωσης μουσικού κειμένου (εμπορικά, ελεύθερο λογισμικό, διαδικτυακές διασυνδέσεις)

- http://www.finalemusic.com/products/finale/
- § http://www.avid.com/US/products/Sibelius
- § http://www.teachervision.fen.com/educational-technology/music/6929.html
- http://www.hnh.com/mgloss.htm

### **ΚΕΦΑΛΑΙΟ 2.2**

# Παρουσίαση και άσκηση στις πλήρεις δωρεάν εκδόσεις λογισμικών αποτύπωσης **μουσικού κειμένου**

**Διάρκεια:** 10 διδακτικές ώρες

- Musescore 2.0
- Finale Notepad

#### **Στόχοι:**

- Να μπορέσουν να συντάξουν μία παρτιτούρα ευρωπαϊκής σημειογραφίας
- Να μπορούν να αλλάζουν το τονικό ύψος του μουσικού κειμένου και να εξοικειωθούν με την διαδικασία προσθήκης συμβόλων, στίχων, συμβόλων δυναμικής, tempο και σημείων έκφρασης
- Να μπορούν να προσθέτουν ψηφιακά μουσικά όργανα (VSTi) για ένα αληθοφανές και ολοκληρωμένο ηχητικό αποτέλεσμα
- Να είναι σε θέση να κατανοήσουν μέσα από οπτικά και ηχητικά παραδείγματα βασικούς κανόνες οργανοχρησίας, οργανολογίας, θεωρίας και αρμονίας
- Να μπορούν να αποθηκεύουν την παρτιτούρα σε ποικίλες οπτικές και ακουστικές μορφές

#### **Διδακτική πρακτική:**

Προτείνεται στοχευμένη διδασκαλία ώστε οι μαθητές:

• να μπορούν να συντάξουν μουσικό κείμενο

- να εξοικειωθούν μα την αλλαγή τονικού ύψους, tempo αναπαραγωγής, εισαγωγή στοιχείων δυναμικής και έκφρασης
- να μάθουν πως γίνεται η εισαγωγή στίχων
- να μπορούν να εμπλουτίσουν μια παρτιτούρας με τίτλο, υπότιτλο και συνθέτη
- να προσθέτουν και να αφαιρούν εικονικά ψηφιακά μουσικά όργανα (VST)
- να αποθηκεύουν την εργασία τους σε διάφορες μορφές αρχείων.

### Διάρκεια: 10 διδακτικές ώρες

Πρόγραμμα Finale notepad (ή Μusescore)

- 1<sup>η</sup> ώρα: Εισαγωγή τίτλος, υπότιτλος, συνθέτης, οπλισμός, όργανα της παρτιτούρας, παρουσίαση και εκμάθηση - επεξήγηση των εργαλείων της βασικής μπάρας εργασιών
- 2<sup>η</sup> ώρα: Λειτουργίες επεξεργασίας, σημάδια έκφρασης, επανάληψης, δυναμικής, οπλισμού
- $3<sup>n</sup>$  ώρα: Σημάδια επανάληψης, τρίηχα πολύηχα, διαμόρφωση σελίδας
- 4<sup>η</sup> ώρα: Εισαγωγή φθογγοσήμων με όλους τους διαθέσιμους τρόπους: με ποντίκι, με πληκτρολόγιο, με κλαβιέ. Διάρκειες, τυχαία σημάδια αλλοίωσης,
- 5<sup>η</sup> ώρα: Επίπεδα πενταγράμμου, εισαγωγή δυναμικών, συγχορδίες, μουσικά κλειδιά και στοιχεία έκφρασης
- $6<sup>n</sup>$  ώρα: Εκμάθηση του special tool palette, του advanced tool palette καθώς και του score manager
- $7<sup>n</sup>$  ώρα: Εκμάθηση και επιλογή διαφορετικών πηγών εισόδων και εξόδων
- 8<sup>η</sup> ώρα: Εξαγωγή αρχείου σε διαφορετικά φορμάτ για συμβατότητα με άλλα μουσικά προγράμματα
- $9<sup>n</sup>$  ώρα: Αναφορά σε προγράμματα που μπορούν να χρησιμοποιηθούν ως plug-ins.
- 10<sup>η</sup> ώρα: Αντιγραφή επικόλληση και μορφοποίησης πενταγράμμων καθώς και αναπαραγωγή και αποθήκευση ενός δοσμένου μουσικού έργου

# **Διδακτική μεθοδολογία**

Οι μέθοδοι τις οποίες μπορεί να χρησιμοποιήσει ο διδάσκων είναι: η επίδειξη, η διδασκαλία με τη χρήση οπτικών παραδειγμάτων, η εισήγηση με την προσθήκη ερωτήσεων-απαντήσεων καθώς και η ομαδική εργασία.

#### **Υλικά/Μέσα:**

- $\triangleright$  H/Y
- Ø Σύνδεση στο διαδίκτυο
- $\triangleright$  Λογισμικό (software) μουσικής κειμενογραφίας (Musescore 2.0, Finale Notepad)
- $\triangleright$  Midi keyboard (πληκτρολόγιο ελεγκτής) τύπου μουσικού κλαβιέ πιάνου

# **Λέξεις κλειδιά:**

Λογισμικό μουσικής σημειογραφίας, τονικό ύψος, σημάδια έκφρασης, επανάληψης, δυναμικής, οπλισμού, ψηφιακά μουσικά όργανα (VST)

#### **ΒΙΒΛΙΟΓΡΑΦΙΑ**

Σύγχρονο Software μουσικής κειμενογραφίας (εμπορικά, ελεύθερο λογισμικό, διαδικτυακές διασυνδέσεις)

- § http://www.finalemusic.com/products/finale-notepad/
- https://musescore.org/el

#### **Πορεία διδασκαλίας:**

Οι μαθητές κάθονται στους υπολογιστές της αίθουσας πληροφορικής του σχολείου ένας ή και δύο σε κάθε υπολογιστή. Ο καθηγητής - επόπτης έχει φροντίσει να εγκαταστήσει το απαραίτητο μουσικό λογισμικό που θα παρουσιαστεί στο μάθημα. Οι μαθητές καλούνται να ακολουθήσουν τις εντολές του καθηγητή για να δημιουργήσουν βήμα - βήμα μια μουσική παρτιτούρα - κείμενο. 

#### **ΕΞΕΛΙΚΤΙΚΗ ΠΟΡΕΙΑ ΔΙΔΑΣΚΑΛΙΑΣ**

Ο καθηγητής ζητάει από τους μαθητές - ομάδες των δύο να ανοίξουν το μουσικό πρόγραμμα «Finale Notepad» και από το εισαγωγικό παράθυρο να επιλέξουν έγγραφο A4 και από τα μουσικά όργανα επιλογής ένα π.χ. πιάνο και ένα βιολί.

- Ετοιμάζουν τις πληροφορίες του κειμένου όπως τίτλος, κλπ.

- Ορίζουν το ρυθμό και τον οπλισμό του μουσικού κειμένου.

- Επιλέγουν την εντολή save (σώζω) και αποθηκεύουν το έγγραφο σε ένα φάκελο.

- Επιλέγουν την εισαγωγή φθογγοσήμων με έναν από τους τρεις ακόλουθους τρόπους. α. Με ποντίκι, β. Με πληκτρολόγιο, γ. Συνδυασμός πληκτρολογίου και midi keyboard.

- Μαθαίνουν και εκπαιδεύονται στη χρήση της βασικής «παλέτας» εργαλείων (main tool palette) όπως στοιχεία πενταγράμμου, οπλισμός, ρυθμός, κείμενο, συγχορδίες, δυναμικές, εκφραστικά στοιχεία, στοιχεία δυναμικής κ.ά.

- Στο τέλος του μαθήματος ο καθηγητής επιβάλλει την αποθήκευση της τελικής εργασίας – μουσικού κειμένου από τους μαθητές σε φάκελο αποθήκευσης δεδομένων στον Η/Υ και σε φορητό μέσο αποθήκευσης (π.χ. usb stick). 

#### **ΔΡΑΣΤΗΡΙΟΤΗΤΕΣ ΕΠΕΚΤΑΣΗΣ – ΠΡΟΕΚΤΑΣΗ**

Για να μπορέσουν οι μαθητές να κατανοήσουν τη διαδικασία της αποτύπωσης μουσικού κειμένου μέσω λογισμικού, επεκτείνετε τις δραστηριότητες του μαθήματος σας ως εξής:

- Προτρέψτε τους μαθητές να επιλέξουν ένα γνωστό μουσικό έργο της επιλογής τους ή της ομάδας τους, για να δουλέψουν με μεγαλύτερη αφοσίωση και όρεξη.
- Χωρίστε ένα μεγάλο μουσικό έργο (π.χ. συμφωνία που περιέχει πολλά μουσικά όργανα) σε μικρότερα μέρη και αναθέστε όλες τις λειτουργίες καθώς και τα στοιχεία του έργου σε όλους τους μαθητές. Στο τέλος της εργασίας ενώστε τα αρχεία των μαθητών για τη δημιουργία του συνολικού έργου, ακούστε και εκτυπώστε το τελικό αποτέλεσμα.
- § Χρησιμοποιήστε το διαδικτυακό ιστότοπο (Youtube) για να βρείτε και να παρουσιάσετε εκπαιδευτικά βίντεο (tutorials) από τη χρήση του μουσικού προγράμματος. Οι μαθητές είναι εξοικειωμένοι με αυτή τη διαδικασία και τους είναι πολύ ευχάριστη.
- Αναλάβετε σε συνεργασία με τους υπεύθυνους των μουσικών συνόλων του σχολείου σας την μεταγραφή των έργων και την εκτύπωση των μερών των μουσικών οργάνων.
- Δημιουργήστε το δικό σας άλμπουμ συλλογή με μουσικές παρτιτούρες από τις εργασίες των μαθητών μέσα στη τάξη.

#### **ΑΝΑΣΤΟΧΑΣΜΟΣ**

Θα πρέπει να τονιστεί πως σκοπός μας είναι να έρθουν σε επαφή οι μαθητές με τον χώρο των Η/Υ και τη σημερινή πραγματικότητα στο χώρο της μουσικής τεχνολογίας. Το λογισμικό επεξεργασίας μουσικού κειμένου δίνει τη δυνατότητα στη σημερινή εποχή στον μουσικό, να μπορεί να μεταφέρει γρήγορα και σε επαγγελματικό επίπεδο την μουσική του ιδέα εκτυπωμένη και επεξεργασμένη καθώς και να διευκολύνει αυτόν που εργάζεται σε μουσικά σύνολα ή και σε μουσικά studio, να διαμορφώσει την τελική μορφή της παρτιτούρας και των διάφορων μερών των οργάνων ταχύτερα και αποτελεσματικότερα. Έτσι ο καθηγητής - εκπαιδευτικός καλό είναι να διαμορφώσει το μάθημά του ακολουθώντας το παραπάνω σκεπτικό.

#### **ΑΞΙΟΛΟΓΗΣΗ**

Κριτήρια για την αξιολόγηση των μαθητών σε αυτό το κεφάλαιο αποτελούν η κατανόηση των εννοιών που έχουν να κάνουν με τα εργαλεία καταχώρησης των φθογγοσήμων και όλων των στοιχείων μιας μουσικής παρτιτούρας. Φυσικά αυτό πραγματώνεται μέσα από την εξοικείωσή τους με τα προγράμματα επεξεργασίας μουσικού κειμένου και με την επαφή τους με το περιβάλλον εργασίας ενός Η/Υ.

#### **ΕΡΓΑΣΙΑ ΓΙΑ ΤΟ ΣΠΙΤΙ**

- Δώστε μία έτοιμη και εκτυπωμένη μουσική παρτιτούρα (με κριτήριο την διαπιστωμένη ικανότητα της τάξης) από κάθε χαρακτηριστική εποχή (Μπαρόκ, κλασικισμό, ρομαντισμό, δωδεκαφθογγισμό) και ζητήστε από τους μαθητές να αποτυπώσουν με ακρίβεια σωστά με όλα τα στοιχεία που διέπουν την παρτιτούρα (έκφρασης κλπ).
- Ετοιμάστε μια εργασία σε περιβάλλον Finale ή Sibelius με αρκετά όργανα (λ.χ. όργανα από σύνολο εγχόρδων ή όποιο άλλο συνδυασμό οργάνων επιθυμείτε) και ζητήστε από τους μαθητές να αλλάξουν κλίμακες, οκτάβες, στοιχεία δυναμικής.
- Αποδώστε το μουσικό έργο από τα ελεύθερα εικονικά μουσικά όργανα (VST) που κυκλοφορούν στο διαδίκτυο καθώς μας δίνουν την δυνατότητα να παρέμβουμε σε παραμέτρους του ήχου όπως ισοστάθμιση, χροιά κλπ

#### **ΔΙΑΣΥΝΔΕΣΗ ΜΕ ΑΛΛΑ ΜΑΘΗΜΑΤΑ- ΔΙΑΘΕΜΑΤΙΚΟΤΗΤΑ**

Η διασύνδεση της ενότητας γίνεται:

- Ø Με το μάθημα της πληροφορικής από όπου πηγάζει από την απαραίτητη γνώση βασικών αρχών των ηλεκτρονικών υπολογιστών και η εξοικείωσή των μαθητών με αυτούς.
- $▶$  Με το μάθημα της Οργανολογίας Οργανοχρησίας αφού ο μαθητής πρέπει να γνωρίζει τις εκτάσεις και τις χαρακτηριστικές των οργάνων για τα οποία γράφει και δημιουργεί καθώς και τα ηχοχρώματα των οργάνων και των συνδυασμό τους.
- $\triangleright$  Με το μάθημα των αγγλικών καθώς το μεγαλύτερο μέρος της ορολογίας σε όλο το φάσμα του μαθήματος βρίσκεται στη αγγλική γλώσσα που σημαίνει ότι οι όροι θα πρέπει να μεταφράζονται.
- $\triangleright$  Με όλα τα υπόλοιπα μουσικά μαθήματα καθώς η γνώση τους συνάδει με τη σωστή χρήση των μουσικών ορολογιών και τον συντονισμό με τους μουσικούς στο χώρο εγγραφής.

#### **ΠΛΗΡΟΦΟΡΙΕΣ ΓΙΑ ΤΟΝ ΕΚΠΑΙΔΕΥΤΙΚΟ**

Πρέπει οι μαθητές να εξοικειωθούν με το χειρισμό των λογισμικών επεξεργασίας μουσικού κειμένου. Η ανάθεση πρωτοβουλιών, ο πειραματισμός στα εργαλεία του μουσικού λογισμικού και η ανάθεση των ομαδικών εργασιών δημιουργεί κλίμα ομαδικότητας, συνεργατικότητας και ευθύνης απέναντι στον εαυτό τους αλλά και στην ίδια την ομάδα τους.

# **ΚΕΦΑΛΑΙΟ 3**

**Λογισμικά αποτύπωσης βυζαντινής σημειογραφίας** (Συνολικά 09 διδακτικές ώρες)

# **ΚΕΦΑΛΑΙΟ 3.1**

**Διάρκεια:** 2 διδακτικές ώρες

# Σύντομη παρουσίαση των σημαντικότερων λογισμικών αποτύπωσης βυζαντινής **σημειογραφίας**

- Βυζαντινή Κάλαμος
- Βυζαντινονράφος 2.0
- Pandouris 2.0 beta

#### **Στόχοι:**

• Να γνωρίζουν τον τρόπο χρήσης των εξεταζομένων λογισμικών αποτύπωσης βυζαντινής σημειογραφίας, τα βασικά χαρακτηριστικά και τις όποιες διαφορές / ομοιότητες τους

#### **Διδακτική πρακτική:**

#### **Διάρκεια** 2 διδακτικές ώρες

Πρόγραμμα Βυζαντινή Κάλαμος, Βυζαντινογράφος 2.0, Pandouris 2.0 beta

- $1^{n}$  ώρα εισαγωγή σύντομη περιγραφή των βασικών χαρακτηριστικών και λειτουργιών του προγράμματος
- $2^{n}$  ώρα επεξήγηση των εργαλείων της βασικής μπάρας εργασιών και απόδοσης της βυζαντινής παρασημαντικής και αποθήκευσης

### **Διδακτική μεθοδολογία**

Θα πραγματοποιηθεί συζήτηση μέσα στην τάξη με σύντομη παρουσίαση

#### **Υλικά/Μέσα:**

- $\triangleright$  H/Y
- Ø Σύνδεση στο διαδίκτυο
- Ø Λογισμικό (software) αποτύπωσης βυζαντινής παρασημαντικής (Βυζαντινή Κάλαμος, Βυζαντινογράφος 2.0, Pandouris 2.0 beta)

### **Λέξεις κλειδιά:**

Λογισμικό αποτύπωσης βυζαντινής σημειογραφίας, ισοκράτημα, βυζαντινοί ήχοι

#### **ΒΙΒΛΙΟΓΡΑΦΙΑ**

- http://www.byzantinikalamos.com
- http://Cgi.di.uoa.gr/~gbelis/
- http://pandouris.com

### **ΚΕΦΑΛΑΙΟ 3.2**

### Aναλυτική παρουσίαση και πρακτική άσκηση σε συγκεκριμένες εκδόσεις λογισμικών **αποτύπωσης βυζαντινής σημειογραφίας**

**Διάρκεια:** 7 διδακτικές ώρες

- Χρυσός Μελωδός 2013
- FZ Psaltica
- Μουσικά Κείμενα

#### **Στόχοι:**

- Να γνωρίζουν τον τρόπο χρήσης των εξεταζομένων λογισμικών αποτύπωσης βυζαντινής σημειογραφίας, τα βασικά χαρακτηριστικά και τις όποιες διαφορές / ομοιότητες τους
- Να είναι σε θέση να συντάξουν μία παρτιτούρα βυζαντινής παρασημαντικής, με τη παρουσία κειμένου, εικόνων και ισοκρατημάτων
- Να μπορούν να ψηφιοποιούν βιβλία και μουσικά κείμενα βυζαντινής σημειογραφίας με τη χρήση σαρωτή
- Να ακούν και να σχολιάζουν το αποτέλεσμα των εργασιών τους μέσα στην τάξη
- Να μάθουν πως να κατασκευάζουν τις προσωπικές τους κλίμακες (ανάλογα με τα ηχομόρια και τις διαστηματικές αποστάσεις)

### Διδακτική πρακτική:

Προτείνεται οι μαθητές

- Να μπορούν να συντάξουν μουσικό κείμενο με προσθήκη μέλους, ισοκρατημάτων, εικόνων και συμβόλων
- Να επεξεργαστούν και να είναι σε θέση να μπορούν να αναλύσουν τη μουσική ορθογραφία και ακολουθία των βυζαντινών χαρακτήρων
- Να πειραματιστούν με κλίμακες / ήχους βυζαντινής μουσικής
- Να μπορούν να εξάγουν τις εργασίες τους σε διάφορες οπτικές και ακουστικές μορφές
- Να μάθουν πως να ψηφιοποιούν ένα μουσικό κείμενο με τη χρήση σαρωτή
- Να μελετήσουν και να σχολιάσουν αναφορικά με την καλαισθησία χάραξης των «χαρακτήρων-συμβόλων» της βυζαντινής παρασημαντικής επί τη βάσει των εξεταζομένων λογισμικών

•

**Διάρκεια:** 5 διδακτικές ώρες

Πρόγραμμα Χρυσός Μελωδός 2013

- $1<sup>n</sup>$  ώρα: εισαγωγή, ερμηνεία της βασικής μπάρας εργαλείων, εισαγωγή χαρακτήρων με πληκτρολόγιο.
- 2<sup>η</sup> ώρα: ορισμός ήχου, ορισμός ταχύτητας, εισαγωγή χαρακτήρων με συντομεύσεις
- 3<sup>η</sup> ώρα: επεξήγηση των διαθέσιμων εργαλείων του λογισμικού
- $4^n$  ώρα: εισαγωγή σημείων έκφρασης, στίχων και ισοκρατημάτων
- 5<sup>η</sup> ώρα: εισαγωγή εικόνων και σχημάτων, ηχητική αναπαραγωγή αρχείων, αλλαγή τονικού ύψους, αλλαγή ταχύτητας αναπαραγωγής.

# **Διδακτική μεθοδολογία**

Οι μέθοδοι τις οποίες μπορεί να χρησιμοποιήσει ο διδάσκων είναι: η επίδειξη, η εισήγηση με την προσθήκη ερωτήσεων-απαντήσεων η διδασκαλία με τη χρήση οπτικών παραδειγμάτων καθώς και η ενεργητική-συμμετοχική μάθηση.

# **Υλικά/Μέσα:**

- $\triangleright$  H/Y
- Ø Σύνδεση στο διαδίκτυο
- Ø Λογισμικό (software) αποτύπωσης βυζαντινής παρασημαντικής (Χρυσός Μελωδός 2013, EZ Psaltica, Μουσικά Κείμενα)

# **Λέξεις κλειδιά:**

Λογισμικό αποτύπωσης βυζαντινής σημειογραφίας, ισοκράτημα, βυζαντινοί ήχοι

# **ΒΙΒΛΙΟΓΡΑΦΙΑ**

• http://www.melodos.com

- http://www.stanthonysmonastery.org/music/ByzMusicFonts.html
- http://Papline.gr/index.php/home

# **Παρουσίαση λογισμικών: «EZ Psaltica», «Μουσικά Κείμενα»**

**Διάρκεια:** 2 διδακτικές ώρες

#### **Στόχοι:**

• Να γνωρίζουν τον τρόπο χρήσης των εξεταζομένων λογισμικών αποτύπωσης βυζαντινής σημειογραφίας, τα βασικά χαρακτηριστικά και τις όποιες διαφορές / ομοιότητες τους

2 διδακτικές ώρες

- $1^{n}$  ώρα εισαγωγή σύντομη περιγραφή με παρουσίαση DEMO των βασικών χαρακτηριστικών και λειτουργιών των προγραμμάτων σε συνεργασία με το περιβάλλον WORD
- 2<sup>η</sup> ώρα επεξήγηση των εργαλείων της βασικής μπάρας εργασιών και απόδοσης της βυζαντινής παρασημαντικής.

# **Γ. ΣΤΟΙΧΕΙΩΔΕΙΣ ΑΡΧΕΣ ΗΧΟΛΗΨΙΑΣ**

# **ΚΕΦΑΛΑΙΟ 1**

**Βασικές έννοιες ακουστικής** (Συνολικά 5 διδακτικές ώρες)

#### **ΕΙΣΑΓΩΓΗ**

**Διάρκεια:** 2 διδακτικές ώρες

### **1. Ήχος**

- Εισαγωγή Τι είναι ο ήχος
- Ηχητικά κύματα σε ελαστικό μέσο
- Διάδοση του ήχου
- Εγκάρσια και διαμήκη κύματα

#### **Στόχοι:**

- Να αντιλαμβάνονται και περιγράφουν το φαινόμενο του ήχου από την άποψη της φυσικής και της ψυχοακουστικής
- Να κατανοούν και να περιγράφουν τον τρόπο με τον οποίο διαδίδονται τα ηχητικά κύματα

#### **Διδακτική πρακτική:**

Οι μαθητές διδάσκονται και θα πρέπει

- Να είναι σε θέση να αναζητούν πληροφορίες, να συζητούν, να ανακαλύπτουν και να καταλήγουν σε συμπεράσματα για τη δημιουργία, διάδοση και αντίληψη του ήχου (ηχητική πηγή - ελαστικό μέσο - ακροατής).
- Να παρουσιαστούν εικόνες, video και animation που βοηθούν στην κατανόηση του τρόπου ταλάντωσης των μορίων του ήχου και της διάδοσης της ταλάντωσης.

#### 2 διδακτικές ώρες

- $1<sup>n</sup>$  ώρα εισαγωγή τι είναι ο ήχος
- $2<sup>n</sup>$  ώρα ηχητικά κύματα σε ελαστικό μέσο, διάδοση του ήχου, εγκάρσια και διαμήκη κύματα

#### **Διδακτική μεθοδολογία**

Οι μέθοδοι τις οποίες μπορεί να χρησιμοποιήσει ο διδάσκων είναι: η επίδειξη, η εισήγηση με την προσθήκη ερωτήσεων-απαντήσεων η διδασκαλία με τη χρήση οπτικών παραδειγμάτων καθώς και η ενεργητική-συμμετοχική μάθηση.

#### **Υλικά / Μέσα:**

- $\triangleright$  H/Y
- Ø Σύνδεση στο διαδίκτυο
- $\triangleright$  Λογισμικό (software) καταγραφής και επεξεργασίας ψηφιακού σήματος (Audition, Soundforge)
- Ø Κάρτα ήχου
- Ø Προτζέκτορας

### **Λέξεις κλειδιά:**

Ήχος, κύματα εγκάρσια και διαμήκη

### **ΒΙΒΛΙΟΓΡΑΦΙΑ**

- Λογισμικό ηχογράφησης και επεξεργασίας ήχου (ελεύθερο λογισμικό/λογισμικό ανοικτού κώδικα ή εμπορικό)
	- https://creative.adobe.com/products/audition
	- http://web.audacityteam.org/
- Διαδικτυακές διασυνδέσεις δημιουργίας και σύνθεσης ήχων
	- http://onlinetonegenerator.com/pitch-shifter.html
	- http://www.audiosauna.com/
	- http://www.audiotool.com
	- https://soundation.com
	- http://webaudiodemos.appspot.com/midi-synth/index.html

# **ΚΕΦΑΛΑΙΟ 1.1**

**Διάρκεια:** 1 διδακτική ώρα

#### **Χαρακτηριστικά των ηχητικών κυμάτων**

- Ταχύτητα του ήχου
- Περίοδος κύματος
- Συχνότητα κύματος
- Μήκος κύματος
- Πλάτος κύματος
- Φάση κύματος

#### **Στόχοι:**

• Να μπορούν να διατυπώνουν και να ερμηνεύουν τα βασικά χαρακτηριστικά των ηχητικών κυμάτων 

• Να κατανοούν τη σχέση συχνότητας-τονικού ύψους και πλάτους - έντασης του ήχου και είναι εξοικειωμένοι με τις μονάδες Hz και dB

#### **Διδακτική πρακτική:**

Να είναι σε θέση να χρησιμοποιούν λογισμικό με τη βοήθεια του οποίου:

- § δημιουργούν απλές κυματομορφές
- μεταβάλλουν το πλάτος και τη συχνότητα
- μεταβάλλουν τη φάση
- προσθέτουν κυματομορφές διαφορετικής συχνότητας και πλάτους
- συγκρίνουν και σχολιάζουν τα αποτελέσματα.

#### **Διδακτική μεθοδολογία**

Οι μέθοδοι τις οποίες μπορεί να χρησιμοποιήσει ο διδάσκων είναι: η επίδειξη, η διδασκαλία με τη χρήση οπτικών παραδειγμάτων, η εισήγηση με την προσθήκη ερωτήσεων-απαντήσεων καθώς και η ομαδική εργασία.

#### **Υλικά/Μέσα:**

- $\triangleright$  H/Y
- Ø Σύνδεση στο διαδίκτυο
- $\triangleright$  Λογισμικό (software) καταγραφής και επεξεργασίας ψηφιακού σήματος (Audition, Soundforge)
- Ø Κάρτα ήχου
- Ø προτζέκτορας

#### **Λέξεις κλειδιά:**

Ταχύτητα ήχου, συχνότητα, μήκος κύματος

#### **ΒΙΒΛΙΟΓΡΑΦΙΑ**

Οπτικοακουστικό υλικό που περιλαμβάνει πειραματική απόδειξη αντικειμενικών και υποκειμενικών χαρακτηριστικών του ήχου:

- § https://www.youtube.com/watch?v=P798-zzEwT4
- § https://www.youtube.com/watch?v=RXPlHa5mRBE
- § https://www.youtube.com/watch?v=\_aPl4Taroow
- https://www.youtube.com/watch?v=C-Bn70PpbrM
- § https://www.youtube.com/watch?v=4PyeNPZUKd8
- https://www.youtube.com/watch?v=fj0xjS3BECc
- § https://www.youtube.com/watch?v=bINpLtRDuZ0
### **ΚΕΦΑΛΑΙΟ 1.2**

**Διάρκεια:** 1 διδακτική ώρα

### **Κυματικά φαινόμενα**

- Ανάκλαση
- Διάθλαση
- Απορρόφηση
- Περίθλαση

### **Στόχοι:**

• Να μπορούν να αναγνωρίζουν και να ερμηνεύουν τα κυματικά φαινόμενα που αφορούν τη διάδοση του ήχου και αναφέρουν παραδείγματα εφαρμογής τους στην καθημερινή ζωή και μουσική πράξη

### Διδακτική πρακτική:

Οι μαθητές 

- Να είναι σε θέση να μετρούν τη στάθμη μιας ηχητικής πηγής σε διαφορετικές αποστάσεις.
- Να μπορούν να καταγράφουν ήχους, τραγούδι, μουσική σε διαφορετικά ηχητικά περιβάλλοντα.

### **Διδακτική μεθοδολογία**

Θα χρησιμοποιηθεί η μέθοδος της διδασκαλίας με τη χρήση οπτικών παραδειγμάτων, η διάδραση καθώς και η μέθοδος αναζήτησης πληροφοριών

### **Υλικά/Μέσα:**

- $\triangleright$  H/Y
- Ø Σύνδεση στο διαδίκτυο
- $\triangleright$  Λογισμικό (software) καταγραφής και επεξεργασίας ψηφιακού σήματος (Audition, Soundforge)
- Ø Κάρτα ήχου
- Ø προτζέκτορας

### **Λέξεις κλειδιά:**

Διάδοση ήχου, ανάκλαση, απορρόφηση, περίθλαση

### **ΒΙΒΛΙΟΓΡΑΦΙΑ**

Κινούμενα γραφικά για βασικές έννοιες και φαινόμενα της ακουστικής

• http://www.acs.psu.edu/drussell/demos.html

# **ΚΕΦΑΛΑΙΟ 1.3**

**Διάρκεια:** 1 διδακτική ώρα

### **Μουσική ακουστική**

- Αρμονικές συχνότητες φάσμα ήχου
- Μουσικά όργανα
- Ανθρώπινη φωνή

### **Στόχοι:**

- Να είναι σε θέση να εξηγούν τις έννοιες «θεμελιώδης και αρμονική συχνότητα» και περιγράφουν το φάσμα συχνοτήτων ήχων μουσικών οργάνων
- Να κατανοούν τον τρόπο παραγωγής του ήχου των μουσικών οργάνων και της ανθρώπινης φωνής

### **Διδακτική πρακτική:**

Προτείνεται οι μαθητές

- Να μπορούν να συγκρίνουν το φάσμα ήχων μουσικών οργάνων και φωνής.
- Να αναλύουν το φάσμα ήχων μουσικών οργάνων και ανθρώπινης φωνής και κάνουν παρατηρήσεις για την περιοδικότητα ή μη των υπερτόνων και την επίδραση τους στο ηχόχρωμα.

### **Διδακτική μεθοδολογία**

Οι μέθοδοι και οι τεχνικές τις οποίες μπορεί να χρησιμοποιήσει ο διδάσκων είναι: η διδασκαλία με τη χρήση οπτικών παραδειγμάτων, η μέθοδος της εισήγησης σε συνδυασμό με την μέθοδο αναζήτησης πληροφοριών και η εργασία σε ομάδες.

### **Υλικά/Μέσα:**

- $\triangleright$  H/Y
- Ø Σύνδεση στο διαδίκτυο
- $\triangleright$  Λογισμικό (software) καταγραφής και επεξεργασίας ψηφιακού σήματος (Audition, Soundforge)
- Ø Ηχεία

### **Λέξεις κλειδιά:**

• *Αρμονικές συχνότητες – φάσμα ήχου, μουσικά όργανα, ανθρώπινη φωνή*

### **ΒΙΒΛΙΟΓΡΑΦΙΑ**

Πειραματική απόδειξη στην τάξη:

• http://buphy.bu.edu/~duffy/waves.html

Δείγματα ήχων μουσικών οργάνων:

• http://www.philharmonia.co.uk/explore/make\_music:

Μουσική ακουστική

• http://newt.phys.unsw.edu.au/music/

### **ΚΕΦΑΛΑΙΟ 2**

### **Βασικά στοιχεία ψυχοακουστικής** (2 διδακτικές ώρες)

Εισαγωγή - Υποκειμενικά χαρακτηριστικά του ήχου

# **2.1 Το αισθητήριο όργανο της ακοής**

**2.2 Ακουστότητα**

**2.3 Τονικό ύψος**

**2.4 Χροιά**

**2.5 Ακουστική αντίληψη χώρου και χρόνου** 

**Διάρκεια:** Συνολικά για όλες τις ενότητες 2.1-2.5, 2 διδακτικές ώρες

### **Στόχοι:**

- Να μπορούν να περιγράψουν τον τρόπο μεταβίβασης και επεξεργασίας της ηχητικής πληροφορίας στο έσω αυτί και τον εγκέφαλο
- Να κατανοούν τις σχέσεις: συχνότητα τονικό ύψος, ένταση ακουστότητα, φάσμα - χροιά
- Να είναι σε θέση να αναγνωρίζουν τη διαφορετική ευαισθησία του ανθρώπινου αυτιού στο εύρος ακουστών συχνοτήτων
- Να αντιλαμβάνονται το ρόλο που παίζει το φάσμα του ήχου στην αντίληψη του ηχοχρώματος
- Να συνειδητοποιούν το ρόλο της «αμφιωτικής ακοής» στην ακουστική αντίληψη χώρου

### Διδακτική πρακτική:

Ενδεικτικές Δραστηριότητες:

Οι μαθητές να είναι σε θέση:

- Μέσα από εικόνες, video και animation να αντιλαμβάνονται τη μετάδοση των ηχητικών κυμάτων στο εσωτερικό αυτί, την αναγνώριση των συχνοτήτων στη βασική μεμβράνη και την αντίληψη του ήχου στον εγκέφαλο.
- Με τη βοήθεια λογισμικού ή ηχόμετρου να πειραματίζονται με ήχους μουσικών οργάνων ή κυματομορφές ίδιας ή διαφορετικής ηχητικής στάθμης και να συγκρίνουν τις διαφορές στη στάθμη έντασης και ακουστότητας.
- Να σχεδιάζουν κυματομορφή βαθμιαίας αύξησης συχνότητας (Audacity chirp generator) σε όλο το ακουστικό φάσμα και σύγκριση της ακουστότητας σε όλο το εύρος συχνοτήτων.
- Να δημιουργούν δύο τόνουν σε απόσταση οκτάβας σε διάφορες περιοχές του φάσματος ακουστών συχνοτήτων – αντίληψη του διαστήματος της οκτάβας.
- Να δημιουργούν σε κατάλληλο λογισμικό σύνθετες κυματομορφές και να μεταβάλλουν την ένταση των αρμονικών καθώς και των παραμέτρων της περιβάλλουσας.
- Να παρατήρηση τη μετατόπιση της στερεοφωνικής εικόνας δύο διαχωρισμένων σημάτων σε δεξί και αριστερό κανάλι με την αλλαγή της έντασης και του χρόνου άφιξης των δύο σημάτων.
- Να αναπαράγουν ταυτόχρονα τρία δείγματα ηχογραφημένης αφήγησης, αρχικά τοποθετημένων στο κέντρο της στερεοφωνίας και στη συνέχεια διαχωρισμένα.
- Να πειραματίζονται με απλούς ή σύνθετους ήχους με πολύ μικρή διαφορά συχνότητας, έντασης και διάρκειας.

### 2 διδακτικές ώρες

- $1<sup>n</sup>$  ώρα εισαγωγή υποκειμενικά χαρακτηριστικά του ήχου, το αισθητήριο όργανο της ακοής, και ακουστότητα
- $2<sup>n</sup>$  ώρα τονικό ύψος, χροιά, ακουστική αντίληψη χώρου και χρόνου

### **Διδακτική μεθοδολογία**

Θα χρησιμοποιηθεί συνδυασμός μεθόδων και τεχνικών όπως η μέθοδος της εισήγησης, η διδασκαλία με τη χρήση πρακτικών παραδειγμάτων, η ενεργητικήσυμμετοχική μάθηση

### **Υλικά/Μέσα:**

- $\triangleright$  H/Y
- Ø Σύνδεση στο διαδίκτυο
- $\triangleright$  Λογισμικό (software) καταγραφής και επεξεργασίας ψηφιακού σήματος (Audition, Soundforge)
- Ø Κάρτα ήχου
- Ø Ηχεία

Ø βιντεοπροβολή Ø προτζέκτορας **Λέξεις κλειδιά:** Τονικό ύψος, χροιά, ακουστότητα

### **ΒΙΒΛΙΟΓΡΑΦΙΑ**

Οπτικοακουστικό υλικό

• Φυσιολογία της ακοής https://auditoryneuroscience.com/ear

• Ακουστότητα http://newt.phys.unsw.edu.au/jw/hearing.html

• Τονικό ύψος https://auditoryneuroscience.com/pitch

• Ανθρώπινη φωνή και ομιλία https://auditoryneuroscience.com/vocalization

• Αμφιωτική ακοή https://auditoryneuroscience.com/spatial\_hearing

• Απόκρυψη https://auditoryneuroscience.com/topics/masking-tone-noise

Οπτικοακουστικό υλικό (ακουστική και την ψυχοακουστική)

http://demoroom.physics.ncsu.edu/html/waves\_and\_oscillations.html

### **ΚΕΦΑΛΑΙΟ 3**

*Ανάλυση Hardware* (Συνολικά 11 διδακτικές ώρες)

**ΚΕΦΑΛΑΙΟ 3.1 Διάρκεια:** 1 διδακτική ώρα

**Εισαγωγή - Κάρτες ήχου** 

- Διαθέσιμες μορφές
- Συνδεσμολογία
- Βασικά τεχνικά χαρακτηριστικά

### **Στόχοι:**

- Να γνωρίζουν και να μάθουν τον τρόπο λειτουργίας των καρτών ήχου καθώς και τα κυριότερα χαρακτηριστικά τους, όπως τη συνδεσμολογία, την ταχύτητα δειγματοληψίας και το χρόνο καθυστέρησης μεταφοράς δεδομένων μεταξύ των συνδεδεμένων περιφερειακών συσκευών.
- Να μπορούν να επιλέξουν την κάρτα ήχου που ικανοποιεί τις διδακτικές / προσωπικές ανάγκες πάντα σε σχέση με τον υπάρχοντα ηλεκτρονικό εξοπλισμό (H/Y, laptop)

### Διδακτική πρακτική:

Οι μαθητές αφού διδαχτούν προτείνεται

- Να μάθουν όλες τις διαθέσιμες μορφές καρτών ήχου που υπάρχουν αυτή τη στιγμή στην αγορά
- Να εξοικειωθούν με τον τρόπο συνδεσμολογίας
- Να μάθουν όλα τα βασικά χαρακτηριστικά μιας κάρτας ήχου (στοιχεία εισόδου, διαφορετικού είδους υποδοχές, δειγματοληψία πχ. 44.1 khz – 48khz, συνδεσμολογία με τον H/Y - laptop, καθυστέρηση (Latency) και μετατροπή αναλογικού σε ψηφιακό σήμα.
- Να γίνει συζήτηση εντός της σχολικής αίθουσας περί των χαρακτηριστικών των διασυνδετικών ήχου / καρτών ήχου
- Να γίνει παρουσίαση του τρόπου σύνδεσης μιας κάρτας ήχου σε Η/Υ laptop και παράθεση οπτικών και ηχητικών παραδειγμάτων με μεταβολή της ταχύτητας δειγματοληψίας και του χρόνου μεταφοράς δεδομένων από την κάρτα ήχου στον Η/Υ – laptop

### **Διδακτική μεθοδολογία**

Οι μέθοδοι τις οποίες μπορεί να χρησιμοποιήσει ο διδάσκων είναι: η επίδειξη, η συζήτηση – διάλογος, η εισήγηση σε συνδυασμό με την μέθοδο αναζήτησης πληροφοριών και της ομαδικής εργασίας.

### **Υλικά/Μέσα:**

### $\triangleright$  H/Y

- Ø Σύνδεση στο διαδίκτυο
- $\triangleright$  Λογισμικό (software) καταγραφής και επεξεργασίας ψηφιακού σήματος (Audition, Soundforge)
- Ø Κάρτα ήχου

### **Λέξεις κλειδιά:**

Κάρτα ήχου (Sound card), ταχύτητα δειγματοληψίας (sampling bit rate), χρόνος καθυστέρησης μεταφοράς δεδομένων (latency)

#### **ΒΙΒΛΙΟΓΡΑΦΙΑ**

Οπτικοακουστικό υλικό για τις κάρτες ήχου:

- § https://www.youtube.com/watch?v=bPkJgiVb\_C4
- § https://www.youtube.com/watch?v=d1rXcJuEsy0
- § https://www.youtube.com/watch?v=bjTxEwlypA0

Διαδικτυακοί τόποι

- § http://en.wikipedia.org/wiki/Sound\_card
- http://study.com/academy/lesson/what-is-a-sound-card-definition-functiontypes.html

### **ΚΕΦΑΛΑΙΟ 3.2**

**Διάρκεια:** 1 διδακτική ώρα

#### **Μικρόφωνα**

- Κατηγοριοποίηση μικροφώνων
- Απαιτήσεις σε υλικοτεχνικό εξοπλισμό
- Κόστος αγοράς / συντήρησης
- Στερεοφωνικές τεχνικές μικροφώνων

#### **Στόχοι:**

- Να γνωρίζουν και να μπορούν να ξεχωρίζουν τους διαθέσιμους τύπους μικροφώνων
- Να αξιοποιούν τον κατάλληλο τύπο μικροφώνου ανάλογα με τις ανάγκες τους
- Να χρησιμοποιούν τον τύπο μικροφώνου που πρέπει να χρησιμοποιηθεί σε μια συναυλία, σε μια ηχογράφηση φωνής ή/και ενός οργάνου
- Να είναι σε θέση να λαμβάνουν ηχητικά δείγματα από εξωτερικούς ή/και εσωτερικούς χώρους
- Να μπορούν να εντοπίζουν τα ιδιαίτερα χαρακτηριστικά και την αντοχή του κάθε μικροφώνου αναφορικά με την κακομεταχείριση, τις εξωτερικές συνθήκες και την υγρασία
- Να γνωρίζουν τη διάταξη των μικροφώνων στο χώρο και τις τεχνικές της σωστής ηχογράφησης, ανάλογα αν πρόκειται για ηχογράφηση μεμονωμένων μουσικών οργάνων, οργανικών συνόλων ή φωνής

### **Διδακτική πρακτική:**

Προτείνεται

- Να γίνει μια παρουσίαση των μικροφώνων (είδη μικροφώνων π.χ. δυναμικά πυκνωτικά)
- Να πραγματοποιηθεί ένας πειραματισμός με διαθέσιμους τύπους μικροφώνων και ακουστικά παραδείγματα διαφορετικής χρήσης και αξιοποίησης τους
- Να γίνει εκτενής αναφορά στα χαρακτηριστικά μικροφώνων (ευαισθησία απόκριση συχνότητας – απόκριση στις απότομες μεταβολές)
- Να αναφερθούν τα χαρακτηριστικά κατευθυντικότητας (Παντοκατευθυντικά, σχήματος 8, καρδιοειδή κλπ)
- Να εξηγηθούν οι στερεοφωνικές τεχνικές μικροφώνων όπως λ.χ. με δύο συμπίπτοντα μικρόφωνα, ΧΥ καρδιοειδών, σύστημα Brumlein, σύστημα ORTF κ.ά
- Να μάθουν οι μαθητές τη συνδεσμολογία μικροφώνων και οργάνων με την κονσόλα ήχου (είδη βυσμάτων XLR, καρφί κλπ.)
- Να πραγματοποιηθεί οπτική απεικόνιση του τρόπου λειτουργίας των μικροφώνων.
- Να γίνει δειγματική ηχογράφηση μουσικού οργάνου ή φωνής με τη χρήση του κατάλληλου μικροφώνου
- Να πειραματιστούν οι μαθητές με τεχνικές στερεοφωνικής ηχογράφησης.
- Συνδυασμός μικροφώνου με κάρτα ήχου και οπτική απεικόνιση του ηχητικού σήματος σε πρόγραμμα επεξεργασίας ήχου.
- Εξηγήστε το φαινόμενο του «μικροφωνισμού» και πως αυτό δημιουργείται.
- Να γίνει αναφορά στο κόστος των μικροφώνων

### **Διδακτική μεθοδολογία**

Θα χρησιμοποιηθεί η μέθοδος της συζήτησης – διαλόγου, εισήγησης σε συνδυασμό με την μέθοδο αναζήτησης πληροφοριών, της εργασίας σε ομάδες και της διδασκαλίας με τη χρήση οπτικών παραδειγμάτων.

### **Υλικά/Μέσα:**

- $\triangleright$  H/Y
- Ø Σύνδεση στο διαδίκτυο
- $\triangleright$  Λογισμικό (software) καταγραφής και επεξεργασίας ήχου (Audition, Cubase)
- Ø Κάρτα ήχου
- Ø Μικρόφωνα (πυκνωτικά και δυναμικά)

### **Λέξεις κλειδιά:**

Χαρακτηριστικά κατευθυντικότητας, στερεοφωνικές τεχνικές μικροφώνων, συνδεσμολογία

### **ΒΙΒΛΙΟΓΡΑΦΙΑ**

Οπτικοακουστικό υλικό:

- https://www.youtube.com/watch?v=2edewYkE\_f0
- § https://www.youtube.com/watch?v=1Zz5kOXK4tE
- https://www.youtube.com/watch?v=n54WCVnREFw
- § https://www.youtube.com/watch?v=h3LSEnI3ko0
- § https://www.youtube.com/watch?v=HkGIGSEmd9w&list=PLogz45R0MOvV62nDKLa E3ny\_IDlj1LEE&index=6
- Modern recording techniques, David Miles Huber

**ΚΕΦΑΛΑΙΟ 3.3 Διάρκεια:** 1 διδακτική ώρα

# **Ακροδέκτες – βύσματα**

- Τύποι ακροδεκτών
- Συνδεσμολογία ακροδεκτών

### **Στόχοι:**

- Να μπορούν να ξεχωρίζουν τους ακροδέκτες και γνωρίζουν τα χαρακτηριστικά τους
- Να είναι εξοικειωμένοι με τον τρόπο κατασκευής τους
- Να μπορούν να διορθώσουν κάθε είδους ακροδέκτη σε περίπτωση βλάβης

### **Διδακτική πρακτική:**

### Προτείνεται

- Να γίνει παρουσίαση των ακροδεκτών
- Να γίνει αναφορά στα τεχνικά στοιχεία και γίνει επεξήγηση των βασικών αρχών λειτουργίας τους
- Να μάθουν να επιδιορθώνουν τους ακροδέκτες με βλάβη
- Να γίνει μια συζήτηση περί συνεργασίας των ακροδεκτών και ποιότητας σήματος

# •

### **Διδακτική μεθοδολογία**

Οι μέθοδοι τις οποίες μπορεί να χρησιμοποιήσει ο διδάσκων είναι: η επίδειξη, η διάδραση, καθώς και η εισήγηση με την προσθήκη ερωτήσεων-απαντήσεων

### **Υλικά/Μέσα:**

- $\triangleright$  H/Y
- Ø Σύνδεση στο διαδίκτυο
- $\triangleright$  Λογισμικό (software) καταγραφής και επεξεργασίας ήχου (Audition, Cubase)
- Ø Κάρτα ήχου
- Ø Κονσόλα ήχου
- Ø Μικρόφωνα
- Ø Ακροδέκτες διαφόρων ειδών
- Ø Καλώδια ήχου

### **Λέξεις κλειδιά:**

Ακροδέκτης, συνδεσμολογία, τύποι ακροδεκτών

### **ΒΙΒΛΙΟΓΡΑΦΙΑ**

Οπτικοακουστικό υλικό:

§ https://www.youtube.com/watch?v=wwoLtJhgj7c

- § https://www.youtube.com/watch?v=9avq97-QSf0
- § https://www.youtube.com/watch?v=YVaNGINPYDM

### **ΚΕΦΑΛΑΙΟ 3.4**

**Διάρκεια:** 1 διδακτική ώρα

#### **Portable recorders**

### **Στόχοι:**

- Να μπορούν να χειριστούν ένα ψηφιακό φορητό εγγραφέα
- Να γνωρίζουν τους τρόπους λειτουργίας των ψηφιακών εγγραφέων
- Να μπορούν να αποτυπώσουν ηχητικά μια συναυλία / μια πρόβα ή μια μουσική παράσταση

### **Διδακτική πρακτική:**

### Προτείνεται

- Να γίνει μια αναλυτική παρουσίαση των δυνατοτήτων των portable recorders
- Να πραγματοποιηθεί μία δειγματική ηχογράφηση μουσικού οργάνου, φωνής ή χορωδίας με τη χρήση ενός portable recorder

#### **Διδακτική μεθοδολογία**

Θα χρησιμοποιηθεί διδασκαλία με τη χρήση οπτικών παραδειγμάτων καθώς και η συμμετοχική μάθηση.

### **Υλικά/Μέσα:**

- $\rho$  Portable recorder κάθε μορφής
- Ø Μικρόφωνο

**Λέξεις κλειδιά:** Ψηφιακός εγγραφέας

#### **ΒΙΒΛΙΟΓΡΑΦΙΑ**

Οπτικοακουστικό υλικό:

- https://www.youtube.com/watch?v=fuUkeCsUWDY
- https://www.youtube.com/watch?v=fjnoWjjYgNA
- https://www.youtube.com/watch?v=N5eICe7Il18

# **ΚΕΦΑΛΑΙΟ 3.5**

**Διάρκεια:** 1 διδακτική ώρα

# **DI Box (Direct Injection Box)**

- Active
- Passive

### **Στόχοι:**

- Να γνωρίζουν τις δυνατότητες που προσφέρει το DI-Box
- Να μπορούν να κάνουν την απαραίτητη συνδεσμολογία ανάμεσα στους ακροδέκτες με την κονσόλα ή την κάρτα ήχου

### Διδακτική πρακτική:

Προτείνεται στους μαθητές

- Να γίνει μία οπτική παρουσίαση ενός DI Box και οπτικά παραδείγματα χρήσης του
- Να πραγματοποιηθεί ένας πειραματισμός ηχητικού αποτελέσματος με και χωρίς τη χρήση ενός DI Box
- Να γίνουν ξεκάθαρες οι διαφορές ενός ενεργητικού (active) από ενός παθητικού (passive) DI
- Να ερμηνευτεί ο ρόλος του DI και πως προενισχύει το ηχητικό σήμα

### **Διδακτική μεθοδολογία**

Οι μέθοδοι της εισήγησης με ερωτήσεις και απαντήσεις, η μέθοδος της επίδειξης καθώς και η πρακτική άσκηση θα ήταν πολύ χρήσιμες σε αυτήν την ενότητα.

### **Υλικά/Μέσα:**

- $\triangleright$  H/Y
- $\triangleright$  Dibox
- Ø Κονσόλα ήχου
- Ø Κάρτα ήχου
- Ø Μικρόφωνο

### **Λέξεις κλειδιά:**

Di box, ενεργητικό(active), παθητικό(passive)

### **ΒΙΒΛΙΟΓΡΑΦΙΑ**

Οπτικοακουστικό υλικό:

- https://www.youtube.com/watch?v=2SBGSDKgKHo
- § https://www.youtube.com/watch?v=gBCEBS2F5dw
- Handbook\_Acoustics\_Springer, Microphones and Their Calibration

**■** Handbook of Recording Engineering Springer, Classical Recording and Production **Techniques** 

### **ΚΕΦΑΛΑΙΟ 3.6**

**Διάρκεια:** 1 διδακτική ώρα

### **Patch Bay**

### **Στόχοι:**

- Να γνωρίζουν τον τρόπο λειτουργίας ενός patch bay, αξιοποιώντας στο έπακρο τις δυνατότητές του
- Να είναι εξοικειωμένοι με τη συνδεσμολογία των καλωδίων εισόδων και εξόδων του patch bay

### Διδακτική πρακτική:

Στους μαθητές μετά τη διδασκαλία προτείνεται

- Να γίνει εκτενής αναφορά και επεξήγηση του τρόπου λειτουργίας ενός patch bay
- Να γίνει παρουσίαση και οπτική επίδειξη ενός patch bay και της απαραίτητης συνδεσμολογίας εισόδων – εξόδων
- Να ερμηνευθεί η παρουσία του patch bay για απομακρυσμένη σύνδεση καλωδίων από την κονσόλα ήχου.

### **Διδακτική μεθοδολογία**

Θα χρησιμοποιηθεί συνδυασμός μεθόδων και τεχνικών όπως η διάδραση, διδασκαλία με τη χρήση παραδειγμάτων, η παραγωγική πορεία

### **Υλικά/Μέσα:**

- $\triangleright$  H/Y
- $\triangleright$  Patch bay
- Ø Κονσόλα ήχου
- Ø Κάρτα ήχου
- Ø Μικρόφωνο

**Λέξεις κλειδιά:** Patch bay, συνδεσμολογία

### **ΒΙΒΛΙΟΓΡΑΦΙΑ**

Οπτικοακουστικό υλικό:

- https://www.youtube.com/watch?v=L5LqR3Lqy5s
- § https://www.youtube.com/watch?v=ubfB75h4qIs

Βιβλιογραφία

- Handbook Acoustics Springer, Microphones and Their Calibration
- Handbook of Recording Engineering Springer, Classical Recording and Production **Techniques**

### **ΚΕΦΑΛΑΙΟ 3.7**

**Διάρκεια:** διδακτική ώρα

**Κονσόλες** (αναλογικές - ψηφιακές)

### **Αναλογικές - ψηφιακές**

### **Στόχοι:**

- Να γνωρίζουν τις κυριότερες διαφορές ανάμεσα στις κονσόλες (ψηφιακές αναλογικές)
- Να είναι σε θέση να συνδέσουν ακροδέκτες καλωδίων για όργανα και για φωνές με τις κονσόλες
- Να μπορούν να λειτουργούν τις κονσόλες, προσθέτοντας εφέ, επηρεάζοντας τις συχνότητες και ρυθμίζοντας τις εντάσεις καναλιών και εξόδων
- Να μπορούν να συνδέουν monitors
- Να γνωρίζουν το σύνολο των διαθέσιμων λειτουργιών της κονσόλας και να μπορούν να κατευθύνουν το τελικό ηχητικό σήμα σε κάρτα ήχου ή/και εξωτερικό εγγραφέα ήχου

### Διδακτική πρακτική:

Προτείνεται:

- Να γίνει μία αναλυτική παρουσίαση μιας κονσόλας αναλογικής ή ψηφιακής (analog ή digital) και επεξήγηση του τρόπου χειρισμού των καναλιών ή/ και της εξόδου
- Να προβληθούν όλες οι διαθέσιμες είσοδοι και έξοδοι του ηχητικού σήματος
- Να γίνει πρακτική άσκηση σύνδεσης καλωδίων μουσικών οργάνων ή φωνής
- Να γίνει παραμετροποίηση equalizer, gain, pan, pre-amp και effects σε προεπιλεγμένο κανάλι εισόδου
- Να εξοικειωθούν οι μαθητές με: το σύστημα εισόδου, σύστημα δρομολόγησης, σύστημα ομαδοποίησης, σύστημα προενίσχυσης, σύστημα EQ, και σύστημα εξόδων μιας ψηφιακής ή αναλογικής κονσόλας ήχου
- Να γίνει εξήγηση της στάθμης έντασης των οργάνων ανά κανάλι ανάθεσης και το φαινόμενο της απόκρυψης.
- Να διδαχθούν οι μαθητές πώς αποθηκεύει κανείς τις σκηνές σε μία ψηφιακή κονσόλα και ποια η χρησιμότητα αυτής της εργασίας (εύκολη προσπέλαση κάθε ώρα σε προηγούμενη σκηνή – εξοικονόμηση χρόνου)
- Να επιδειχθεί η σύνδεση της κονσόλας με κάρτα ήχου Η/Υ ή laptop

### **Διδακτική μεθοδολογία**

Οι μέθοδοι τις οποίες μπορεί να χρησιμοποιήσει ο διδάσκων είναι: η επίδειξη, η εισήγηση με την προσθήκη ερωτήσεων-απαντήσεων η διδασκαλία με τη χρήση οπτικών παραδειγμάτων καθώς και η ενεργητική-συμμετοχική μάθηση.

### **Υλικά/Μέσα:**

- $\triangleright$  H/Y
- $\triangleright$  Patch bay
- Ø Κονσόλα ήχου
- Ø Κάρτα ήχου
- $\triangleright$  DI
- Ø Μικρόφωνο

### **Λέξεις κλειδιά:**

Αναλογική – ψηφιακή κονσόλα ήχου, είσοδος και έξοδος σήματος, παραμετροποίηση

### **ΒΙΒΛΙΟΓΡΑΦΙΑ**

Οπτικοακουστικό υλικό:

- https://www.youtube.com/watch?v=uX3\_I27zinA
- https://www.youtube.com/watch?v=Xg48SD4oGfo
- https://www.youtube.com/watch?v=AzgFrTf8IOo
- https://www.youtube.com/watch?v=Vy11fxKpFrY
- https://www.youtube.com/watch?v=Bf2\_TN-5M\_E
- https://www.youtube.com/watch?v=kCkcL4l29Yc
- https://www.youtube.com/watch?v=adxvLifTuuQ

### **ΚΕΦΑΛΑΙΟ 3.8**

**Διάρκεια:** 1 διδακτική ώρα

### **Monitoring System – Ηχεία**

- Active
- Passive

### **Στόχοι:**

- Να μπορούν να ξεχωρίσουν τους διαθέσιμους τύπους ηχείων
- Να γνωρίζουν τις ηλεκτρολογικές απαιτήσεις και το hardware που χρειάζεται για τη λειτουργία των ηχείων
- Να είναι σε θέση να επιλέξουν τον κατάλληλο τύπο ηχείων κατά περίσταση (εσωτερικός χώρος, εξωτερικός χώρος, στούντιο, οικία)

### Διδακτική πρακτική:

### Προτείνεται

- Να γίνει μία οπτική παρουσίαση των διαθέσιμων ηχείων
- Να πραγματοποιηθεί συζήτηση περί αποτελεσματικής αξιοποίησης των σύγχρονων monitoring system στην τάξη ή στην αίθουσα συναυλιών

### **Διδακτική μεθοδολογία**

Θα χρησιμοποιηθεί συνδυασμός μεθόδων και τεχνικών όπως η διάδραση, ενεργητική-συμμετοχική μάθηση, διδασκαλία με τη χρήση πρακτικών παραδειγμάτων

### **Υλικά/Μέσα:**

- Ø Κονσόλα ήχου
- Ø Ηχεία
- Ø Μικρόφωνα
- Ø Καλώδια ήχου

### **Λέξεις κλειδιά:**

Παρακολούθηση (Monitor), ενεργητικά (active), παθητικά (passive)

### **ΒΙΒΛΙΟΓΡΑΦΙΑ**

Οπτικοακουστικό υλικό:

- https://www.youtube.com/watch?v=WnIvGP-38IA
- https://www.youtube.com/watch?v=idGvZnSnPhs
- https://www.youtube.com/watch?v=XfD7RnC7P6Q

### Βιβλιογραφία

- Handbook\_Acoustics\_Springer, Microphones and Their Calibration
- **■** Handbook of Recording Engineering Springer, Classical Recording and Production **Techniques**

# **ΚΕΦΑΛΑΙΟ 3.9**

**Διάρκεια:** 1 διδακτική ώρα

### **Ακουστικά** (headphones)

- Κλειστού τύπου (closed ear headphones)
- Ανοικτού τύπου (open ear headphones)
- Εντός ακουστικού πτερυγίου ("In ear" headphones)

### **Στόχοι:**

• Να μπορούν να διακρίνουν και να κατηγοριοποιούν τα ακουστικά ανάλογα τον τύπο τους

• Να είναι σε θέση να αξιοποιούν τα ακουστικά κατά περίπτωση (εσωτερικοί / εξωτερικοί χώροι)

### Διδακτική πρακτική:

Προτείνεται

- Να γίνει μία παρουσίαση και επεξήγηση του τρόπου λειτουργίας των διαφορετικού τύπου ακουστικών.
- Να γίνει χρησιμοποίηση ηχητικών δειγμάτων και σχολιασμός περί των διαφορών ποιότητας σήματος.

### **Διδακτική μεθοδολογία**

Σε αυτήν την ενότητα χρήσιμο θα ήταν να χρησιμοποιηθεί η μέθοδος της εισήγησης με ερωτήσεις και απαντήσεις, η μέθοδος της επίδειξης

### **Υλικά/Μέσα:**

- $\triangleright$  H/Y
- Ø Κονσόλα ήχου
- Ø Ηχεία
- Ø Ακουστικά

### **Λέξεις κλειδιά:**

Ακουστικά κλειστού - ανοιχτού τύπου

Βιβλιογραφία

- Handbook Acoustics Springer, Microphones and Their Calibration, John Eargle
- Handbook of Recording Engineering Springer, Classical Recording and Production Techniques, John Eargle

**ΚΕΦΑΛΑΙΟ 3.10 Διάρκεια:** 1 διδακτική ώρα

### **Ενισχυτές**

### **Στόχοι:**

- Να διακρίνουν και κατηγοριοποιούν τα ακουστικά ανάλογα τον τύπο τους
- Να αξιοποιούν τα ακουστικά κατά περίπτωση (εσωτερικοί / εξωτερικοί χώροι)
- Να γνωρίζουν τον τρόπο λειτουργίας και τα χαρακτηριστικά των ενισχυτών
- Να μπορούν να επιλέξουν τον ενισχυτή που χρειάζεται ανάλογα τον προϋπάρχοντα ηχητικό εξοπλισμό

### Διδακτική πρακτική:

### Προτείνεται

- Να γίνει μία παρουσίαση και επεξήγηση του τρόπου λειτουργίας των διαφορετικού τύπου ακουστικών
- Χρησιμοποίηση ηχητικών δειγμάτων και σχολιασμός περί των διαφορών ποιότητας σήματος
- Να πραγματοποιηθεί πειραματισμός με διαφορετικούς ενισχυτές
- Να γίνει αναλυτική αναφορά και οπτική απεικόνιση των διαθέσιμων δυνατοτήτων των ενισχυτών
- Να εξηγηθεί η χρήση των ενισχυτών και ποιος ο ρόλο τους σε μια συναυλία ηχογράφηση

### **Διδακτική μεθοδολογία**

Στο κεφάλαιο αυτό μπορούν να χρησιμοποιηθούν οι τεχνικές της επίδειξης, της εισήγησης, της διδασκαλίας με τη χρήση ακουστικών παραδειγμάτων, της διάδρασης και της πρακτικής άσκησης

### **Υλικά/Μέσα:**

- $\triangleright$  H/Y
- $\triangleright$  Patch bay
- Ø Κονσόλα ήχου
- Ø Κάρτα ήχου
- Ø Μικρόφωνο
- Ø Ακουστικά όλων των τύπων
- Ø Ενισχυτές
- Ø Ηχεία

### **Λέξεις κλειδιά:**

Ακουστικό κλειστού και ανοιχτού τύπου, ενισχυτής, ηχητικό σήμα

### **ΒΙΒΛΙΟΓΡΑΦΙΑ**

Ακουστικά (headphones)

Οπτικοακουστικό υλικό:

- § https://www.youtube.com/watch?v=abCau-q9VXc
- § https://www.youtube.com/watch?v=o9ochivOLBA

### Βιβλιογραφία

- Handbook Acoustics Springer, Microphones and Their Calibration
- Handbook of Recording Engineering Springer, Classical Recording and Production **Techniques**

Ενισχυτές 

Οπτικοακουστικό υλικό:

- § https://www.youtube.com/watch?v=jpE82avUTqU
- § https://www.youtube.com/watch?v=qHUhcyUq8KA

#### Βιβλιογραφία

■ Handbook Acoustics Springer, Microphones and Their Calibration

**ΚΕΦΑΛΑΙΟ 3.11 Διάρκεια:** 1 διδακτική ώρα

### **MIDI Controllers**

### **Στόχοι:**

- Να αναγνωρίζουν τους διαφορετικούς τύπους MIDI controllers
- Να συνδέουν τα MIDI controllers με Η/Υ και laptop

#### Διδακτική πρακτική:

Στους μαθητές προτείνεται

- Να παρουσιαστούν οπτικά παραδείγματα χρήσης Digital Drum, Wind και MIDI keyboard controller
- Να γίνει σύνδεση MIDI Keyboard controller με τον Η/Υ μέσω διαθέσιμων εισόδων (USB ή MIDI)

### **Διδακτική μεθοδολογία**

Βασική μέθοδος εδώ αποτελεί η επίδειξη αλλά και η μέθοδος των ερωτήσεων και απαντήσεων**.**

#### **Υλικά/Μέσα:**

- $\triangleright$  H/Y
- $\triangleright$  Midi controllers κλαβιέ, digital drum
- Ø Κονσόλα ήχου
- Ø Κάρτα ήχου

#### **Λέξεις κλειδιά:**

Midi controller, Digital Drum, συνδεσμολογία MIDI

#### **ΒΙΒΛΙΟΓΡΑΦΙΑ**

Οπτικοακουστικό υλικό για τα MIDI controllers:

- § https://www.youtube.com/watch?v=lAl-Rn2H5qA
- § https://www.youtube.com/watch?v=AH\_w7AW7jPU
- § https://www.youtube.com/watch?v=Muz2lOEFYXU
- § https://www.youtube.com/watch?v=e\_\_RtX-etGk
- https://www.youtube.com/watch?v= Ts\_Av5IGUk

### Βιβλιογραφία

**■** Handbook of Recording Engineering Springer, Classical Recording and Production **Techniques** 

### **ΚΕΦΑΛΑΙΟ 4**

### **Λογισμικά πακέτα καταγραφής και επεξεργασίας ήχου** (Συνολικά 7 διδακτικές ώρες)

### **Εισαγωγή**

**Διάρκεια:** 1 διδακτική ώρα

- Αναλογική ψηφιακή ηχογράφηση
- Μουσική παραγωγή
- Στούντιο ηχογραφήσεων
- Home studio

#### **Στόχοι:**

- Να είναι σε θέση να διακρίνουν τις διαφορές αναλογικής και ψηφιακής ηχογράφησης
- Να γνωρίζουν τα στάδια της μουσικής παραγωγής
- Να μπορούν να περιγράψουν τα μέρη ενός στούντιο ηχογράφησης και το απαραίτητο software και hardware ενός home studio

### **Διδακτική πρακτική:**

### Ενδεικτικές Δραστηριότητες:

- Να γίνει μία συζήτηση μέσα στην τάξη για τα αναλογικά και ψηφιακά μέσα καταγραφής και αποθήκευσης ήχου.
- Να πραγματοποιηθεί μία εκπαιδευτική επίσκεψη σε στούντιο ηχογραφήσεων.
- Να γίνει μία συζήτηση στην τάξη για τη δημιουργία οικιακού περιβάλλοντος λήψης και διαχείρισης ήχου.

### **Διδακτική μεθοδολογία**

Θα χρησιμοποιηθεί η διδασκαλία με τη χρήση παραδειγμάτων, η παραγωγική πορεία και η πρακτική εξάσκηση

### **Υλικά/Μέσα:**

- $\triangleright$  H/Y
- Ø Σύνδεση στο διαδίκτυο
- $\triangleright$  Λογισμικό (software) καταγραφής και επεξεργασίας ψηφιακού σήματος (Audition, Soundforge)
- Ø Κάρτα ήχου

### **Λέξεις κλειδιά:**

Μουσική παραγωγή, στούντιο ηχογραφήσεων, home studio

### **ΒΙΒΛΙΟΓΡΑΦΙΑ**

- Λογισμικά πακέτα καταγραφής και επεξεργασίας ήχου (εμπορικά, ελεύθερο λογισμικό, διαδικτυακές διασυνδέσεις)
- http://www.steinberg.net/en/ome.html
- https://creative.adobe.com/products/audition
- https://www.image-line.com/flstudio/
- http://www.steinberg.net/index.php?id=951&L=1
- http://www.acidplanet.com/downloads/xpress/
- § http://web.audacityteam.org/
- § https://lmms.io/
- https://soundation.com/studio

### **ΚΕΦΑΛΑΙΟ 4.1**

**Διάρκεια:** 2 διδακτικές ώρες

### **Σύντομη παρουσίαση διαθέσιμων λογισμικών**

- Digital Audio Workstation
- Sequencer
- Sampler

### **Στόχοι:**

- Να γνωρίζουν τις δυνατότητες που προσφέρουν τα διαθέσιμα λογισμικά καταγραφής και επεξεργασίας ήχου
- Να μπορούν να χρησιμοποιούν λογισμικό για να ηχογραφούν, επεξεργάζονται και παρουσιάζουν τις μουσικές τους ιδέες
- Να γνωρίζουν πως λειτουργεί ένα Digital Audio Workstation
- Να γνωρίζουν τα σύγχρονα DAW's ψηφιακής μορφής που κυκλοφορούν, και μπορούν να τα επιλέξουν βάσει κόστους, διάδοσης και λειτουργικού συστήματος

• Να είναι σε θέση και να μπορούν να συνδέσουν μια κάρτα ήχου ή μια ψηφιακή κονσόλα με ένα DAW

### **Διδακτική πρακτική:**

Μετά την εκμάθηση στους μαθητές προτείνεται

- Να γίνει επίδειξη των βασικότερων λειτουργιών και εργαλείων που προσφέρουν τα λογισμικά πακέτα καταγραφής και επεξεργασίας ήχου.
- Να πειραματιστούν οι μαθητές με ήχους εικονικών μουσικών οργάνων
- Να γίνει συγχρονισμός audio midi.

### 2 διδακτικές ώρες

- $1^n$  ώρα εκμάθηση παρουσίαση ενός λογισμικού Digital Audio Workstation
- $2<sup>n</sup>$  ώρα εκμάθηση παρουσίαση Sequencer, Sampler

### **Διδακτική μεθοδολογία**

Θα χρησιμοποιηθεί συνδυασμός μεθόδων και τεχνικών όπως διδασκαλία με τη χρήση οπτικών παραδειγμάτων, η συμμετοχική μάθηση

### **Υλικά/Μέσα:**

- $\triangleright$  H/Y
- Ø Σύνδεση στο διαδίκτυο
- Ø Λογισμικό (software) καταγραφής και επεξεργασίας ψηφιακού σήματος και πολυκάναλης ηχογράφησης με VSTi (Cubase, Audition, Soundforge)
- Ø Κάρτα ήχου

### **Λέξεις κλειδιά:**

Digital Audio Workstation, εικονικά μουσικά όργανα, audio - midi

### **ΒΙΒΛΙΟΓΡΑΦΙΑ**

Λογισμικά πακέτα καταγραφής και επεξεργασίας ήχου (εμπορικά, ελεύθερο λογισμικό, διαδικτυακές διεπαφές)

- http://www.steinberg.net/en/ome.html
- https://creative.adobe.com/products/audition
- https://www.image-line.com/flstudio/
- http://www.steinberg.net/index.php?id=951&L=1
- http://www.acidplanet.com/downloads/xpress/
- http://web.audacityteam.org/
- https://lmms.io/
- https://soundation.com/studio

### Σύνδεσμοι:

- http://en.wikipedia.org/wiki/Digital\_audio\_workstation
- http://createdigitalmusic.com/2005/07/yamahas-new-hardware-digital-audioworkstations/

# **ΚΕΦΑΛΑΙΟ 4.2**

**Διάρκεια:** 1 διδακτική ώρα

### **Καταγραφή ήχου**

- Στάθμη ηχογράφησης παραμόρφωση
- Μορφές αποθήκευσης
- Μορφές ηχογράφησης
- Απομακρυσμένη διαδικτυακή ηχογράφηση

### **Στόχοι:**

• Να αντιμετωπίζουν αποτελεσματικά τα προβλήματα της μουσικής πράξης με τη χρήση εργαλείων τεχνολογίας και πληροφορικής

### **Διδακτική πρακτική:**

Οι μαθητές διδάσκονται και μπορούν

- Να είναι σε θέση να εισάγουν αρχεία ήχου αποκοπή, αντιγραφή, επικόλληση  $\pi$ εριοχής – εξαγωγή σε wave e, mp3.
- Να πραγματοποιήσουν ηχογράφηση μουσικής, αφήγησης, ήχων περιβάλλοντος, και να αποθηκεύουν σε wave, mp3, και να αποθηκεύουν το τελικό project.

### **Διδακτική μεθοδολογία**

Οι μέθοδοι της επίδειξης, αλλά και των ερωτήσεων-απαντήσεων θα ήταν πολύ χρήσιμες σε αυτήν την ενότητα.

### **Υλικά/Μέσα:**

- $\triangleright$  H/Y
- Ø Σύνδεση στο διαδίκτυο
- Ø Λογισμικό (software) καταγραφής και επεξεργασίας ψηφιακού σήματος και πολυκάναλης ηχογράφησης με VSTi (Cubase, Audition, Soundforge)
- Ø Κάρτα ήχου

### **Λέξεις κλειδιά:**

• Στάθμη ηχογράφησης – παραμόρφωση, απομακρυσμένη διαδικτυακή ηχογράφηση

### **ΒΙΒΛΙΟΓΡΑΦΙΑ**

Οπτικοακουστικό υλικό:

- https://www.youtube.com/watch?v=HjfU3\_7ky2c
- https://www.youtube.com/watch?v=Ni1r\_pjPY3A

Cubase remote recording

• https://www.youtube.com/watch?v=9EwDmNe7SlI

### **ΚΕΦΑΛΑΙΟ 4.3**

**Διάρκεια:** 2 διδακτικές ώρες

### **Επεξεργασία ψηφιακού σήματος**

- Αποθορυβοποίηση αποκατάσταση (Noise reduction, click-pop remover)
- Επεξεργασία πλάτους (Fade in-out, Amplify, Normalize)
- Επεξεργασία δυναμικής περιοχής (Compressor Limiter)
- Επεξεργασία φάσματος (Equalizer)
- Επεξεργασία χρόνου φάσματος (time-pitch change)
- Καθυστέρηση (Delay)
- Αντήχηση (Reverb)
- Αυτόματο κούρδισμα διόρθωση τονικού ύψους (Auto tune pitch correction)

### **Στόχοι:**

- Να μπορούν να διαμορφώνουν ανάλογα με τις ανάγκες τους το ψηφιακό σήμα με τη χρήση βασικών εφέ επεξεργασίας
- Να είναι σε θέση να βελτιώνουν το συνολικό ήχο μιας πολυκάναλης ηχογράφησης και δημιουργούν ένα demo

### **Διδακτική πρακτική:**

Προτείνεται οι μαθητές

- Να μπορούν να πραγματοποιήσουν μία πολυκάναλη ηχογράφηση μουσικού συνόλου (συμβατικά και ηλεκτρικά μουσικά όργανα, audio και/ή miditracks) – ηχογράφηση overdubbing.
- Να είναι σε θέση να επεξεργάζονται με βασικά εφέ: αποθορυβοποίηση, αύξηση μείωση ηχητικής στάθμης, fade in – out, ισοστάθμιση, συμπίεση δυναμικής περιοχής, προσθήκη αντήχησης, διόρθωση τονικού ύψους.
- Να εφαρμόζουν εφέ σε επιμέρους tracks πολυκάναλης ηχογράφησης, τοποθέτηση στη στερεοφωνία, μίξη/βελτίωση του τελικού αρχείου και δημιουργία cd audio
- Να μπορέσουν να δημιουργήσουν «ηχοϊστορία» με εισαγωγή αρχείων ήχου (ήχοι από το φυσικό περιβάλλον, αφήγηση, διάλογοι) σε περιβάλλον πολυκάναλης ηχογράφησης, επεξεργασία με fade in-out, crossfade, volume – pan envelopes, μίξη και εξαγωγή σε wav-mp3.

### 2 διδακτικές ώρες

- $1^n$  ώρα εκμάθηση παρουσίαση Αποθορυβοποίηση αποκατάσταση (Noise reduction, click-pop remover), επεξεργασία πλάτους (Fade in-out, Amplify, Normalize), επεξεργασία δυναμικής περιοχής (Compressor – Limiter), επεξεργασία φάσματος (Equalizer)
- 2<sup>η</sup> ώρα εκμάθηση παρουσίαση Επεξεργασία χρόνου φάσματος (time-pitch change), Delay, Reverb, Auto tune - pitch correction

# **Διδακτική μεθοδολογία**

Θα χρησιμοποιηθεί η μέθοδος της εισήγησης σε συνδυασμό με την μέθοδο αναζήτησης πληροφοριών, της διδασκαλίας με τη χρήση παραδειγμάτων και της ομαδικής εργασίας.

### **Υλικά/Μέσα:**

- Ø Η/Υ
- Ø Σύνδεση στο διαδίκτυο
- Ø Λογισμικό (software) καταγραφής και επεξεργασίας ψηφιακού σήματος και πολυκάναλης ηχογράφησης με VSTi (Cubase, Audition, Soundforge)
- Ø Κάρτα ήχου

### **Λέξεις κλειδιά:**

Αποθορυβοποίηση – αποκατάσταση, επεξεργασία πλάτους - δυναμικής περιοχής φάσματος

### **ΒΙΒΛΙΟΓΡΑΦΙΑ**

**■** Handbook of Recording Engineering Springer, Classical Recording and Production **Techniques** 

# **ΚΕΦΑΛΑΙΟ 4.4 Μίξη και mastering**

# **ΚΕΦΑΛΑΙΟ 4.5 Εγγραφή CD ήχου**

**Διάρκεια:** Συνολικά και για τα 2 κεφάλαια, 1 διδακτική ώρα

### **Στόχοι:**

Να μπορούν να βελτιώνουν το συνολικό ήχο μιας πολυκάναλης ηχογράφησης και δημιουργούν ένα demo CD

### Διδακτική πρακτική:

### Οι μαθητές

• Να μπορούν να δημιουργήσουν ραδιοφωνικού σποτ.

### **Διδακτική μεθοδολογία**

Θα χρησιμοποιηθεί συνδυασμός μεθόδων και τεχνικών όπως η ενεργητικήσυμμετοχική μάθηση, και η παραγωγική πορεία

### **Υλικά/Μέσα:**

- $\triangleright$  H/Y
- Ø Σύνδεση στο διαδίκτυο
- Ø Λογισμικό (software) καταγραφής και επεξεργασίας ψηφιακού σήματος και πολυκάναλης ηχογράφησης με VSTi (Cubase, Audition, Soundforge)
- Ø Κάρτα ήχου
- Ø μικρόφωνο

### **Λέξεις κλειδιά:**

• Μίξη και mastering, audio cd

### **PROJECT – ΟΜΑΔΙΚΗ ΕΡΓΑΣΙΑ**

### **ΕΞΕΛΙΚΤΙΚΗ ΠΟΡΕΙΑ ΔΙΔΑΣΚΑΛΙΑΣ**

**ΣΤΟΧΟΙ:** 1. Η κατανόηση των εννοιών της κάρτας ήχου και των παραμέτρων της, 2. διαφοροποίηση των μικροφώνων 3. τεχνικές εγγραφής 4. Η χρήση των καλωδίων βυσμάτων για τη σωστή συνδεσμολογία μιας αναλογικής – ψηφιακής κονσόλας ήχου. 5. Η σωστή χρήση και σύνδεση των ενισχυτών – ηχείων καθώς και όλων των εργαλείων για μία σωστή ηχητική κάλυψη μιας εκδήλωσης – συναυλίας.

### **Συζήτηση- Τελικός στόχος του project**

- Σε πρώτο επίπεδο θα πρέπει να γίνει μια συζήτηση με τον καθηγητή και τους μαθητές και γίνεται ανάθεση εργασιών ανάλογα με τις προτιμήσεις και ρόλους που θέλουν να αναλάβουν.
- Στην συνέχεια, αφού προσδιορίσουμε τι ακριβώς θα κάνει ο κάθε μαθητής, θα πρέπει να τονιστεί η σπουδαιότητα του project και της επιτυχούς πραγμάτωσής τους.
- Είναι χρήσιμο να προσδιοριστούν οι διαφορές ανάμεσα στην ατομική δουλειά και τη συλλογική εργασία για την επίτευξη του στόχου ως αποτέλεσμα της εργασίας σε ομάδες καθώς και η ανάπτυξη συνεργασίας μεταξύ των μελών μιας ομάδας.

# **Πορεία διδασκαλίας:**

Ο καθηνητής συνκεντρώνει τους μαθητές στο στούντιο του σχολείου:

- $\triangleright$  Παρουσιάζει την κάρτα ήχου (στοιχεία εισόδου, διαφορετικού είδους υποδοχές, δειγματοληψία πχ. 44.1 khz – 48khz, συνδεσμολογία με τον H/Y - laptop, καθυστέρηση (Latency) και μετατροπή αναλογικού σε ψηφιακό σήμα.
- $\triangleright$  Παρουσιάζει τα μικρόφωνα (είδη μικροφώνων π.χ. δυναμικά πυκνωτικά)
- $\triangleright$  Εξηγεί τα χαρακτηριστικά μικροφώνων (ευαισθησία απόκριση συχνότητας απόκριση στις απότομες μεταβολές)
	- o Αναφέρει τα χαρακτηριστικά κατευθυντικότητας (Πανκατευθυντικά, σχήματος 8, καρδιοειδή κλπ)
- $\triangleright$  Παρουσιάζει ποια μικρόφωνα θα είναι για ηχογράφηση φωνής (δυναμικά) και ποια για όργανα και ποιου τύπου.
- $\triangleright$  Εξηγεί τις στερεοφωνικές τεχνικές μικροφώνων όπως λ.χ. με δύο συμπίπτοντα μικρόφωνα, ΧΥ καρδιοειδών, σύστημα Brumlein, σύστημα ORTF κ.ά
- $▶$  Δείχνει και εξηγεί τη συνδεσμολογία μικροφώνων και οργάνων με την κονσόλα ήχου (είδη βυσμάτων XLR, καρφί κλπ.)
- $\triangleright$  Εξηγεί ποιος ο ρόλος του DI και πώς προενισχύει το ηχητικό σήμα
- $\triangleright$  Ερμηνεύει τη παρουσία του patch bay για απομακρυσμένη σύνδεση καλωδίων από την κονσόλα ήχου.
- **≻** Οδηγεί τους μαθητές στο σύστημα εισόδου, σύστημα δρομολόγησης, σύστημα ομαδοποίησης, σύστημα προενίσχυσης, σύστημα EQ, και σύστημα εξόδων μιας ψηφιακής ή αναλογικής κονσόλας ήχου
- $\triangleright$  Εξηγεί τη στάθμη έντασης των οργάνων ανά κανάλι ανάθεσης και το φαινόμενο της απόκρυψης.
- $\triangleright$  Δείχνει πως αποθηκεύει κανείς τις σκηνές σε μία ψηφιακή κονσόλα και ποια η χρησιμότητα αυτής της εργασίας (εύκολη προσπέλαση κάθε ώρα σε προηγούμενη σκηνή – εξοικονόμηση χρόνου)
- $\triangleright$  Εξηγεί την βοηθητική είσοδο σήματος (AUX)
- $\triangleright$  Εξηγεί τι είναι η παρακολούθηση (monitor), πώς συνδέεται και ποιος ο ρόλος στην ηχοληψία.
- Ø Παρουσιάζει τους τύπους ηχείων που χρησιμοποιούνται, ανάλογα το είδος της παράστασης που έχουν μπροστά τους οι μαθητές (συναυλία, ηχογράφηση κλπ)
- Ø Παρουσιάζει τα ακουστικά κλειστού από ανοιχτού τύπου και να διασαφηνίσει τη διαφορά στη χρήση τους.
- $\triangleright$  Εξηγεί τη χρήση των ενισχυτών και το ρόλο τους σε μια συναυλία ηχογράφηση

### **Χωρισμός ομάδων – ανάθεση εργασιών ανά ομάδα**

Οι μαθητές οδηγούνται στο στούντιο ηχογράφησης του σχολείου και χωρίζονται σε 2 ομάδες.

Με τις οδηγίες από τον επόπτη καθηγητή γίνεται η ακόλουθη ανάθεση

 $1<sup>n</sup>$  ομάδα: Μεταβαίνει στο χώρο ηχογράφησης και ετοιμάζει τις συνδεσμολογίες των μικροφώνων με τα κατάλληλα καλώδια. Επιλέγει το είδος της στερεοφωνικής τεχνικής μικροφώνων που θα χρειαστεί για την ηχογράφηση συγκεκριμένων οργάνων.

 $2^{n}$  ομάδα: Αναλαμβάνει το συντονισμό και λειτουργία της κονσόλας ήχου, τον έλεγχο της συνδεσμολογίας στο σύστημα εισόδου και δρομολόγησης σήματος, τη ρύθμιση της κάρτας ήχου και του Η/Υ , και τη χρήση των ενισχυτών και του γραφικού ισοσταθμιστή.

- $\boldsymbol{\hat{v}}$  Μετέχετε και εσείς στο στήσιμο των ηχείων και των μικροφώνων μεταφέροντάς τους την εμπειρία και την γνώση σας σε πρακτικό επίπεδο ωθώντας τους μαθητές και εμπνεύοντας τους από τις δικές σας ιδέες.
- $\clubsuit$  Δοκιμάστε να μιλήσετε ή να παίξετε κάτι σε κάποιο όργανο μετέχοντας και στη πρόβα ήχου.
- $\cdot$  Πειραματιστείτε με τον ήχο και τη στάθμη έντασης που επιστρέφει στο monitor καθώς προτείνετε εναλλακτικές επιλογές από εκείνες των μαθητών
- $\mathbf{\hat{B}}$  Δώστε πρωτοβουλία στους μαθητές αναθέτοντάς τους την όλη διαδικασία της λήψης ή ηχογράφησης ηχητικού σήματος αρκετές φορές καθώς και σε διαφορετικές συνθήκες χώρου, οργάνων και ηχογράφησης.
- $\clubsuit$  Χρησιμοποιήστε την τεχνική της ομαδοποίησης των Faders (grouping) και εξηγήστε τη χρησιμότητά της.

### **ΔΡΑΣΤΗΡΙΟΤΗΤΕΣ ΕΠΕΚΤΑΣΗΣ - ΠΡΟΕΚΤΑΣΗ**

Για να μπορέσουν οι μαθητές να κατανοήσουν τη διαδικασία της ηχητικής κάλυψης, και της καταγραφής της μουσικής μέσω κονσόλας ήχου, μικροφώνων, ηχείων και ενισχυτών θα μπορούσαμε να επεκτείνουμε τις δραστηριότητες του μαθήματος μας ως εξής:

- Προτείνουμε στους μαθητές να εργαστούν σε μία γενική πρόβα ενός συνόλου του σχολείου σας, για να μάθουν σε πραγματικό χρόνο τις συνθήκες εργασίας και την ετοιμότητα που απαιτεί μια τέτοια εργασία. Η τριβή με τους συμμαθητές τους από τον ρόλο του ηχολήπτη θα είναι μία ξεχωριστή εμπειρία.
- Προτρέπουμε τους μαθητές να αναλάβουν την ηχητική κάλυψη μιας πρόβας του θεατρικού σχήματος του σχολείου, για να εξασκηθούν στη χρήση ασύρματων μικροφώνων (αν υπάρχουν)]
- Προτρέπουμε τους μαθητές σε συνεργασία με τους εκπαιδευτικούς να «ανεβάσουν» δείγμα δουλειάς τους, στο διαδίκτυο (youtube), στο κανάλι και την ιστοσελίδα του σχολείου.
- Προτείνουμε συνεργασία με τα τοπικά τηλεοπτικά και ραδιοφωνικά κανάλια της περιοχής φέρνοντας σε επαφή τους μαθητές σε πραγματικές συνθήκες εργασίας.
- Προσκαλούμε έναν καταξιωμένο επαγγελματία του χώρου με σκοπό τη διάχυση προς τους μαθητές, των επαγγελματικών τεχνικών και εμπειριών του.
- Προτείνουμε τη δημιουργία «ομάδας ηχοληπτών του σχολείου», με σκοπό την ηχοληπτική κάλυψη των εκδηλώσεων του σχολείου.

#### **ΑΝΑΣΤΟΧΑΣΜΟΣ**

Θα πρέπει να τονίσουμε πως σκοπός μας είναι από την αρχή να έρθουν σε επαφή οι μαθητές με τον χώρο ενός studio ηχογράφησης και ηχητικής κάλυψης μιας εκδήλωσης.

Η αναλογική - ψηφιακή επεξεργασία του ήχου με τη βοήθεια των μικροφώνων και την ευαισθησία τους, τη γραφική ισοστάθμιση σε υψηλό επίπεδο ανάλυσης καθώς και η χρήση των ενισχυτών και των τελικών ηχείων θα πρέπει να μελετηθεί σε σχέση με την σημερινή κατάσταση του συγκεκριμένου χώρου και τις δυνατότητες της επεξεργασίας σε υψηλό επίπεδο.

### **ΑΞΙΟΛΟΓΗΣΗ**

Κριτήρια για την αξιολόγηση των μαθητών σε αυτό το κεφάλαιο αποτελούν η κατανόηση των εννοιών της κάρτας ήχου και των παραμέτρων της, διαφοροποίηση των μικροφώνων και τις τεχνικές εγγραφής καθώς και την χρήση των καλωδίων – βυσμάτων για τη σωστή συνδεσμολογία μιας αναλογικής – ψηφιακής κονσόλας ήχου.

Η σωστή χρήση και σύνδεση των ενισχυτών – ηχείων καθώς και όλων των εργαλείων για μία σωστή ηχητική κάλυψη μιας εκδήλωσης – συναυλίας. Φυσικά αυτό πραγματώνεται μέσα από την εξοικείωσή τους σε πραγματικό χρόνο σε συνθήκες μιας ζωντανής συναυλίας - ηχογράφησης και με την επαφή τους με το χώρο εργασίας Studio ηχογραφήσεων.

#### **ΕΡΓΑΣΙΑ ΓΙΑ ΤΟ ΣΠΙΤΙ**

- Δώστε έτοιμα μικρά αρχεία ήχου με συγκεκριμένες παραμορφώσεις και λάθη στο τρόπο δειγματοληψίας και ζητήστε από τους μαθητές να ερευνήσουν και να εντοπίσουν τα λάθη στα δοσμένα αρχεία. Κατόπιν συζητήστε τα αποτελέσματα και προτείνετε λύσεις και διορθώσεις.
- Ετοιμάστε ένα ερωτηματολόγιο με αντιστοιχίες, σωστό λάθος και ερωτήσεις πολλαπλών επιλογών με συνδυασμό εικόνων και γραφημάτων με μικρόφωνα, συνδεσμολογίες, απεικονίσεις από κονσόλα ήχου και τεχνικά ζητήματα ήχου.

#### **ΔΙΑΣΥΝΔΕΣΗ ΜΕ ΑΛΛΑ ΜΑΘΗΜΑΤΑ- ΔΙΑΘΕΜΑΤΙΚΟΤΗΤΑ**

- Η διασύνδεση με το μάθημα της πληροφορικής πηγάζει από την απαραίτητη γνώση βασικών αρχών των ηλεκτρονικών υπολογιστών και η εξοικείωσή των μαθητών με αυτούς.
- Με το μάθημα της φυσικής για την κατανόηση των στοιχείων που χαρακτηρίζουν τον ήχο.

- Με το μάθημα της Οργανολογίας - Οργανοχρησίας καθώς η γνώση στο μάθημα αυτό συνάδει με τη σωστή χρήση των μικροφώνων σε σχέση με τις ιδιαιτερότητες των οργάνων.

### **ΠΛΗΡΟΦΟΡΙΕΣ ΓΙΑ ΤΟΝ ΕΚΠΑΙΔΕΥΤΙΚΟ**

Πρέπει να μάθουν οι μαθητές να χειρίζονται μόνοι τους το λογισμικό της μουσικής παραγωγής, να προετοιμάζουν το χώρο της ηχογράφησης, να καταγράφουν τον ήχο καθώς και επεξεργάζονται το ηχητικό υλικό. Η ανάθεση πρωτοβουλιών και η αμεσότητα στον τομέα παραγωγής και ήχου μέχρι το τελικό DVD, δημιουργεί κλίμα ομαδικότητας, συνεργατικότητας και ευθύνης απέναντι στον εαυτό τους αλλά και στην ίδια την ομάδα τους.

### **ΒΙΒΛΙΟΓΡΑΦΙΑ**

Χρήση βασικού εξοπλισμού ηχοληψίας (προτεινόμενα βιβλία, διαδικτυακές διεπαφές)

### Για κάρτες ήχου

- https://www.youtube.com/watch?v=bPkJgiVb\_C4
- https://www.youtube.com/watch?v=d1rXcJuEsy0
- https://www.youtube.com/watch?v=bjTxEwlypA0
- http://en.wikipedia.org/wiki/Sound\_card
- http://study.com/academy/lesson/what-is-a-sound-card-definition-functiontypes.html

### Για μικρόφωνα

- https://www.youtube.com/watch?v=2edewYkE\_f0
- https://www.youtube.com/watch?v=1Zz5kOXK4tE
- https://www.youtube.com/watch?v=n54WCVnREFw
- https://www.youtube.com/watch?v=h3LSEnI3ko0
- https://www.youtube.com/watch?v=HkGIGSEmd9w&list=PLogz4- 5R0MOvV62nDKLaE3ny\_IDlj1LEE&index=6

### Για DI

- https://www.youtube.com/watch?v=2SBGSDKgKHo
- https://www.youtube.com/watch?v=gBCEBS2F5dw

### Για κονσόλες ήχου

- https://www.youtube.com/watch?v=uX3\_I27zinA
- https://www.youtube.com/watch?v=Xg48SD4oGfo
- https://www.youtube.com/watch?v=AzgFrTf8IOo
- https://www.youtube.com/watch?v=Vy11fxKpFrY
- https://www.youtube.com/watch?v=Bf2\_TN-5M\_E
- https://www.youtube.com/watch?v=kCkcL4l29Yc

• https://www.youtube.com/watch?v=adxvLifTuuQ

Μουσική Τεχνολογία και τεχνικές μικρόφωνων και στοιχεία ηχοληψίας

- http://atmionline.org Δικτυακός τόπος της Αμερικανικής εταιρείας μουσικής τεχνολογίας στην εκπαίδευση
- http://www.ti-me.org Αμερικανικός διαδικτυακός τόπος προσανατολισμένος στη χρήση της τεχνολογίας στη μουσική εκπαίδευση. Υπάρχουν υποδειγματικά μαθήματα ανοιχτά σε όλους και µαθήµατα που έχουν πρόσβαση µόνο τα µέλη
- http://site.aace.org/conf/ Ιστοσελίδα της ένωσης InSITE
- http://www.xtec.es/rtee/eng/tutorial/index.htm Θεωρητικές κατευθύνσεις για μουσική τεχνολογία και εκπαίδευση
- http://www.harmony-central.com Ενδιαφέρον portal µε πληροφορίες για οτιδήποτε σχετικό µε τη µουσική, καινούριες κυκλοφορίες μηχανημάτων, διευθύνσεις για ζωντανές συζητήσεις, νέα του χώρου και πλούσιο εκπαιδευτικό υλικό για την ηχοληψία, τη μουσική τεχνολογία και την εκµάθηση οργάνων

Τεχνικές χρήσης μικροφώνων, ενισχυτών, ηχείων, ακουστικών και συνδεσμολογίας

- Handbook Acoustics Springer, Microphones and Their Calibration
- Handbook of Recording Engineering Springer, Classical Recording and Production **Techniques**
- Handbook of Recording Engineering Springer,
- IEEE, Signal Processing magazine, Digital Video-Coding Standards
- "Τεχνολογία Ηχογραφήσεων", Παπανικολάου Γεώργιος, UNIVERSITY STUDIO PRESS